# Deep Learning

# Components of a Convolutional Network

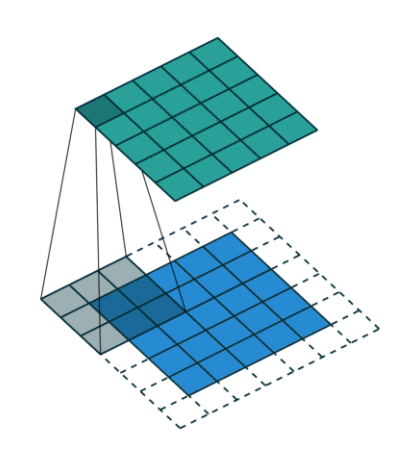

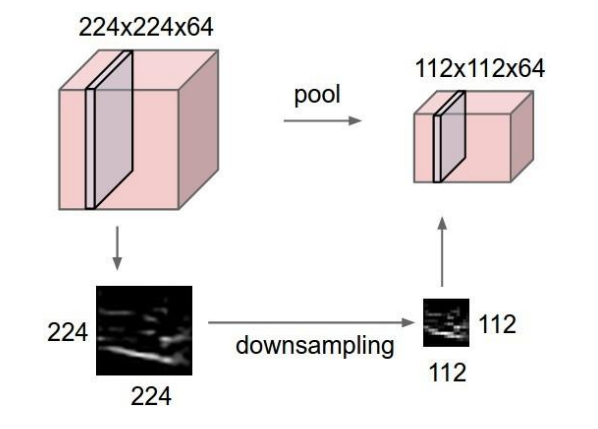

Convolution Layers **Pooling Layers** Fully-Connected Layers

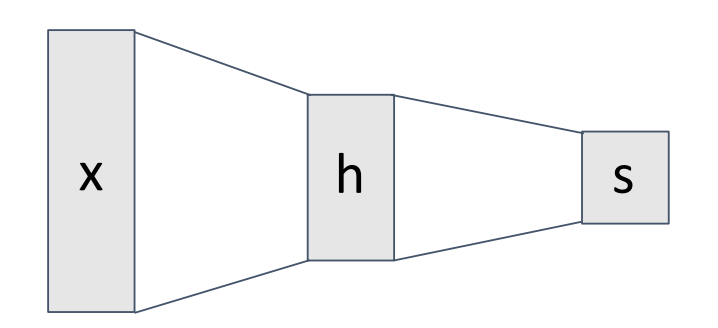

Activation Function **Normalization** 

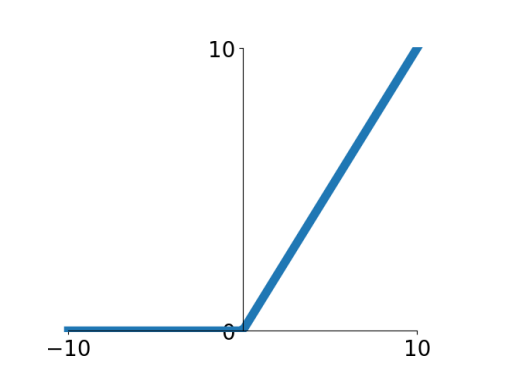

$$
\hat{x}_{i,j} = \frac{x_{i,j} - \mu_j}{\sqrt{\sigma_j^2 + \varepsilon}}
$$

# Convolution Layers

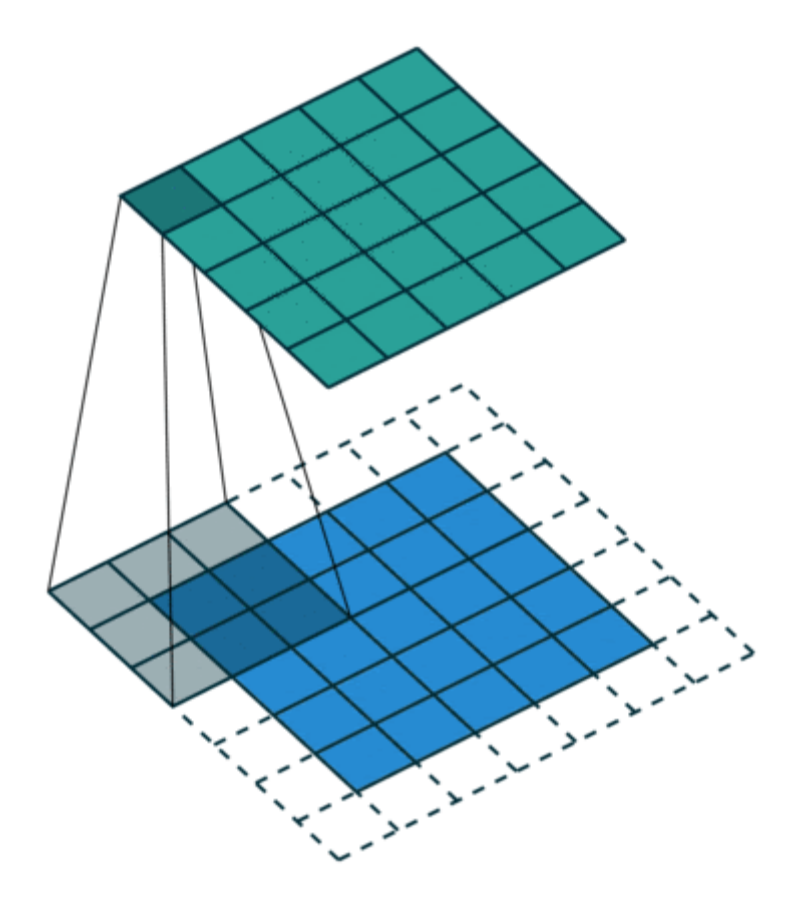

Assume a 6x6 matrix **M** as input. The 2D convolution of **M** with *filter (or kernel)* **F** and *stride* 1 is a 4x4 matrix **CM** (sometimes called *feature map*) computed as follows:

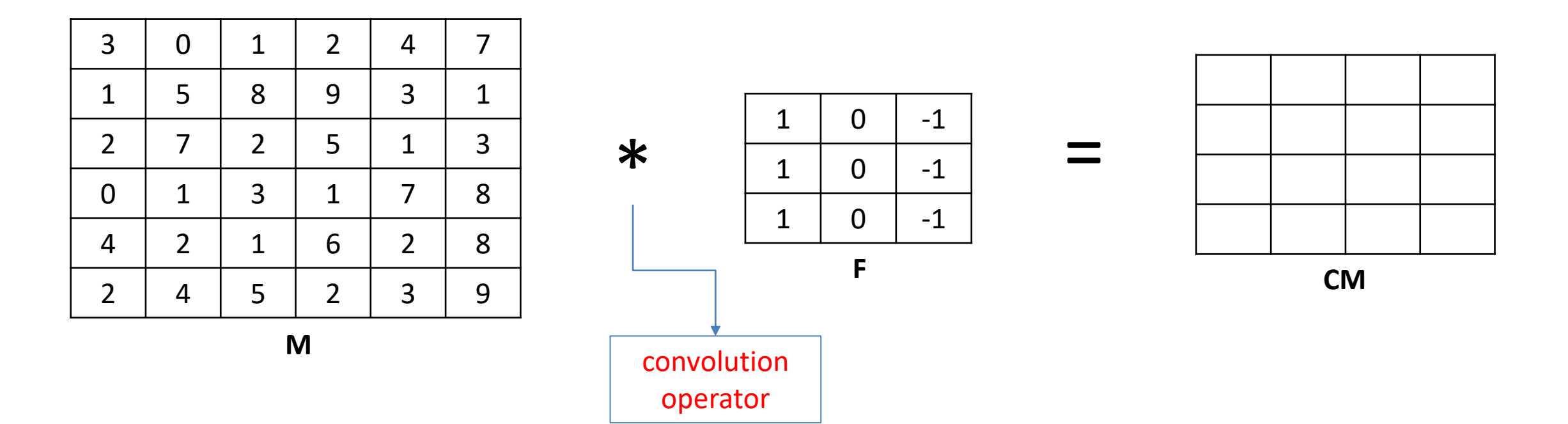

Assume a 6x6 matrix **M** as input. The 2D convolution of **M** with *filter (or kernel)* **F** and *stride* 1 is a 4x4 matrix **CM** (sometimes called *feature map*) computed as follows:

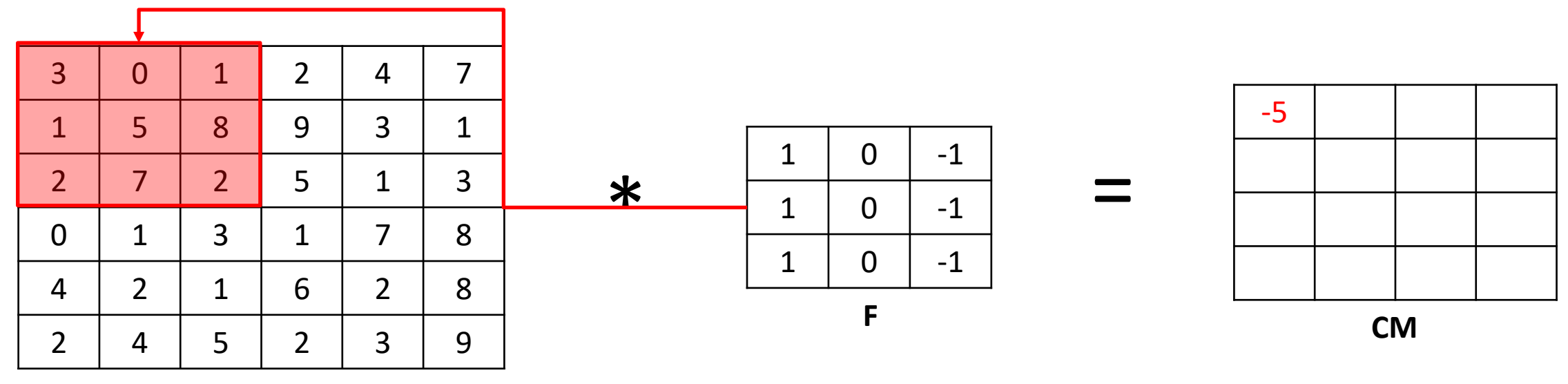

**M**

 $3*1 + 1*1 + 2*1 + 0*0 + 5*0 + 7*0 + 1*(-1) + 8*(-1) + 2*(-1)$ 

Assume a 6x6 matrix **M** as input. The 2D convolution of **M** with *filter (or kernel)* **F** and *stride* 1 is a 4x4 matrix **CM** (sometimes called *feature map*) computed as follows:

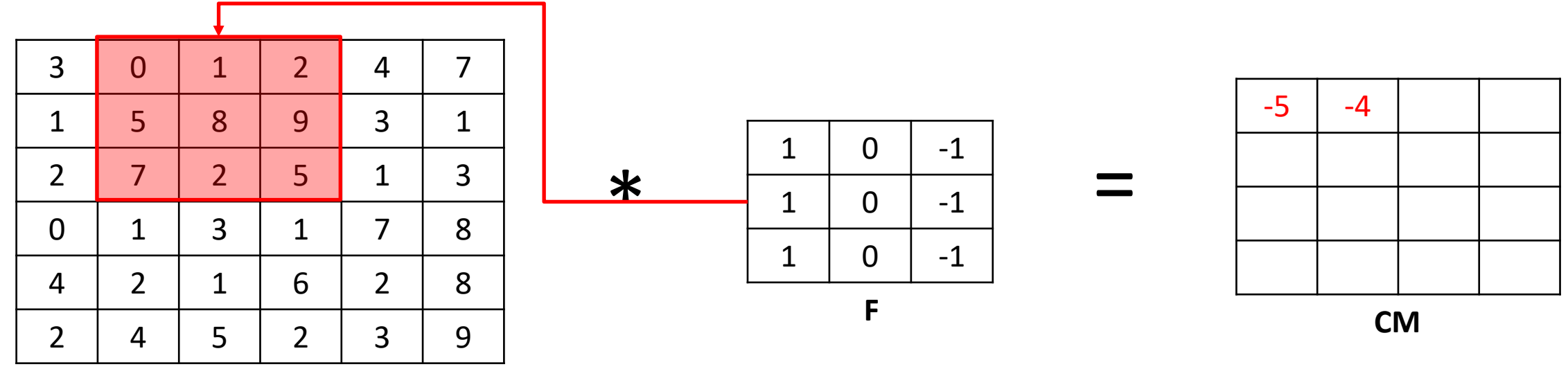

**M**

 $0*1 + 5*1 + 7*1 + 1*0 + 8*0 + 2*0 + 2*(-1) + 9*(-1) + 5*(-1)$ 

Assume a 6x6 matrix **M** as input. The 2D convolution of **M** with *filter (or kernel)* **F** and *stride* 1 is a 4x4 matrix **CM** (sometimes called *feature map*) computed as follows:

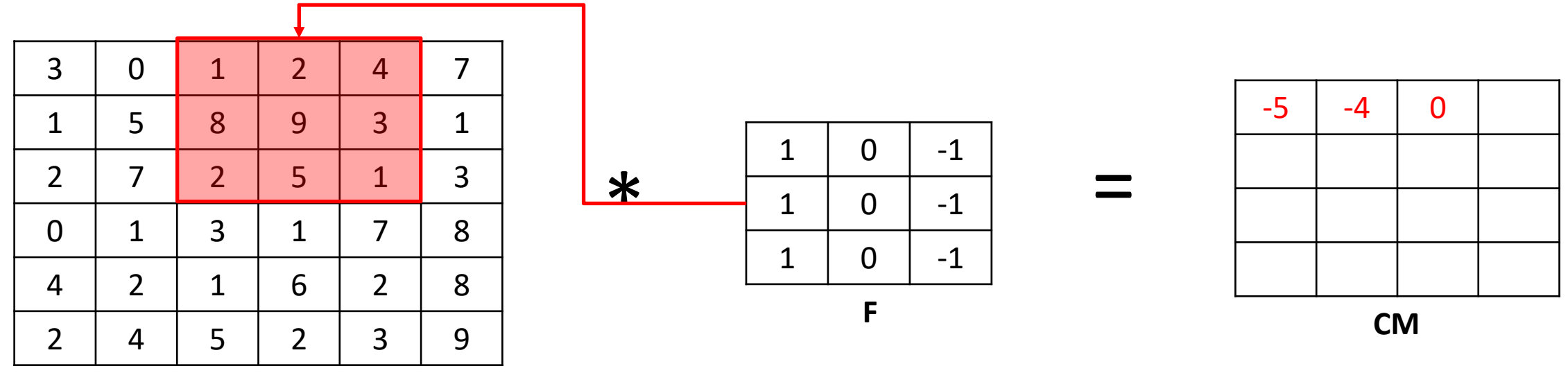

**M**

 $1*1 + 8*1 + 2*1 + 2*0 + 9*0 + 5*0 + 4*(-1) + 3*(-1) + 1*(-1)$ 

Assume a 6x6 matrix **M** as input. The 2D convolution of **M** with *filter (or kernel)* **F** and *stride* 1 is a 4x4 matrix **CM** (sometimes called *feature map*) computed as follows:

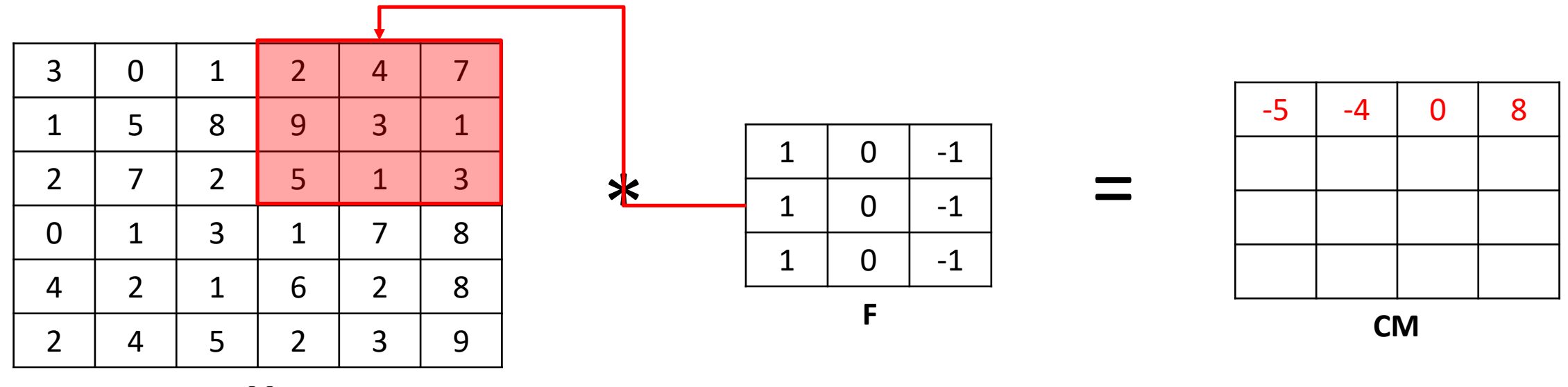

**M**

 $2*1 + 9*1 + 5*1 + 4*0 + 3*0 + 1*0 + 7*(-1) + 1*(-1) + 3*(-1)$ 

# Receptive Fields

Each successive convolution adds  $K - 1$  to the receptive field size With L layers the receptive field size is  $1 + L * (K - 1)$ 

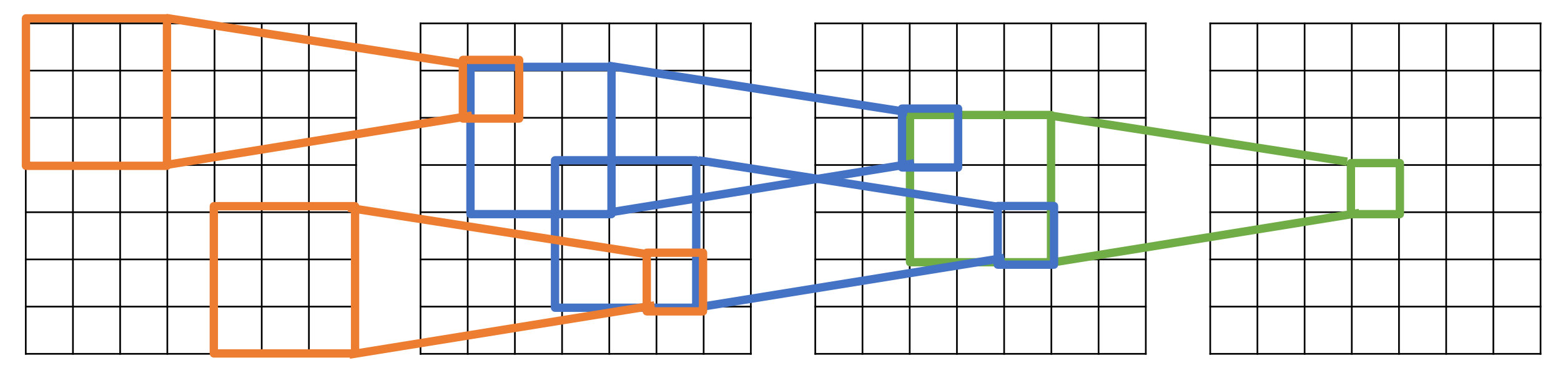

Input

**Output** 

# Pooling Layers: Another way to downsample

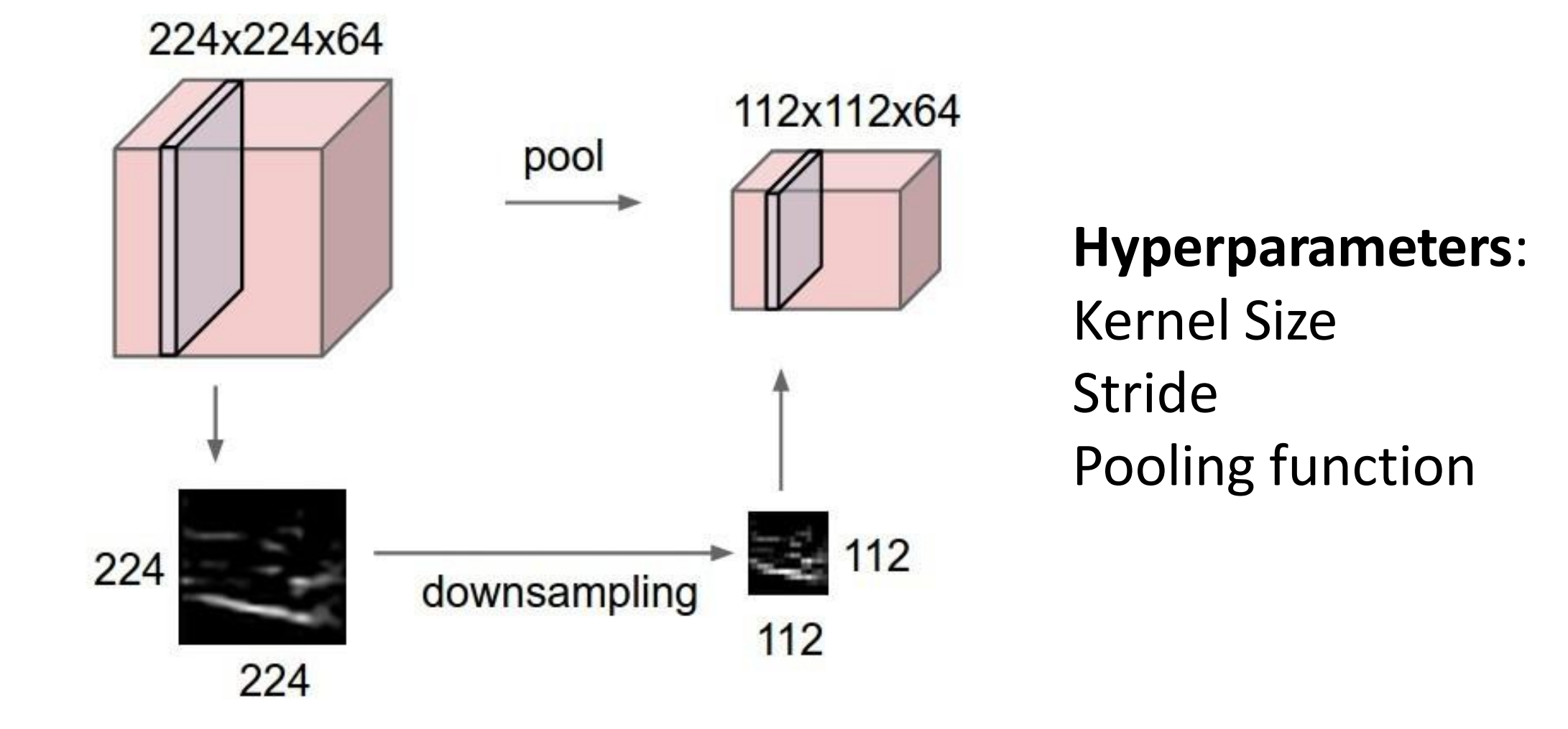

## Batch Normalization

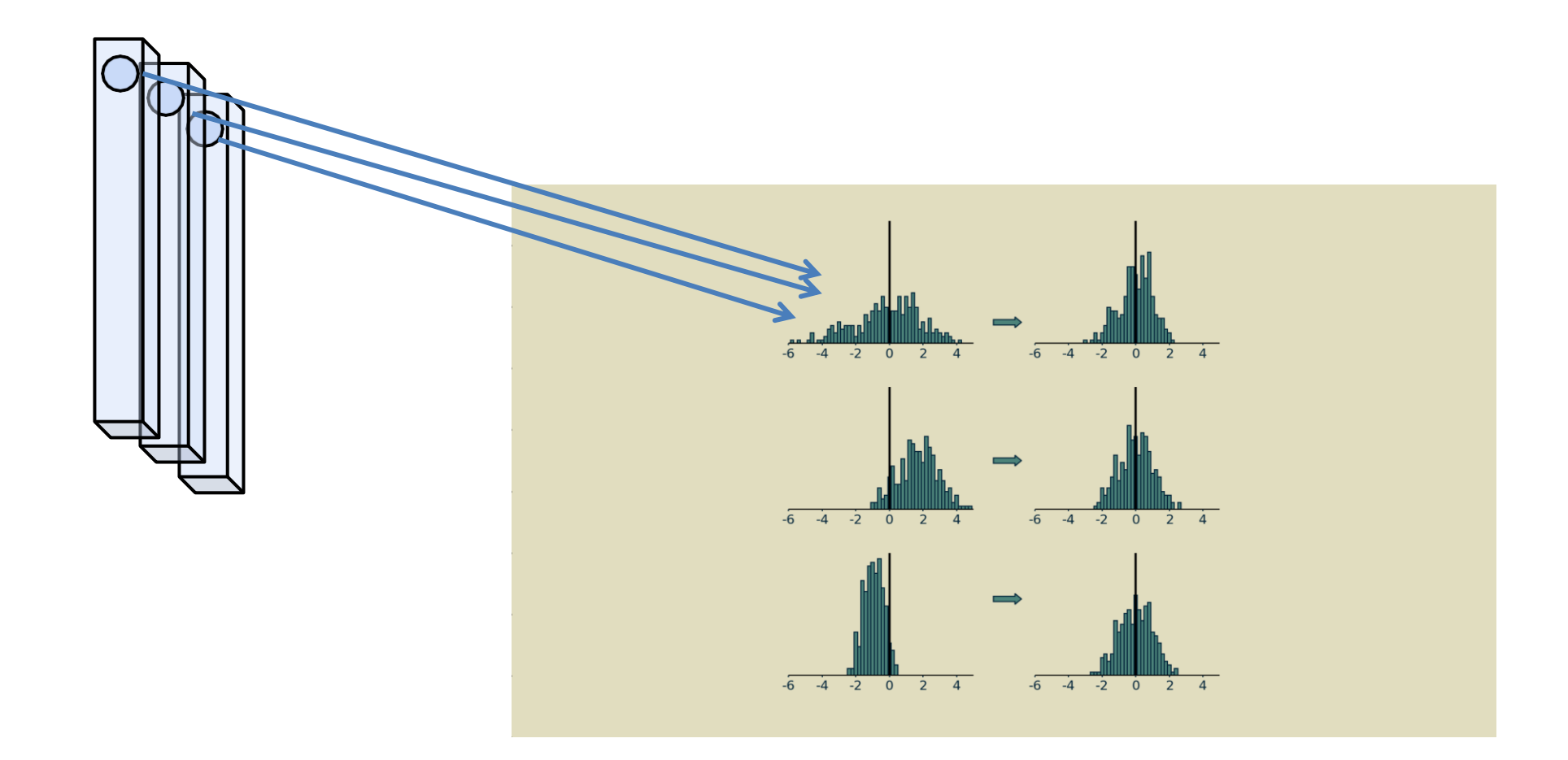

Normalize node activation across a batch

# ImageNet Classification Challenge

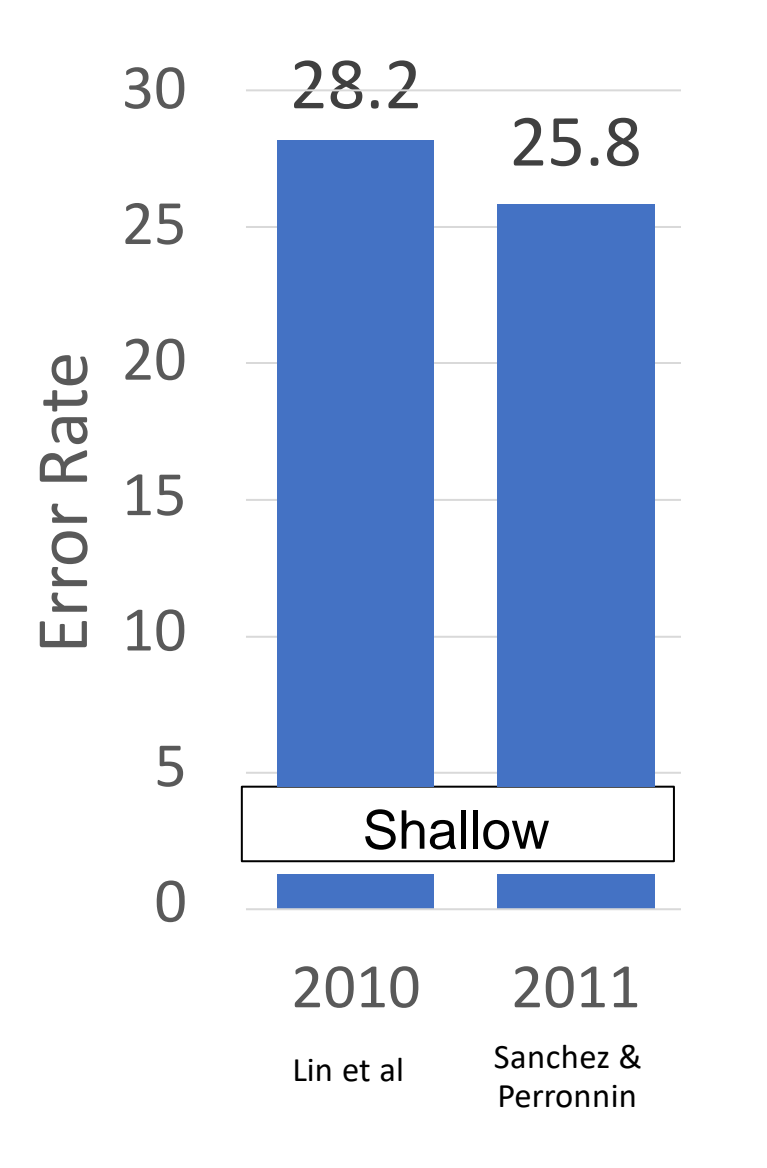

# ImageNet Classification Challenge

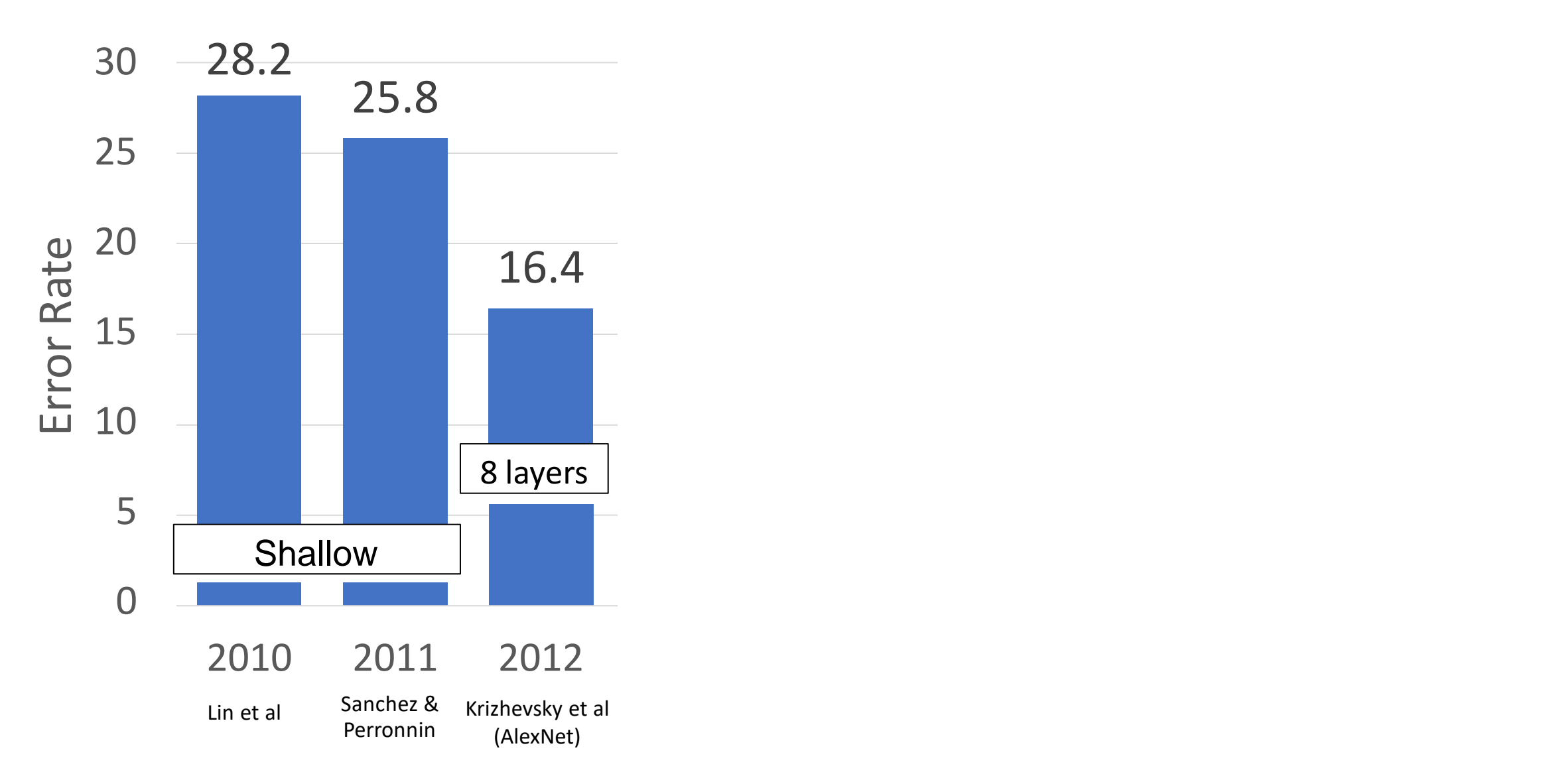

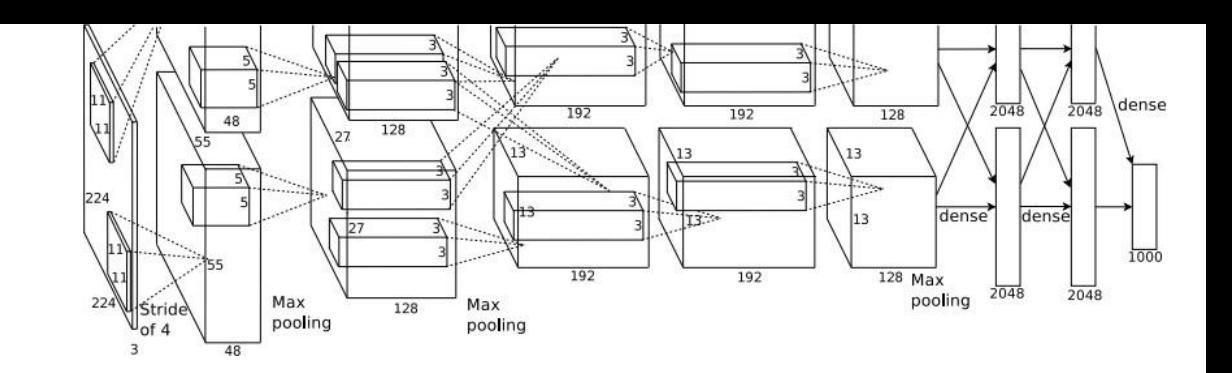

227 x 227 inputs 5 Convolutional layers Max pooling 3 fully-connected layers ReLU nonlinearities

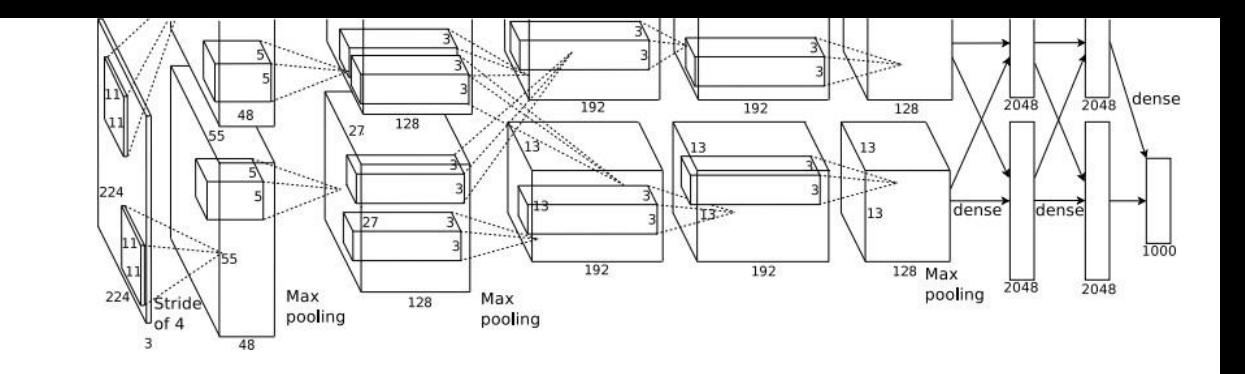

227 x 227 inputs 5 Convolutional layers Max pooling 3 fully-connected layers ReLU nonlinearities

Used "Local response normalization"; Not used anymore

Trained on two GTX 580 GPUs – only 3GB of memory each! Model split over two GPUs

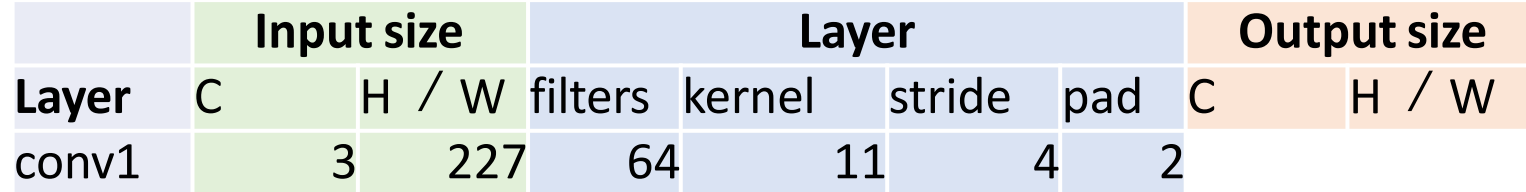

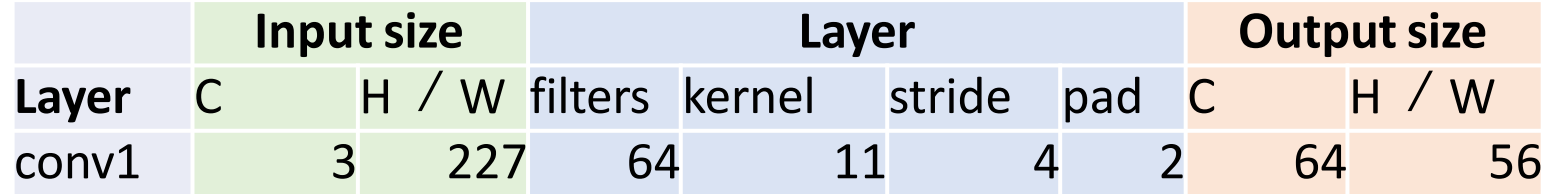

Recall: 
$$
W' = (W - K + 2P) / S + 1
$$
  
= (227 – 11 + 2\*2) / 4 + 1  
= 220/4 + 1 = 56

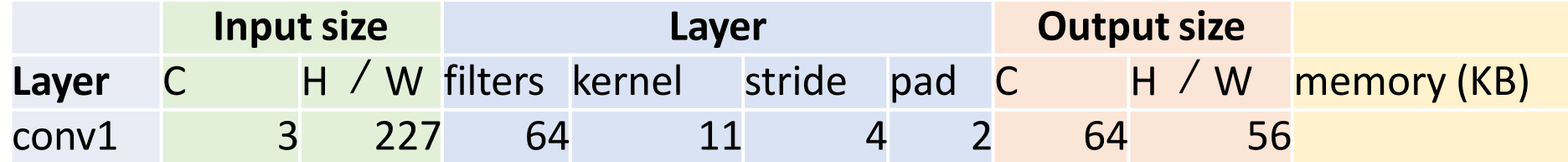

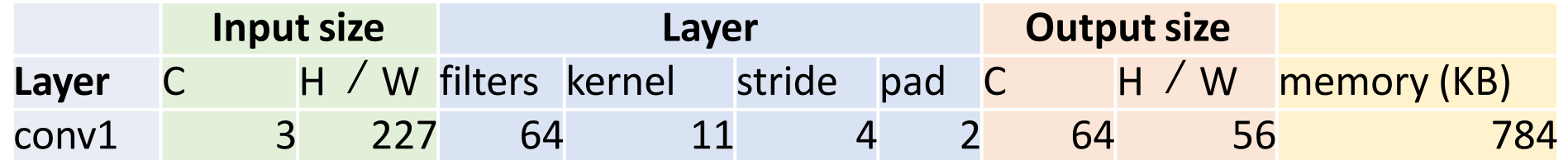

Number of output elements =  $C * H' * W'$  $= 64*56*56 = 200,704$ 

Bytes per element  $= 4$  (for 32-bit floating point)

 $KB =$  (number of elements)  $*$  (bytes per elem) / 1024  $= 200704 * 4 / 1024$ = **784**

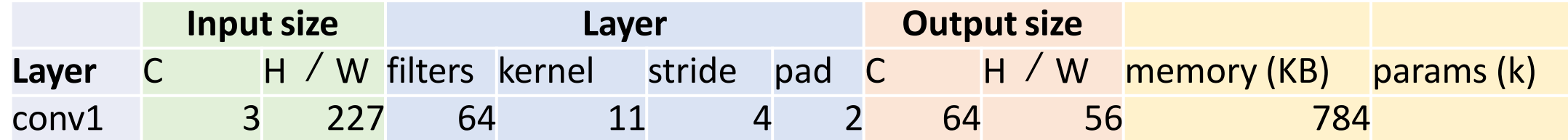

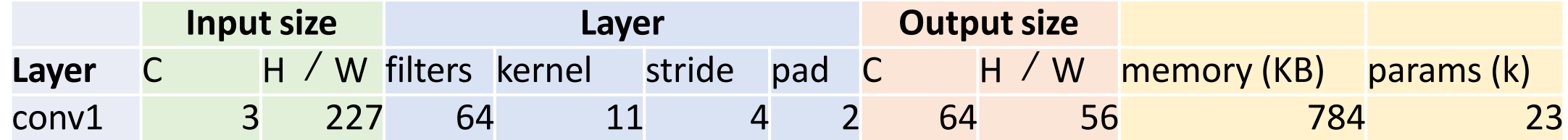

Weight shape = 
$$
C_{out} \times C_{in} \times K \times K
$$
  
\n= 64 x 3 x 11 x 11  
\nBias shape =  $C_{out} = 64$   
\nNumber of weights =  $64*3*11*11 + 64$   
\n= **23,296**

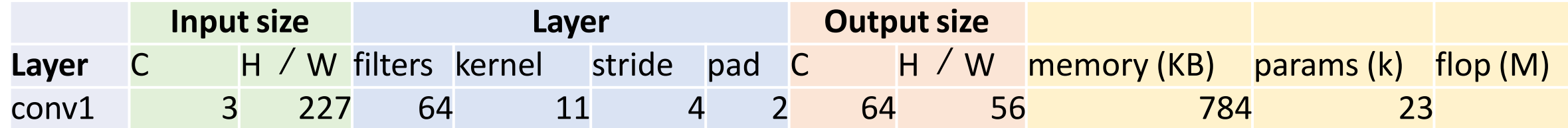

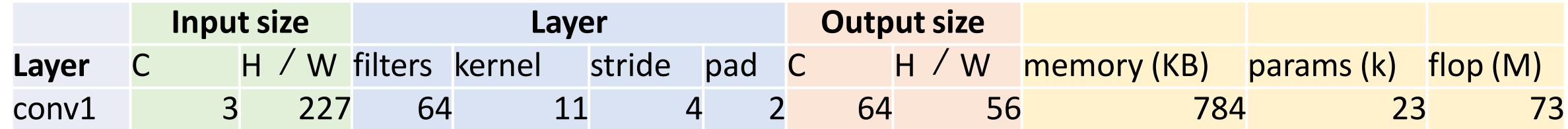

Number of floating point operations (multiply+add) = (number of output elements) \* (ops per output elem)  $= (C_{\text{out}} \times H' \times W') * (C_{\text{in}} \times K \times K)$  $= (64 * 56 * 56) * (3 * 11 * 11)$  $= 200,704 * 363$ = **72,855,552**

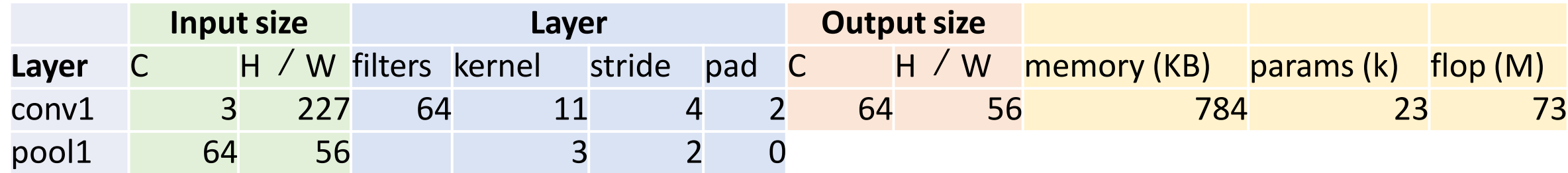

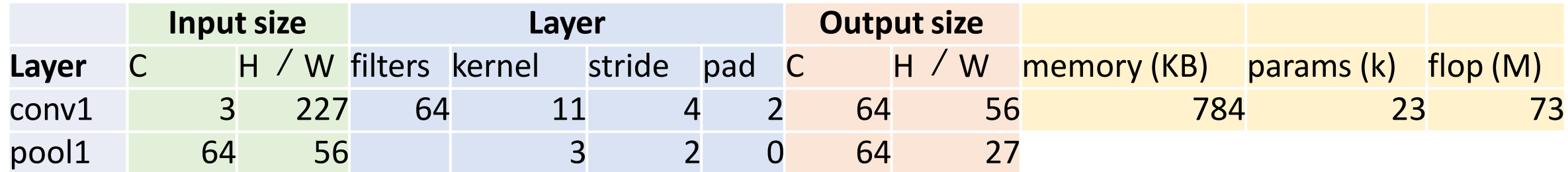

For pooling layer:

#output channels = #input channels = 64

$$
W' = floor((W - K) / S + 1)
$$
  
= floor(53 / 2 + 1) = floor(27.5) = **27**

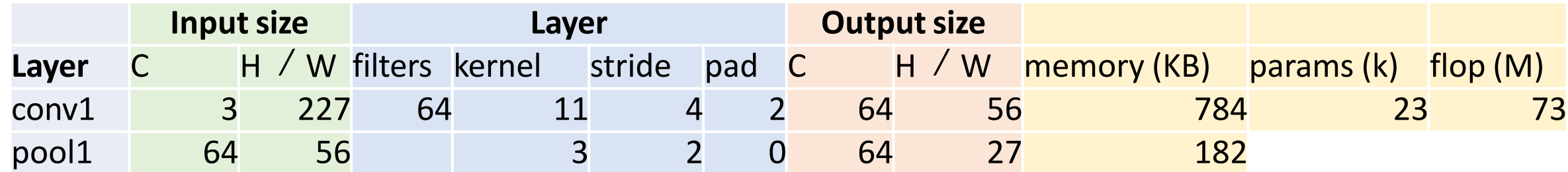

```
#output elems = C_{\text{out}} x H' x W'
Bytes per elem = 4KB = C_{out} * H' * W' * 4 / 1024= 64 * 27 * 27 * 4 / 1024= 182.25
```
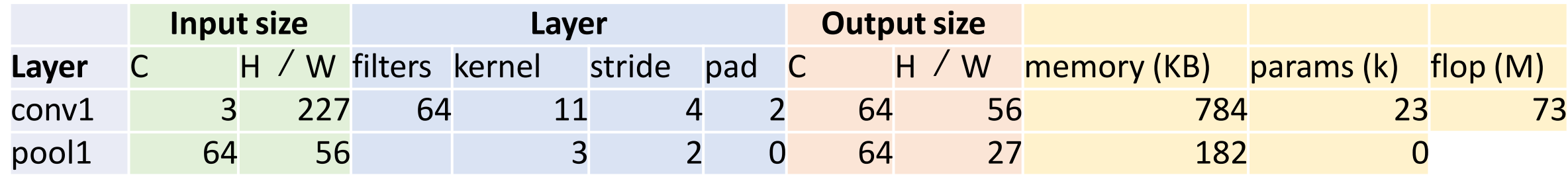

#### Pooling layers have no learnable parameters!

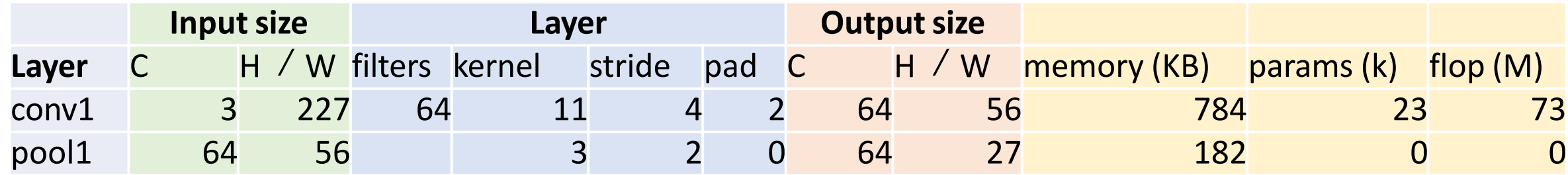

Floating-point ops for pooling layer

- = (number of output positions) \* (flops per output position)
- $= (C_{\text{out}} * H' * W') * (K * K)$
- $= (64 * 27 * 27) * (3 * 3)$
- $= 419,904$
- = **0.4 MFLOP**

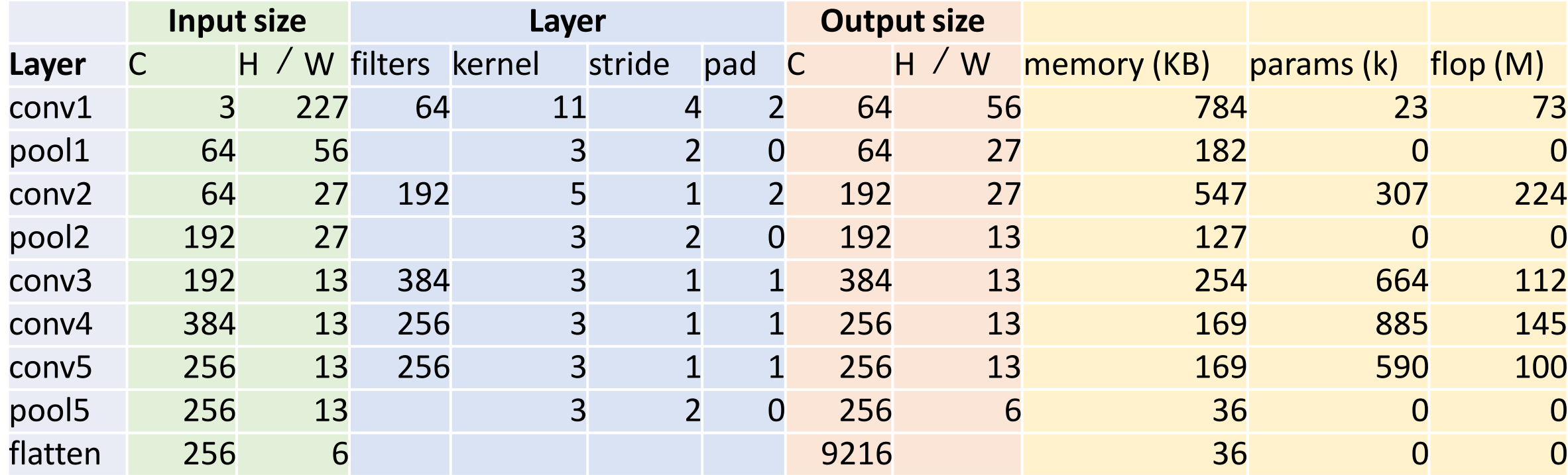

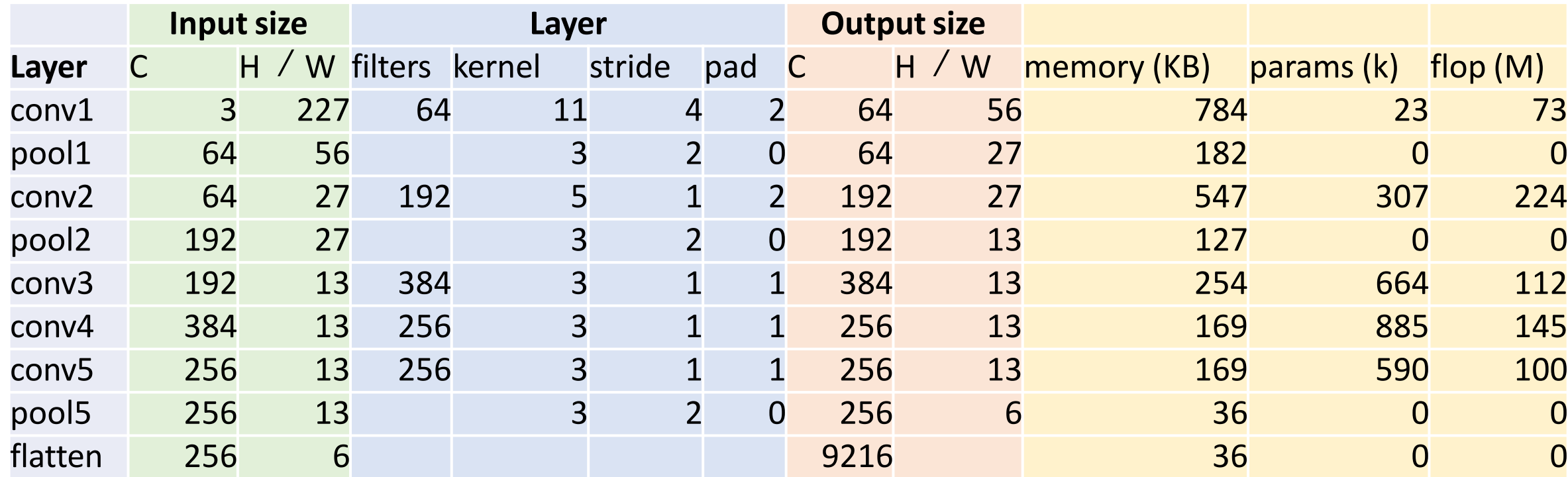

Flatten output size =  $C_{in}$  x H x W  $256 * 6 * 6$ 

$$
= 256 * 6
$$
  
= **9216**

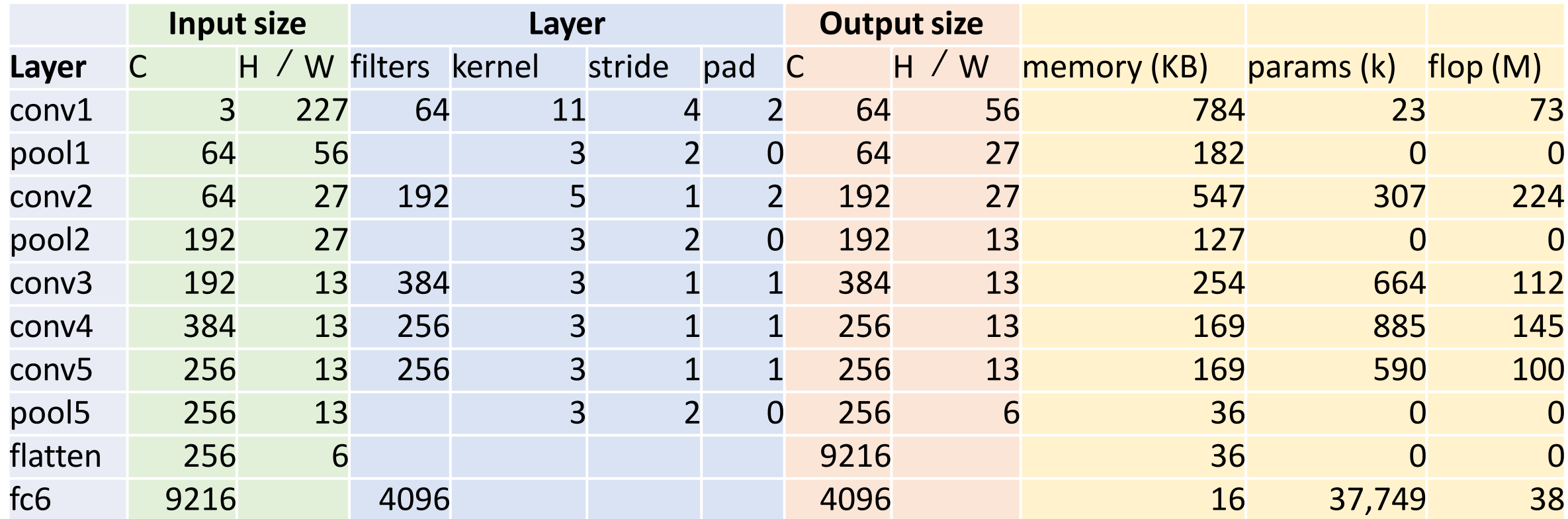

FC flops =  $C_{in}$  x  $C_{out}$  $= 9216 * 6409$  $= 37,748,736$ 

FC params =  $C_{in}$  x  $C_{out}$  +  $C_{out}$  $= 9216 * 4096 + 4096$  $= 37,725,832$ 

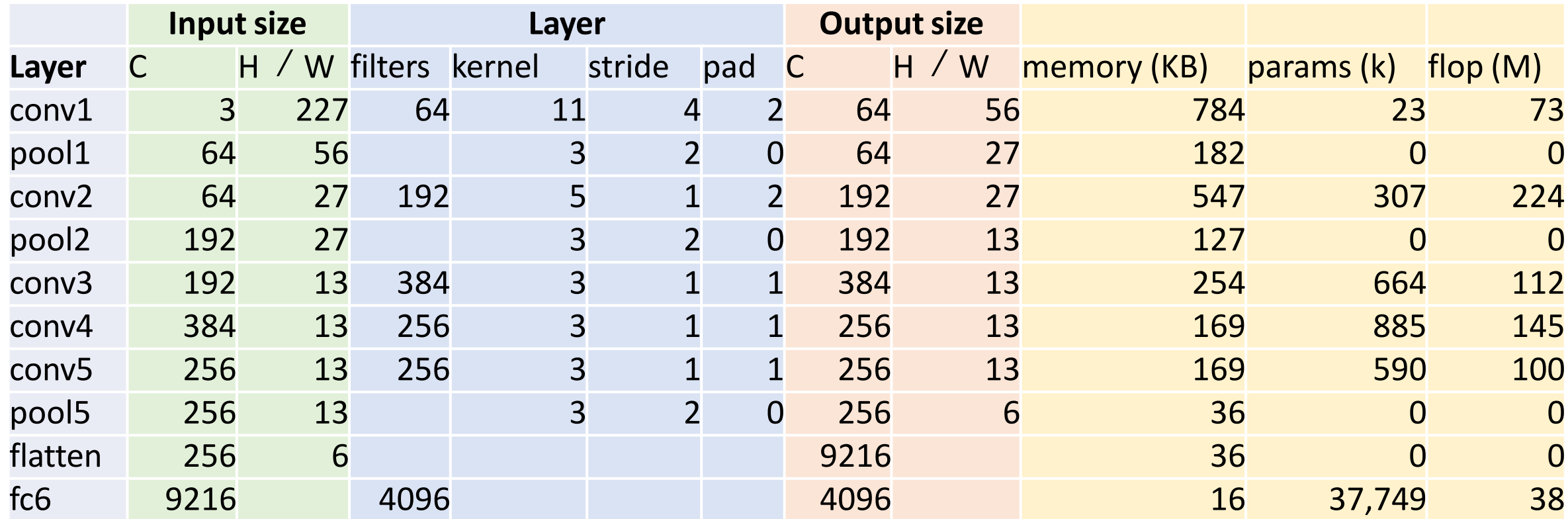

FC flops =  $C_{in}$  x  $C_{out}$  $= 9216 * 6409$  $= 37,748,736$ 

FC params =  $C_{in}$  x  $C_{out}$  +  $C_{out}$  $= 9216 * 4096 + 4096$  $= 37,725,832$ 

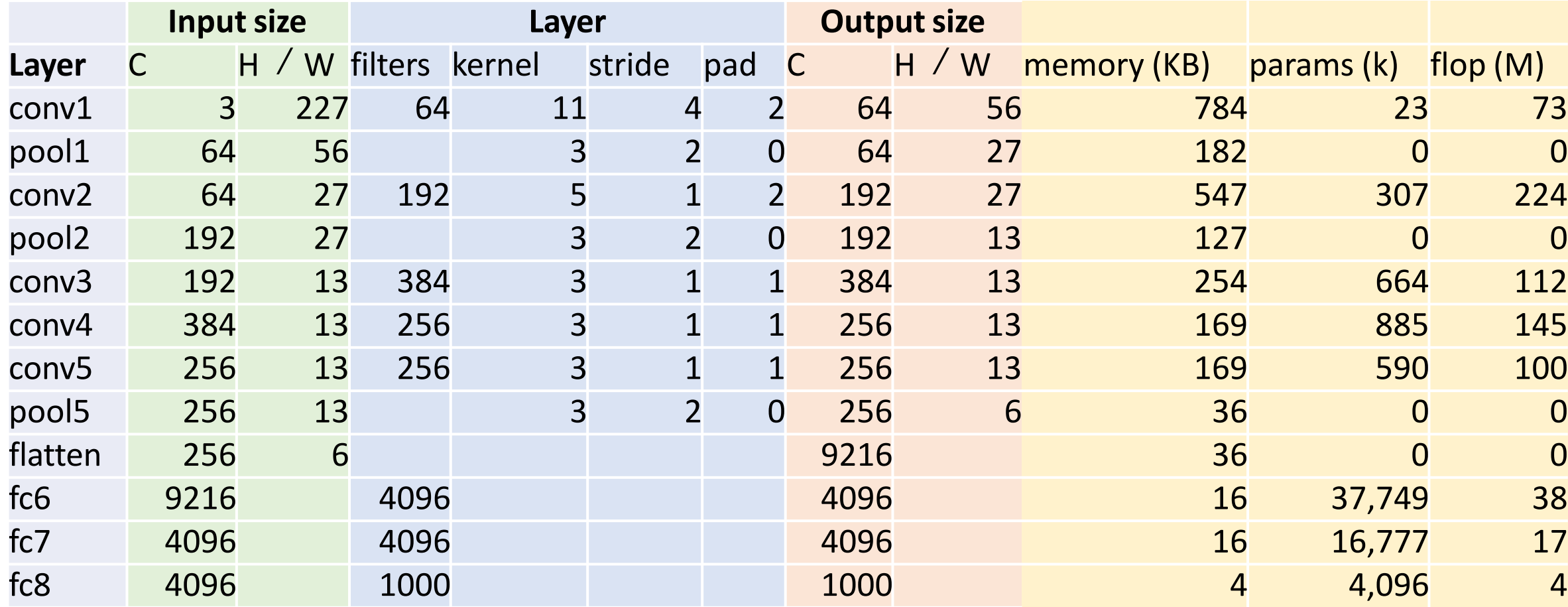

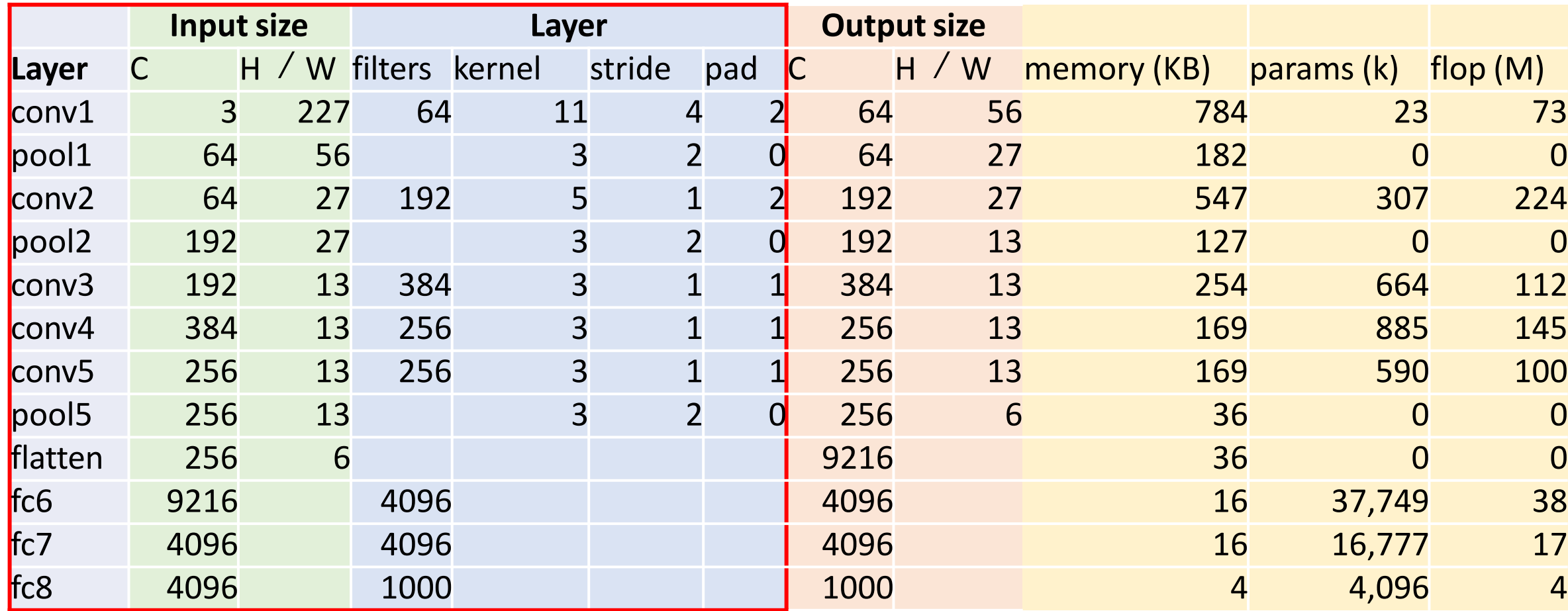

Determined by trial and error

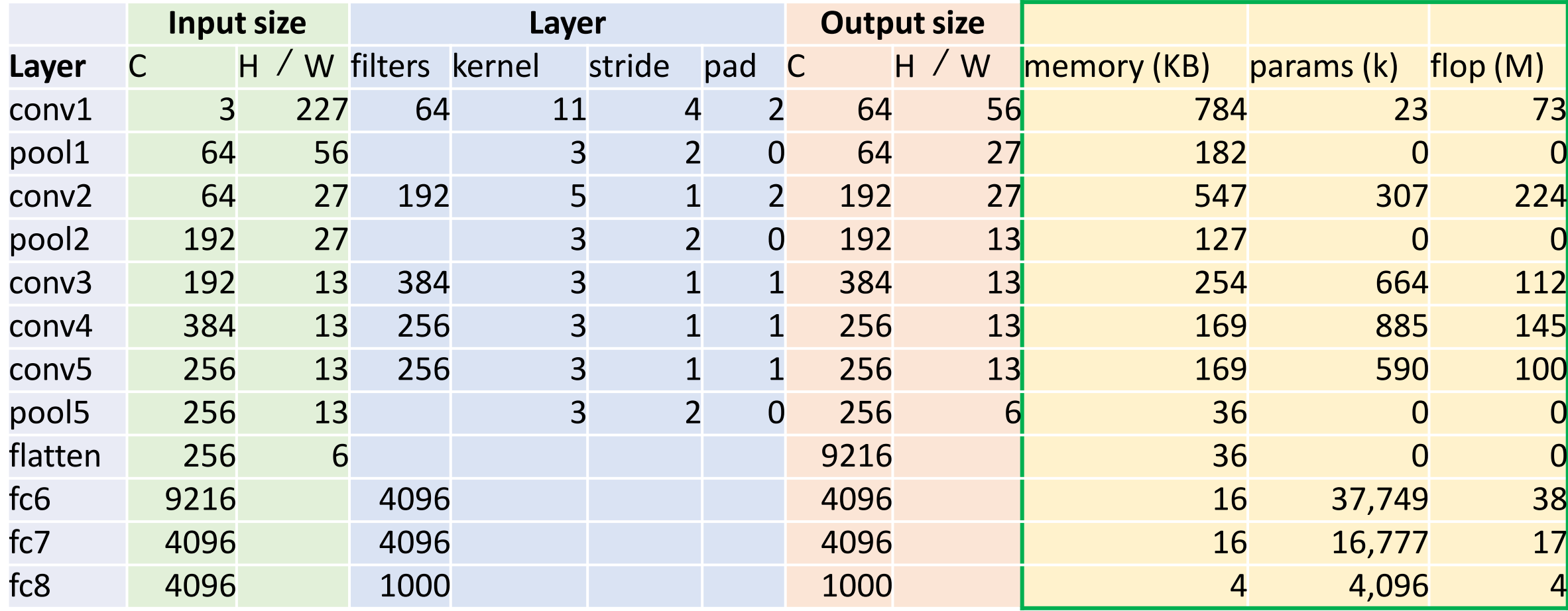

Max pooling inexpensive

Most of the **memory usage** is in the early convolution layers

#### Memory (KB)

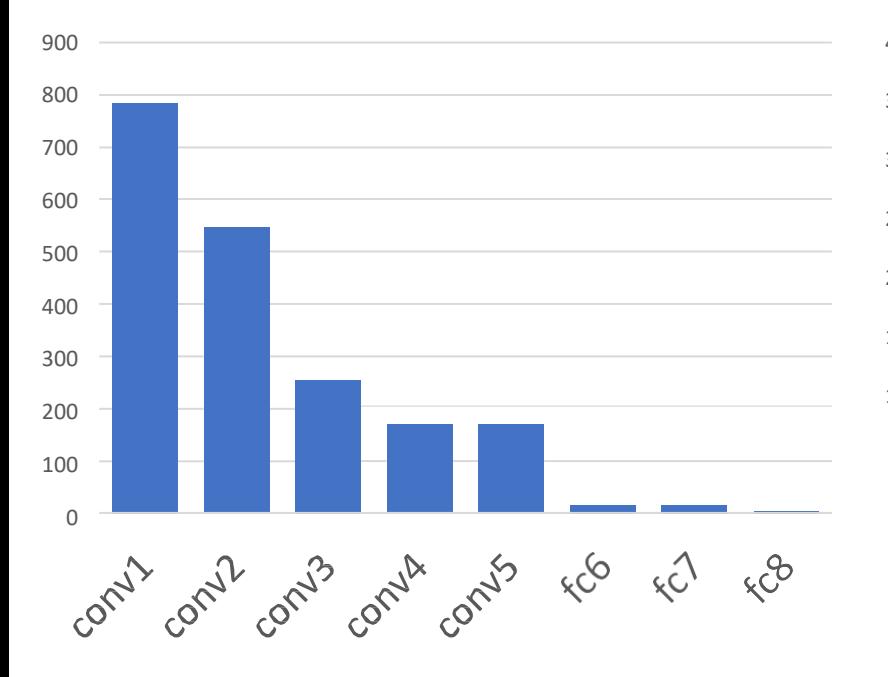

#### Nearly all **parameters** are in the fully-connected layers

#### Params (K) 40000 35000 30000 25000 20000 15000 10000 5000 0 Contro FCG  $K^{2}$ COMILL Control Cc L Contro COMUA  $x^{\theta}$

#### Most **floating-point ops** occur in the convolution layers

#### MFLOP

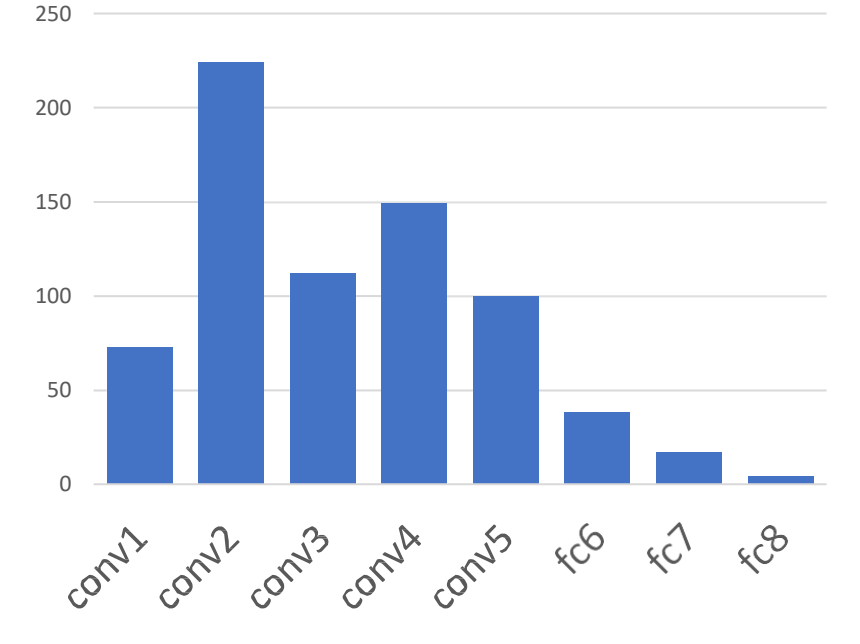
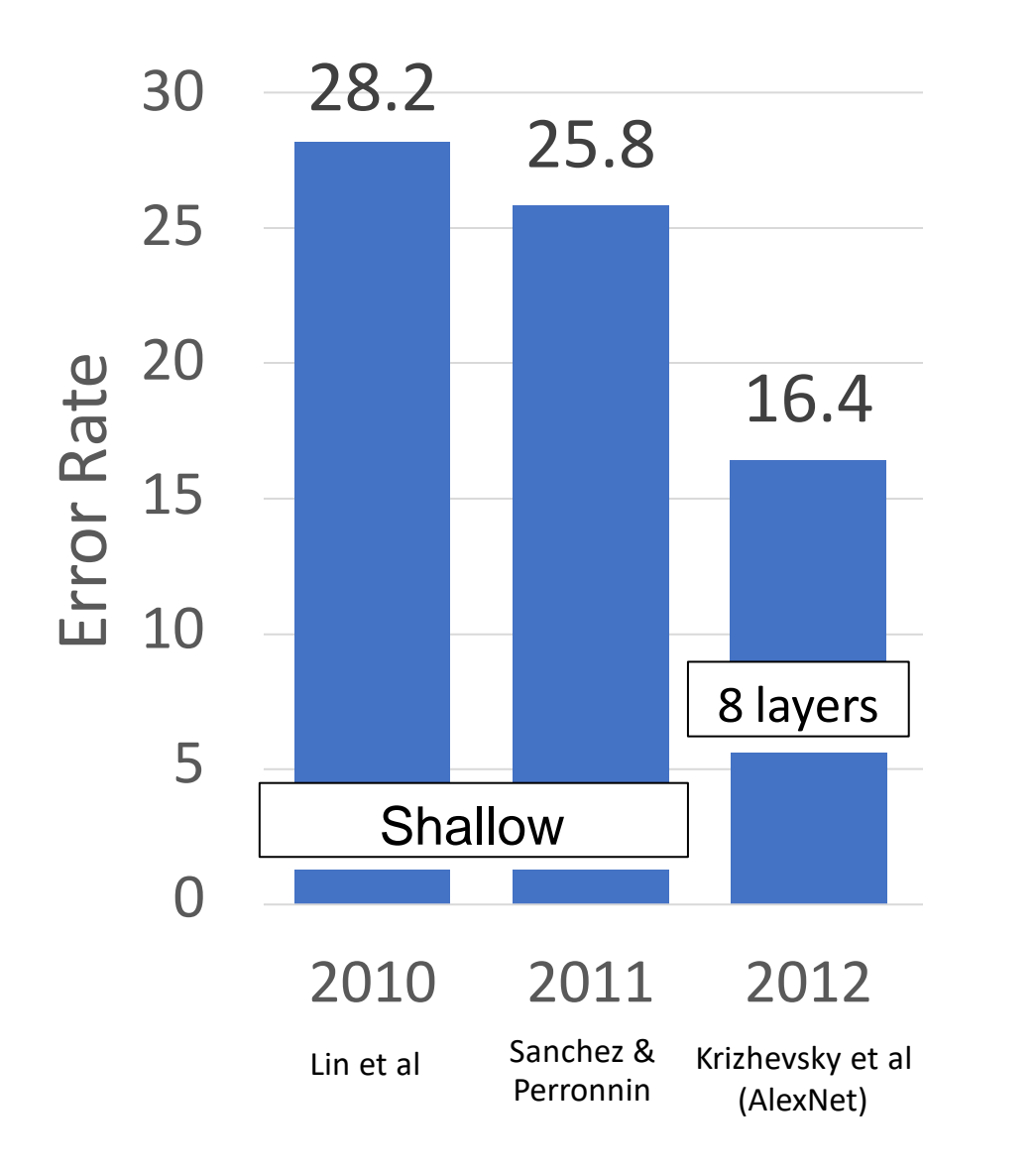

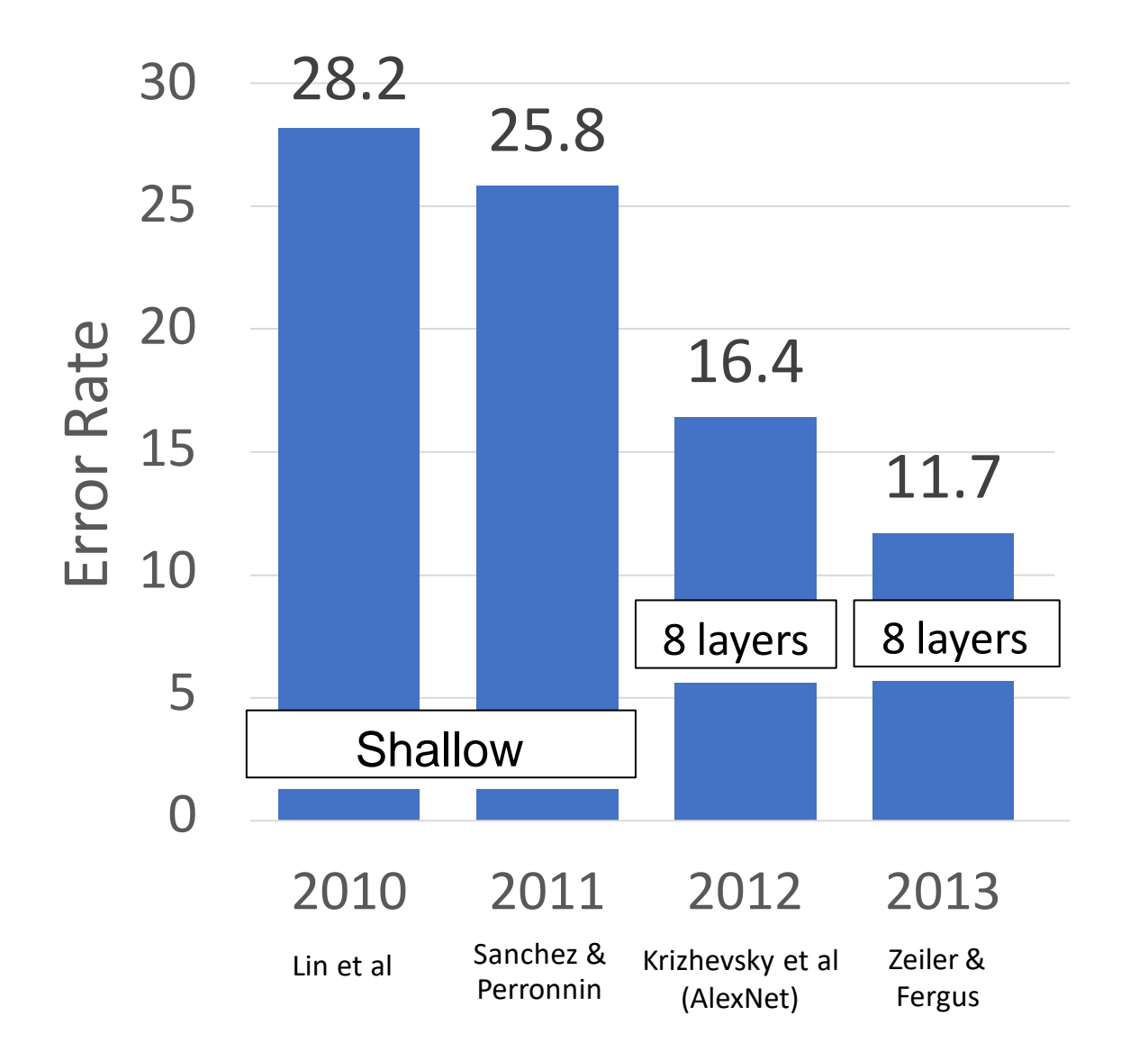

#### ZFNet: A Bigger AlexNet

ImageNet top 5 error: 16.4% -> 11.7%

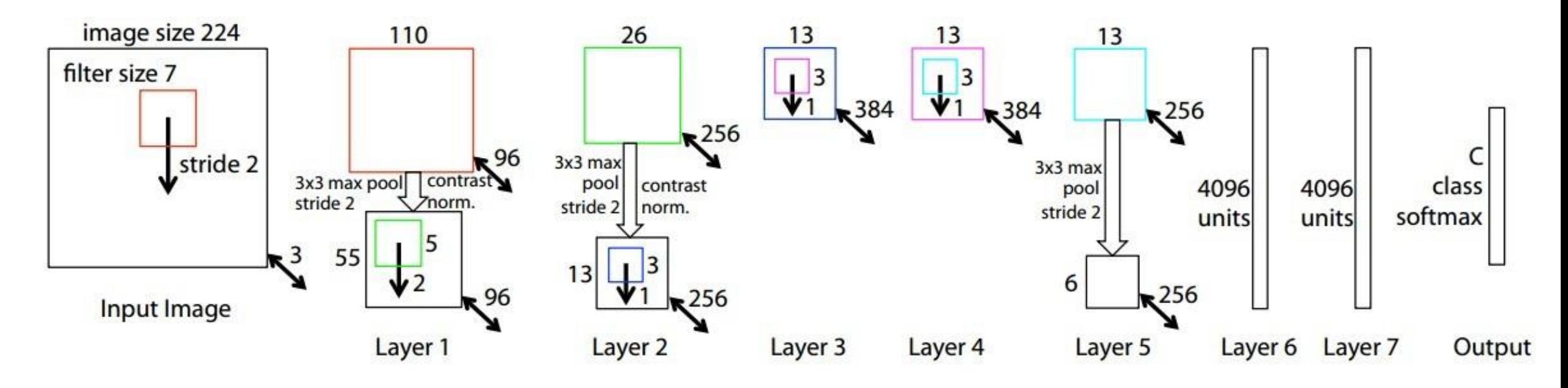

AlexNet but: CONV1: change from (11x11 stride 4) to (7x7 stride 2) CONV3,4,5: instead of 384, 384, 256 filters use 512, 1024, 512

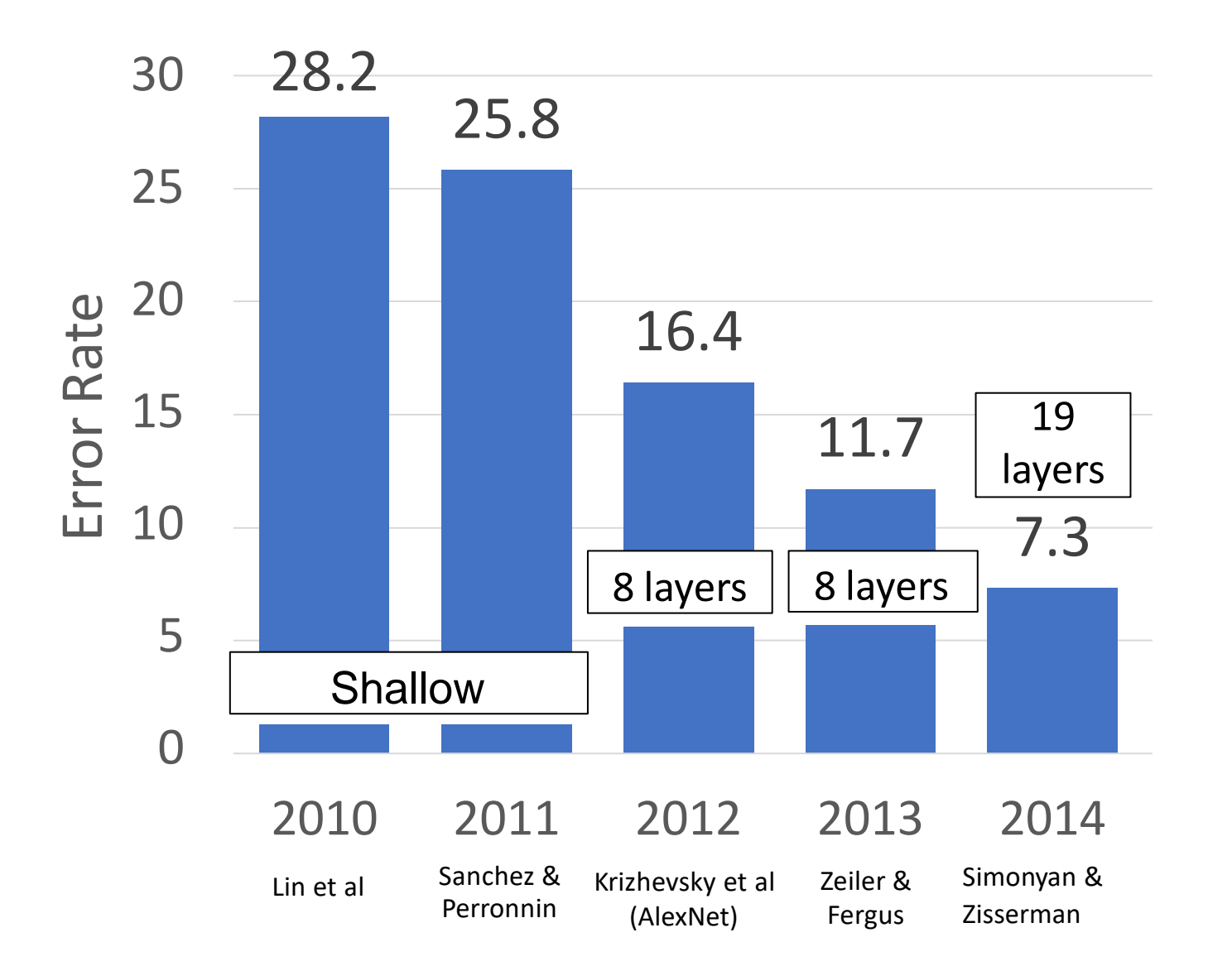

## VGG: Deeper Networks, Regular I

Network has 5 convolutional **stages**: Stage 1: conv-conv-pool Stage 2: conv-conv-pool Stage 3: conv-conv-pool Stage 4: conv-conv-conv-[conv]-pool Stage 5: conv-conv-conv-[conv]-pool

(VGG-19 has 4 conv in stages 4 and 5)

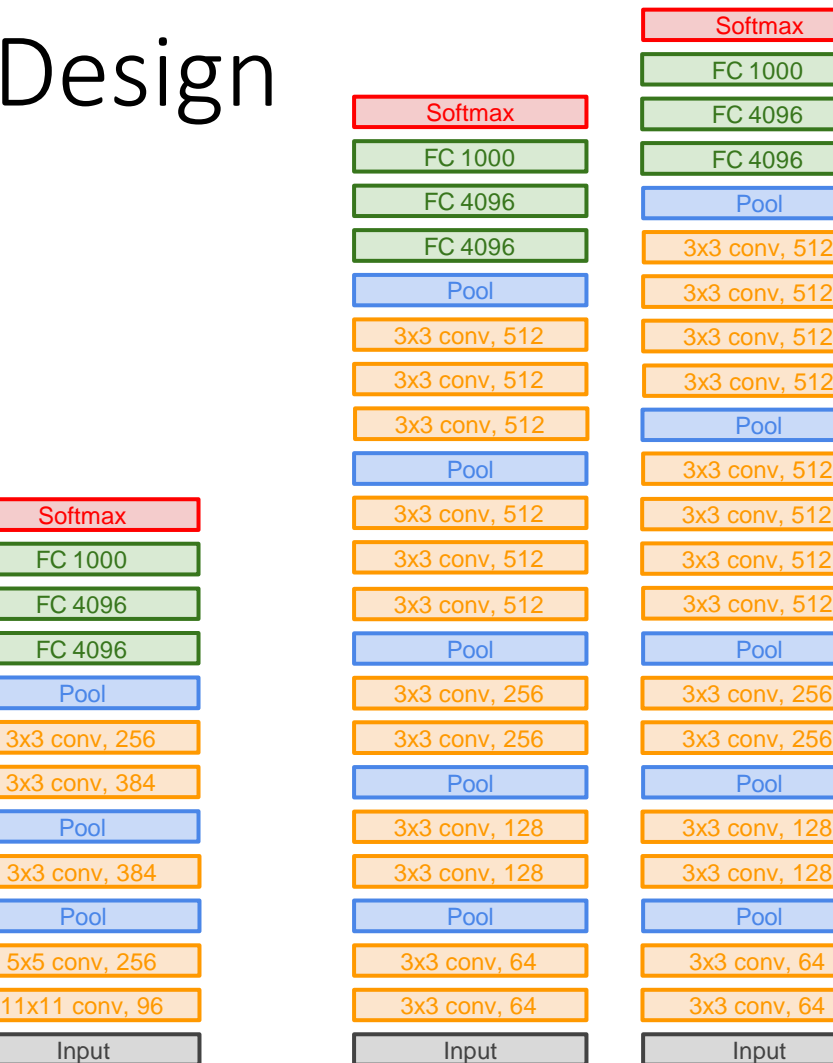

AlexNet VGG16 VGG19

<u>256</u>

 $\frac{1}{3}$ , 64

# VGG: Deeper Networks, Regular De.

#### VGG Design rules:

All conv are 3x3 stride 1 pad 1 All max pool are 2x2 stride 2 After pool, double #channels

(VGG-19 has 4 conv in stages 4 and 5) Network has 5 convolutional **stages**: Stage 1: conv-conv-pool Stage 2: conv-conv-pool Stage 3: conv-conv-pool Stage 4: conv-conv-conv-[conv]-pool Stage 5: conv-conv-conv-[conv]-pool

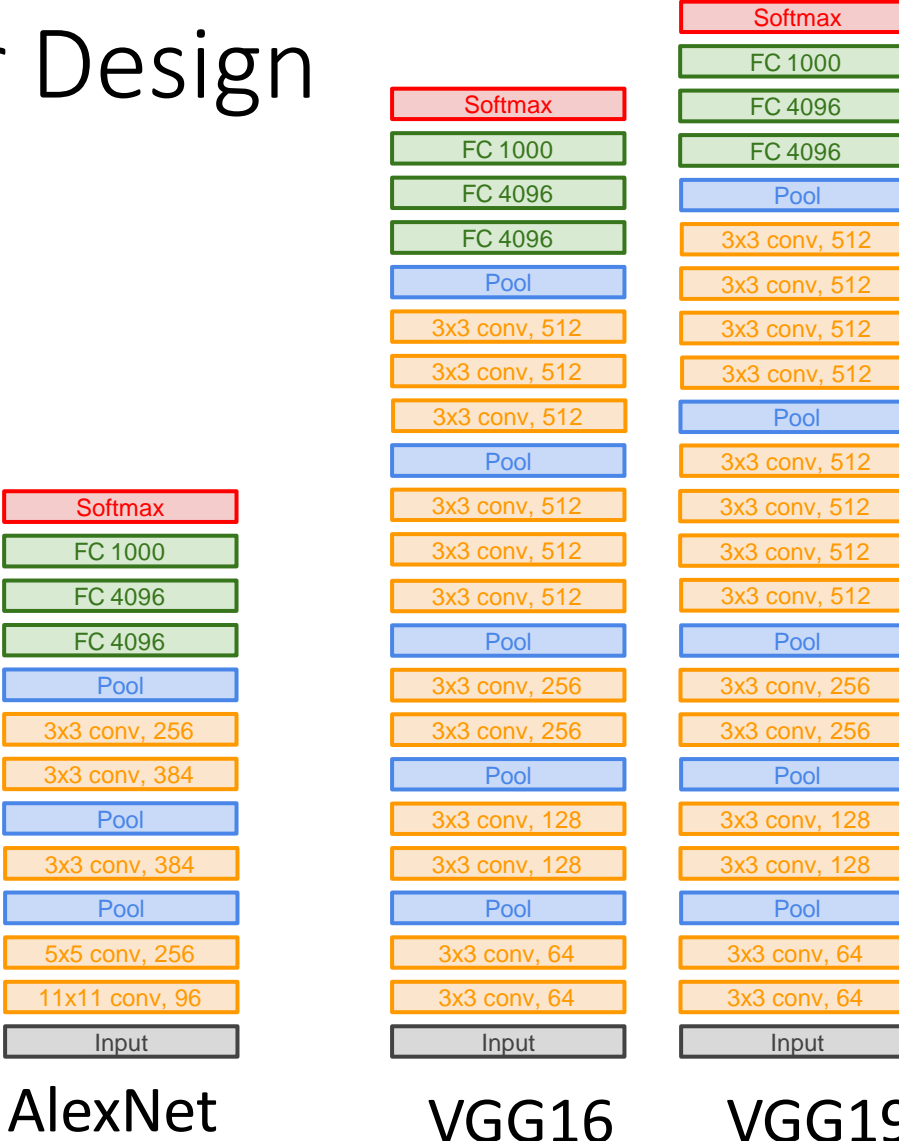

Inpu

Pod 3x3 cor

Pod **FC 40 FC 40** 

**Softm**  $FC 10$ 

# VGG: Deeper Networks, Regular Design

#### VGG Design rules:

#### **All conv are 3x3 stride 1 pad 1**

All max pool are 2x2 stride 2 After pool, double #channels

Option 1: Conv(5x5, C -> C)

Params: 25C<sup>2</sup> FLOPs: 25C<sup>2</sup>HW

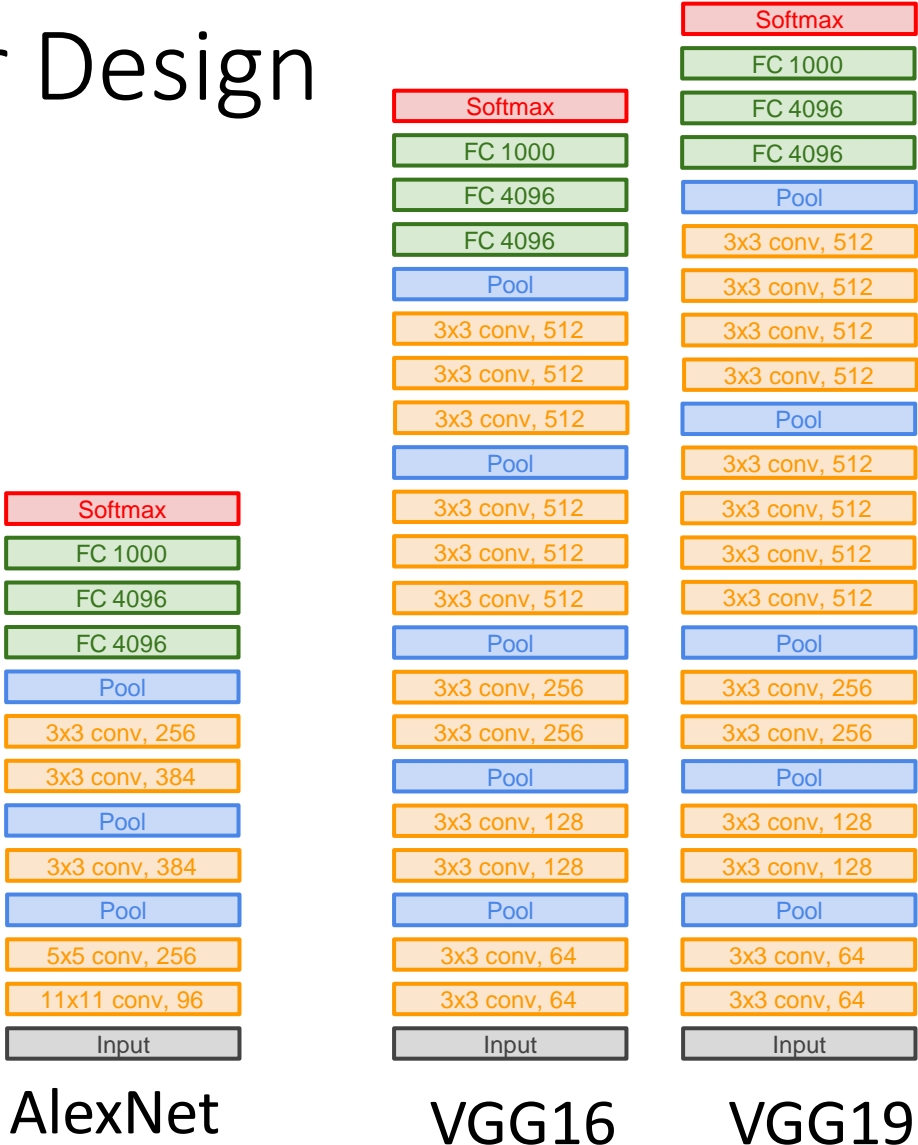

3x3 conv, 384 Pool 5x5 conv, 256 11x11 conv, 96 Input

Pool 3x3 conv, 384 3x3 conv, 256 Pool FC 4096 FC 4096

**Softmax** FC 1000

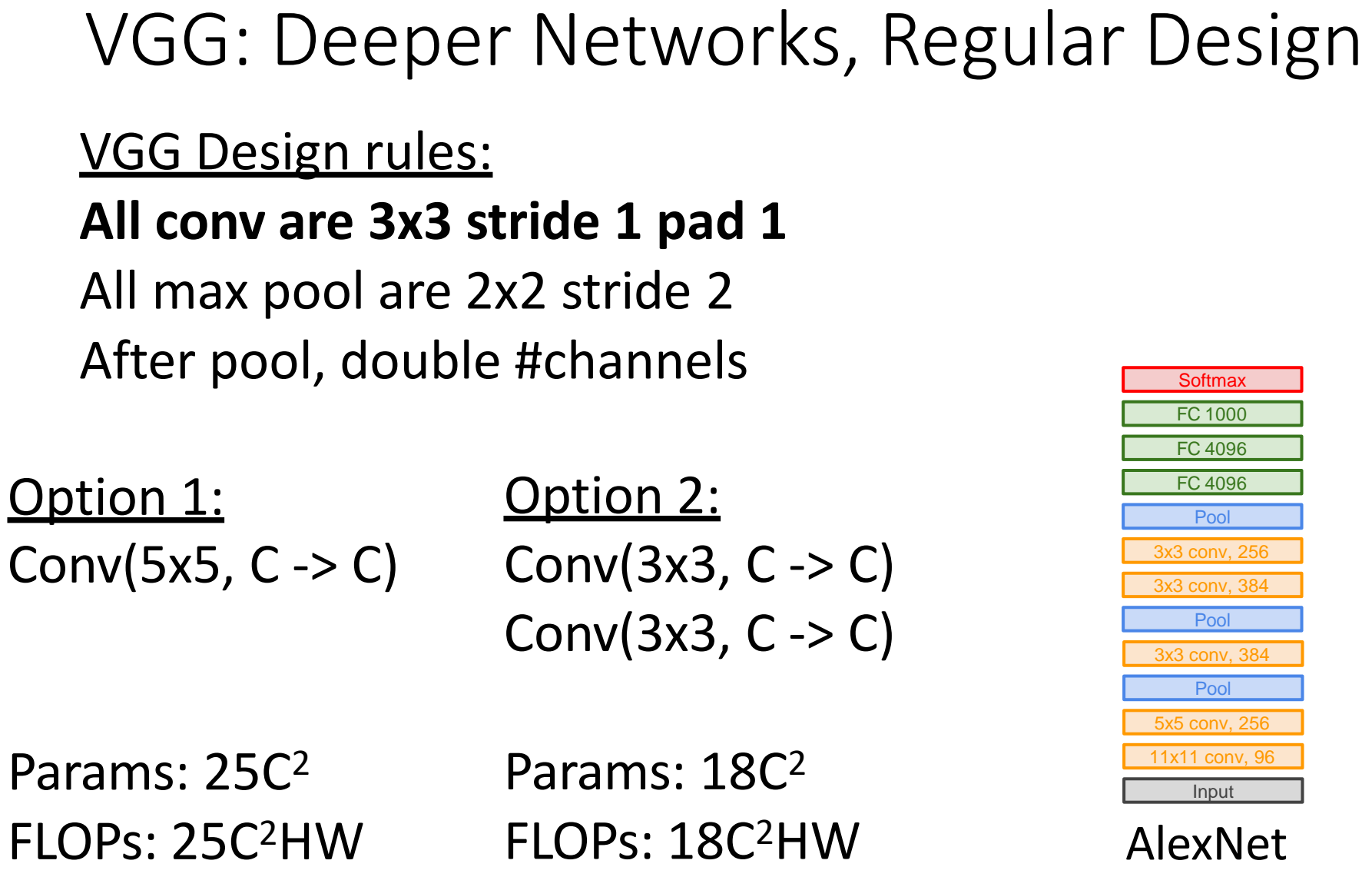

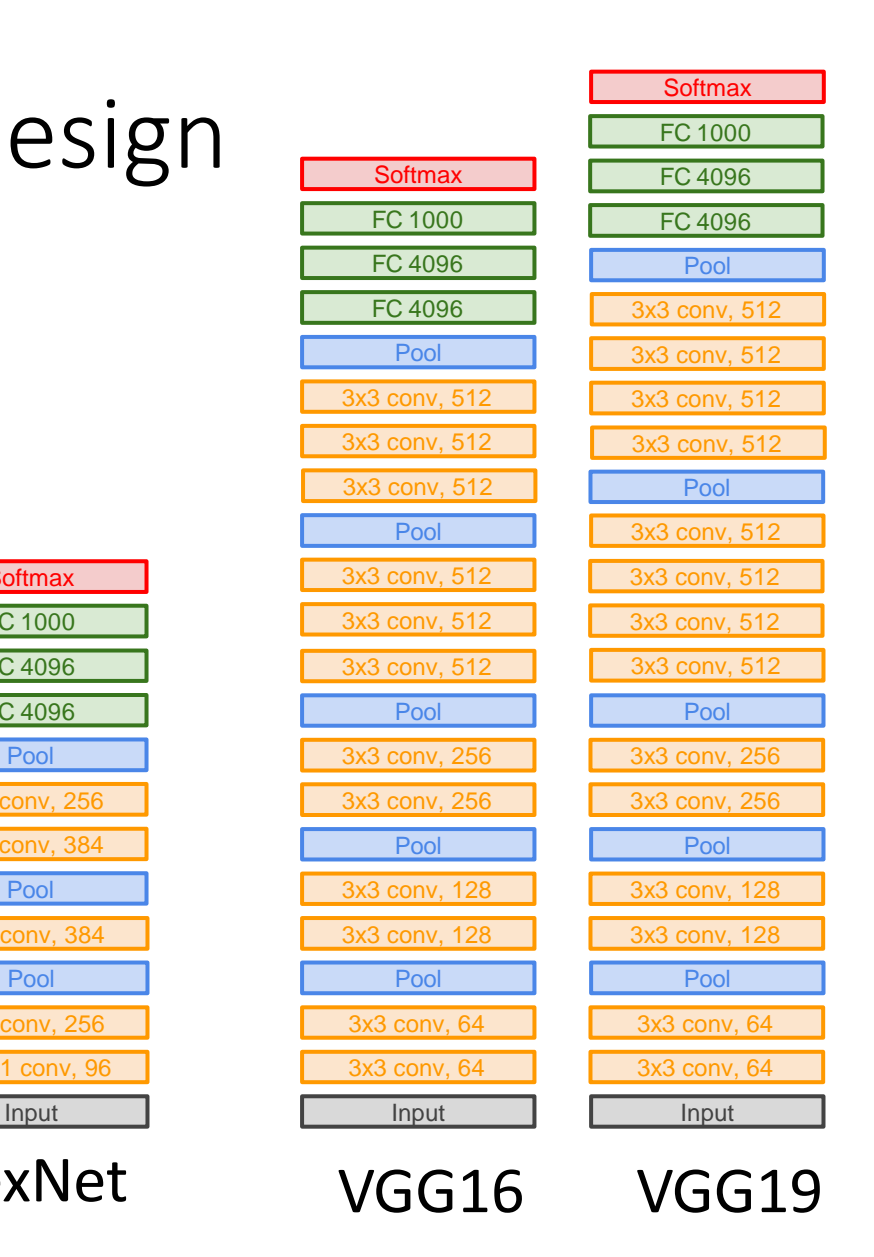

# VGG: Deeper Networks, Regular Design

VGG Design rules: All conv are 3x3 stride 1 pad 1 **All max pool are 2x2 stride 2 After pool, double #channels**

Input: C x 2H x 2W Layer: Conv(3x3, C->C)

FLOPs: 36HWC<sup>2</sup> Memory: 4HWC Params: 9C<sup>2</sup>

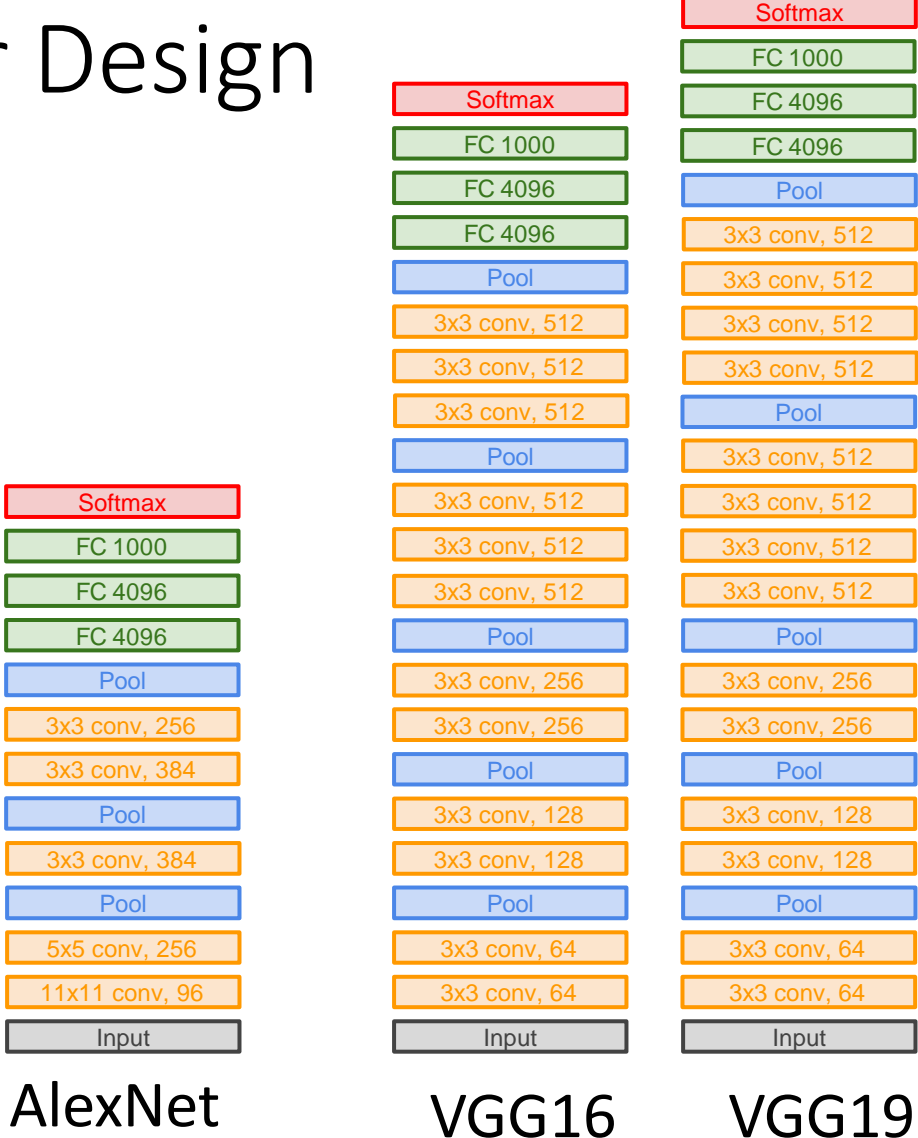

3x3 conv, 384 Pool 5x5 conv, 256 11x11 conv, 96 Input

Pool 3x3 conv, 384 3x3 conv, 256 Pool FC 4096 FC 4096

**Softmax** FC 1000

## VGG: Deeper Networks, Regular Design

VGG Design rules: All conv are 3x3 stride 1 pad 1 **All max pool are 2x2 stride 2 After pool, double #channels**

Input: C x 2H x 2W Layer: Conv(3x3, C->C)

FLOPs: 36HWC<sup>2</sup> FLOPs: 36HWC<sup>2</sup> Memory: 4HWC Params: 9C<sup>2</sup>

Input: 2C x H x W Conv(3x3, 2C -> 2C)

Memory: 2HWC Params: 36C<sup>2</sup>

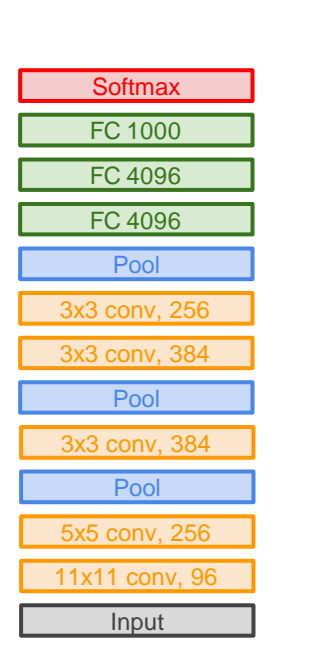

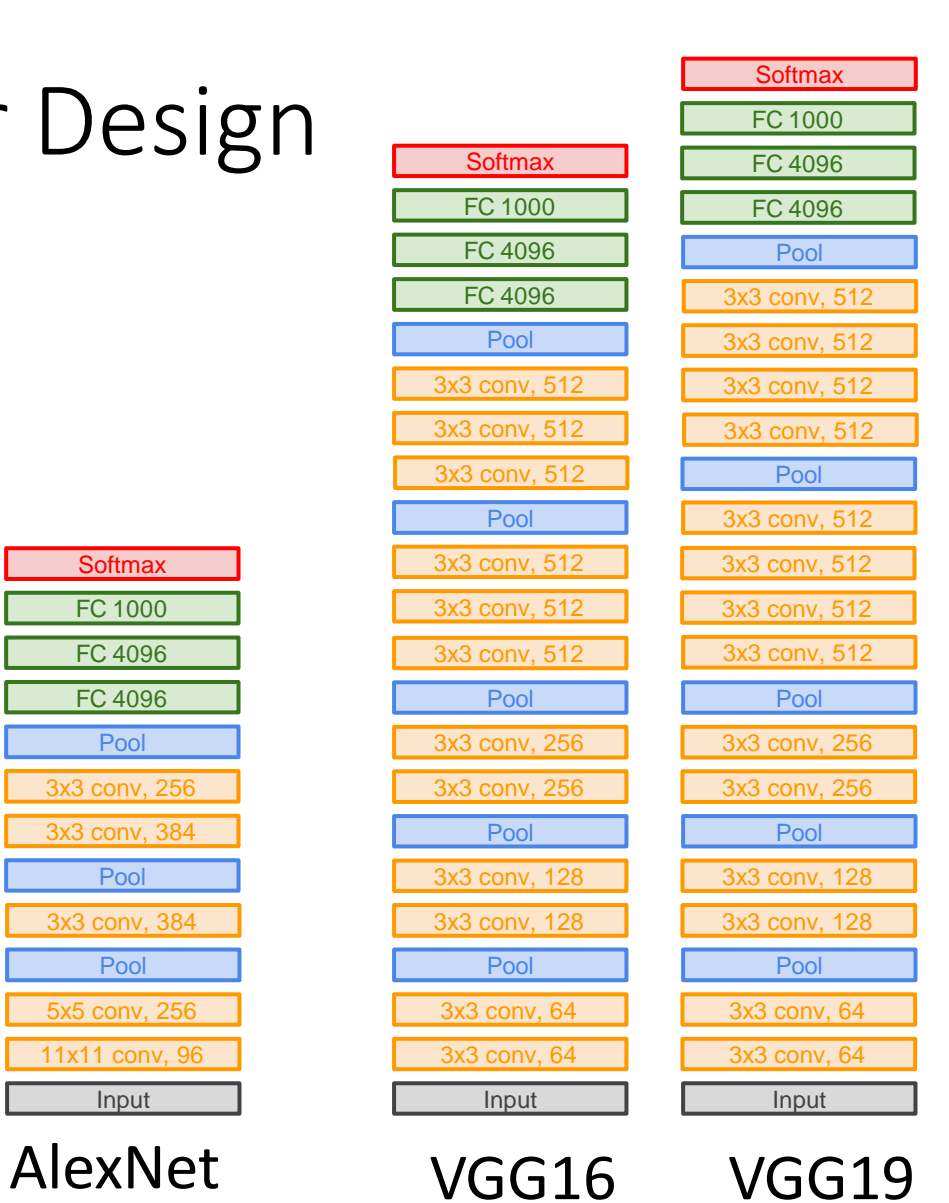

## AlexNet vs VGG-16

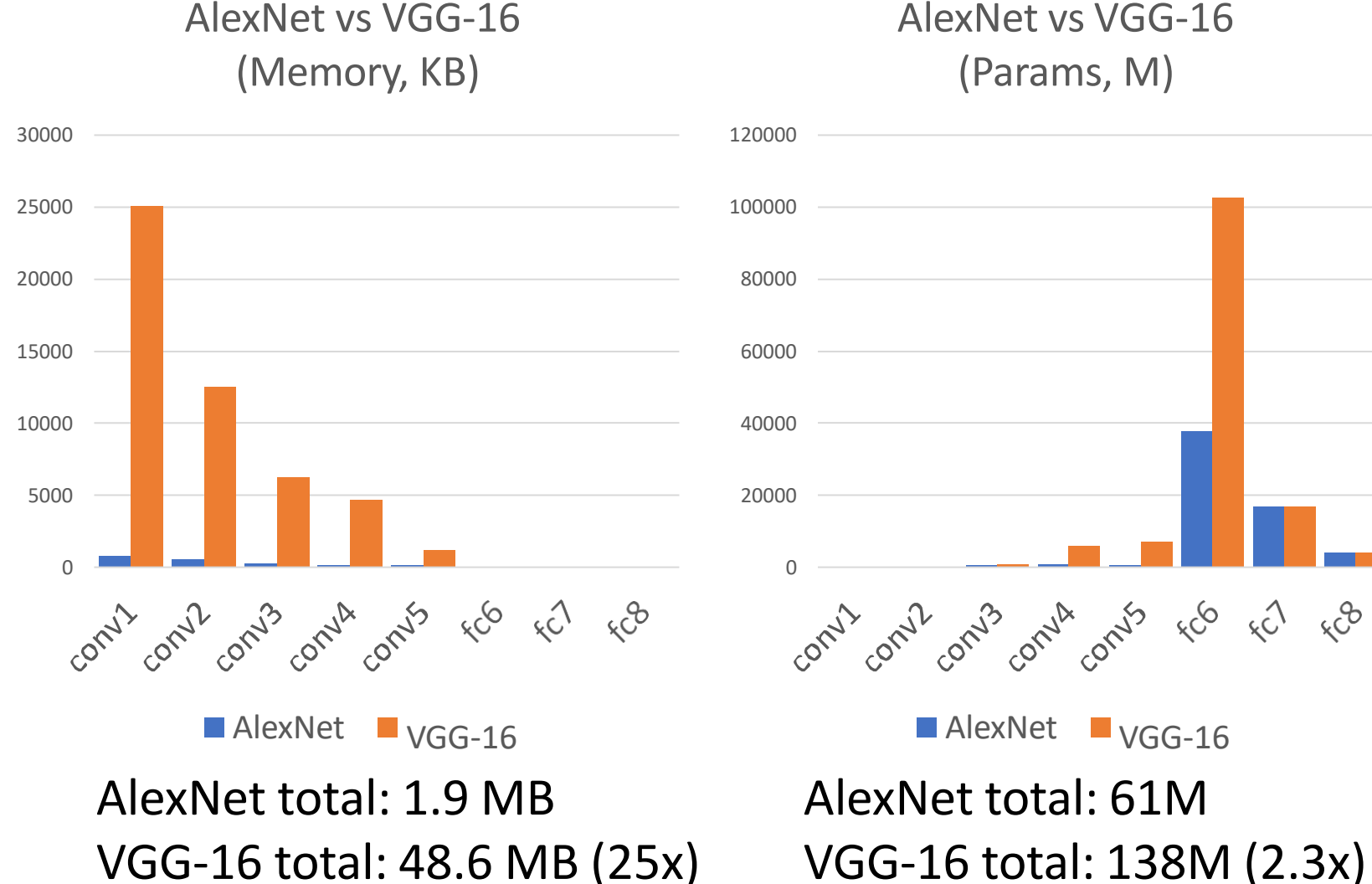

#### AlexNet vs VGG-16 (Params, M)

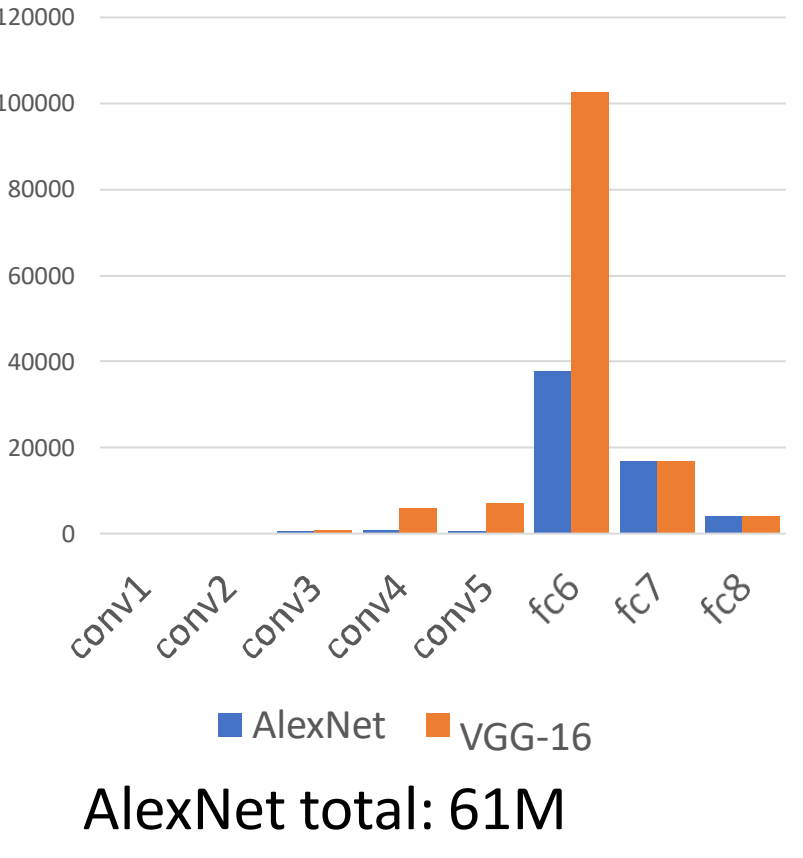

AlexNet vs VGG-16 (MFLOPs)

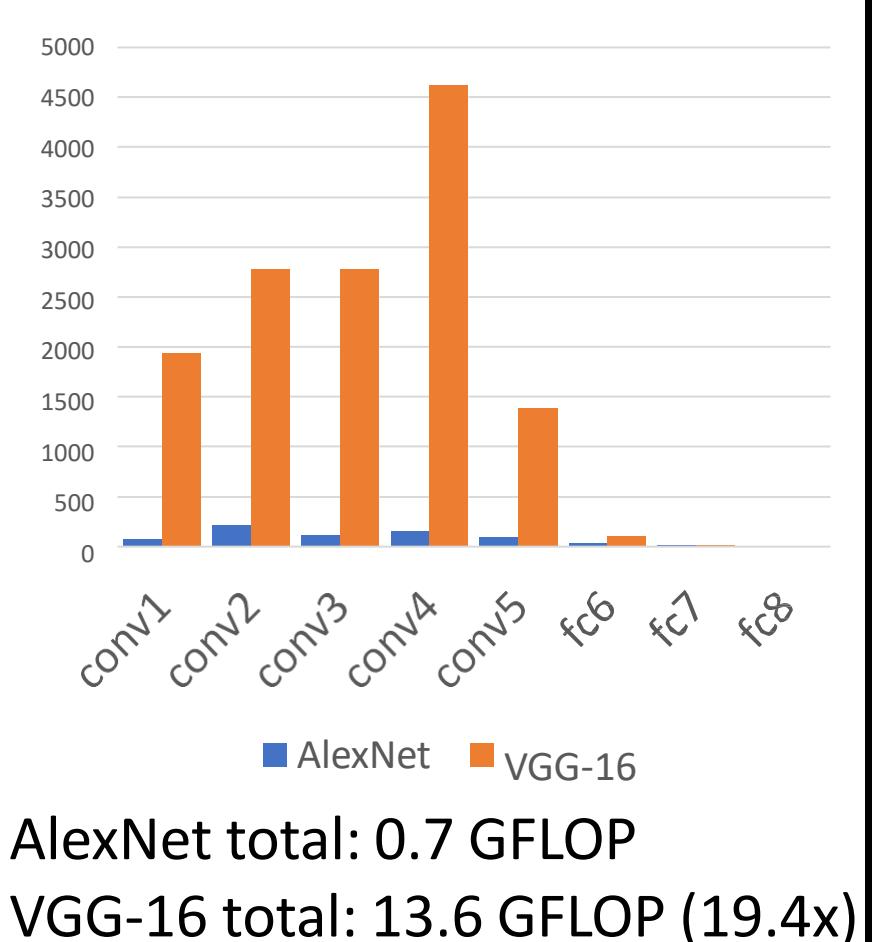

Simonyan and Zissermann, "Very Deep Convolutional Networks for Large-Scale Image Recognition", ICLR 2015

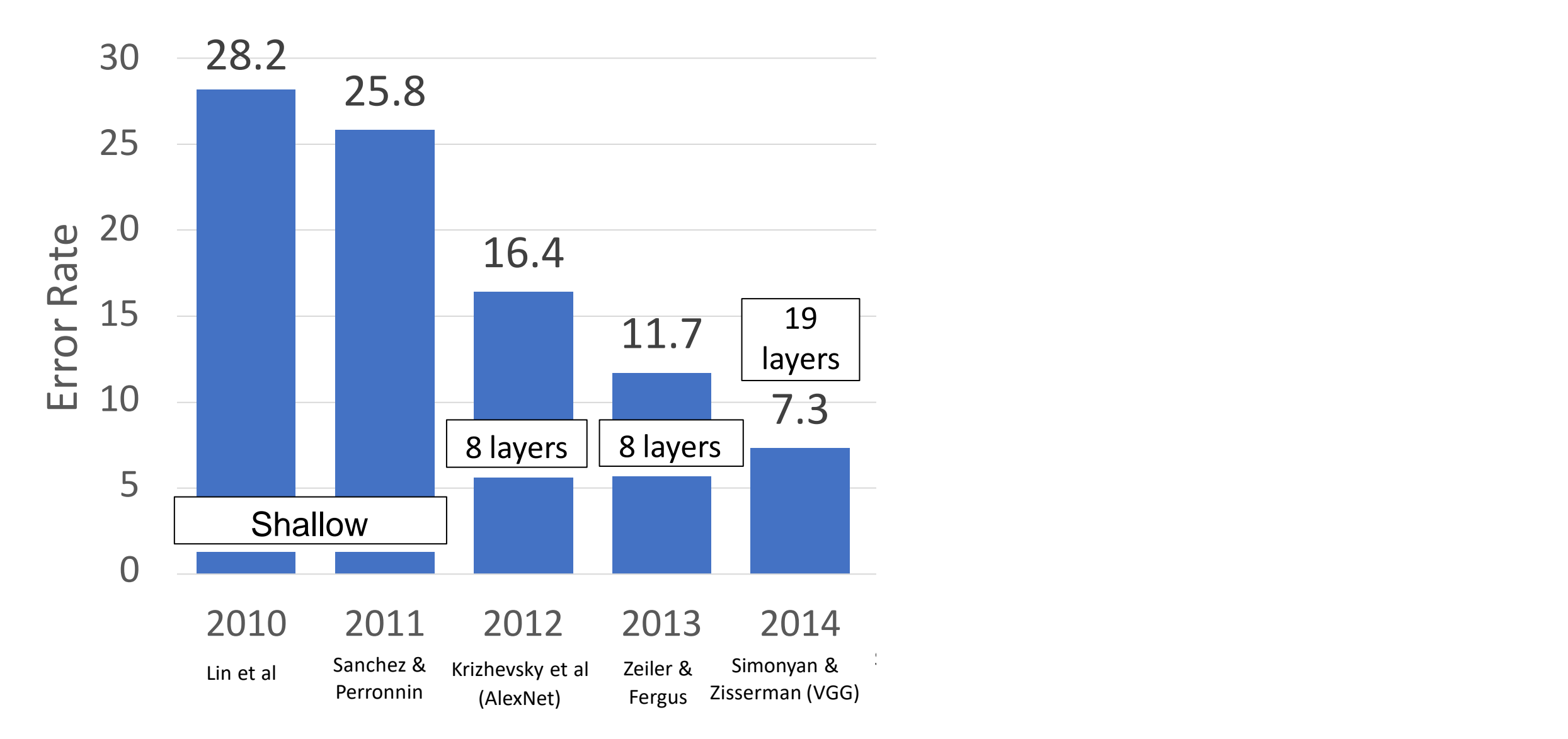

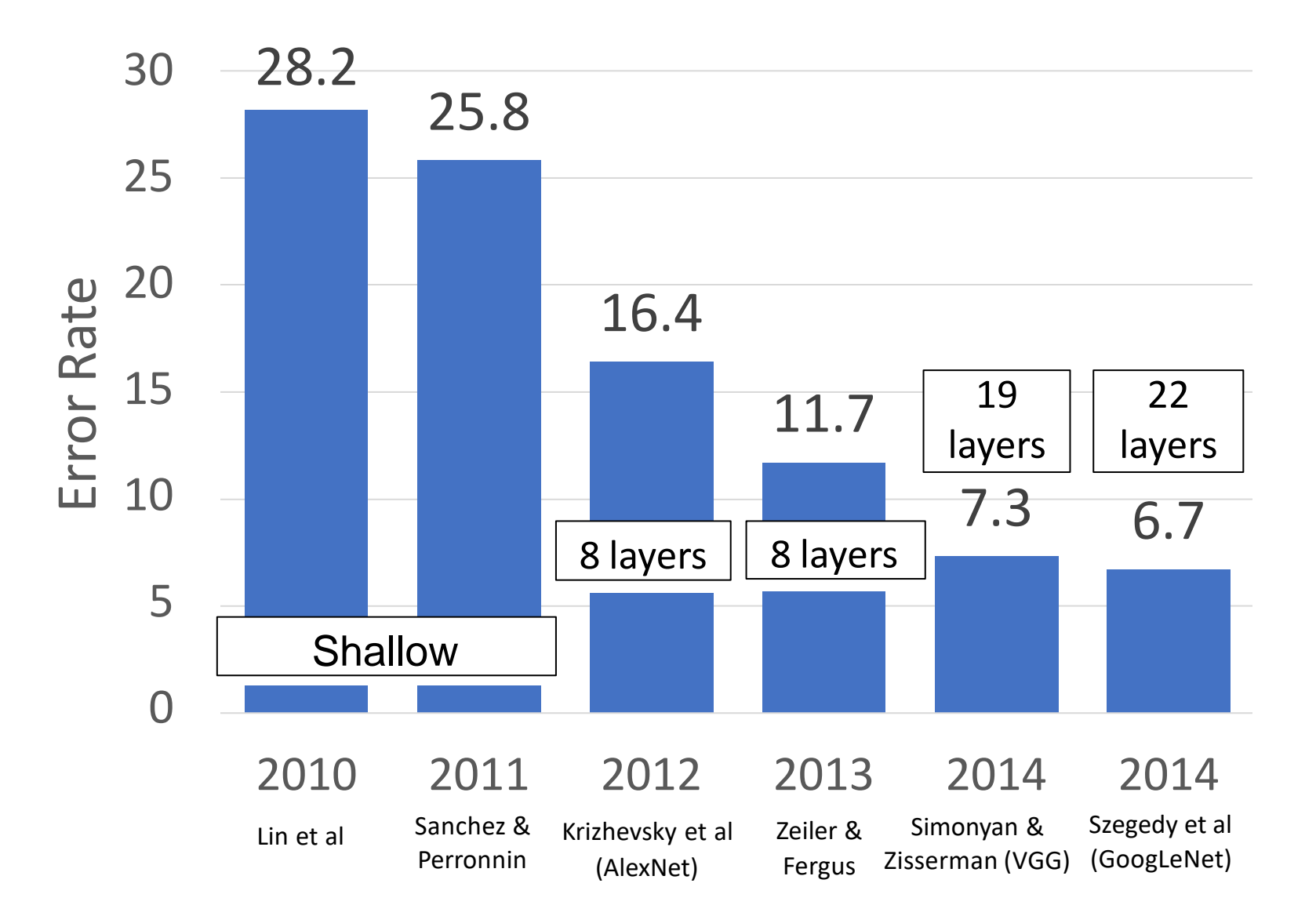

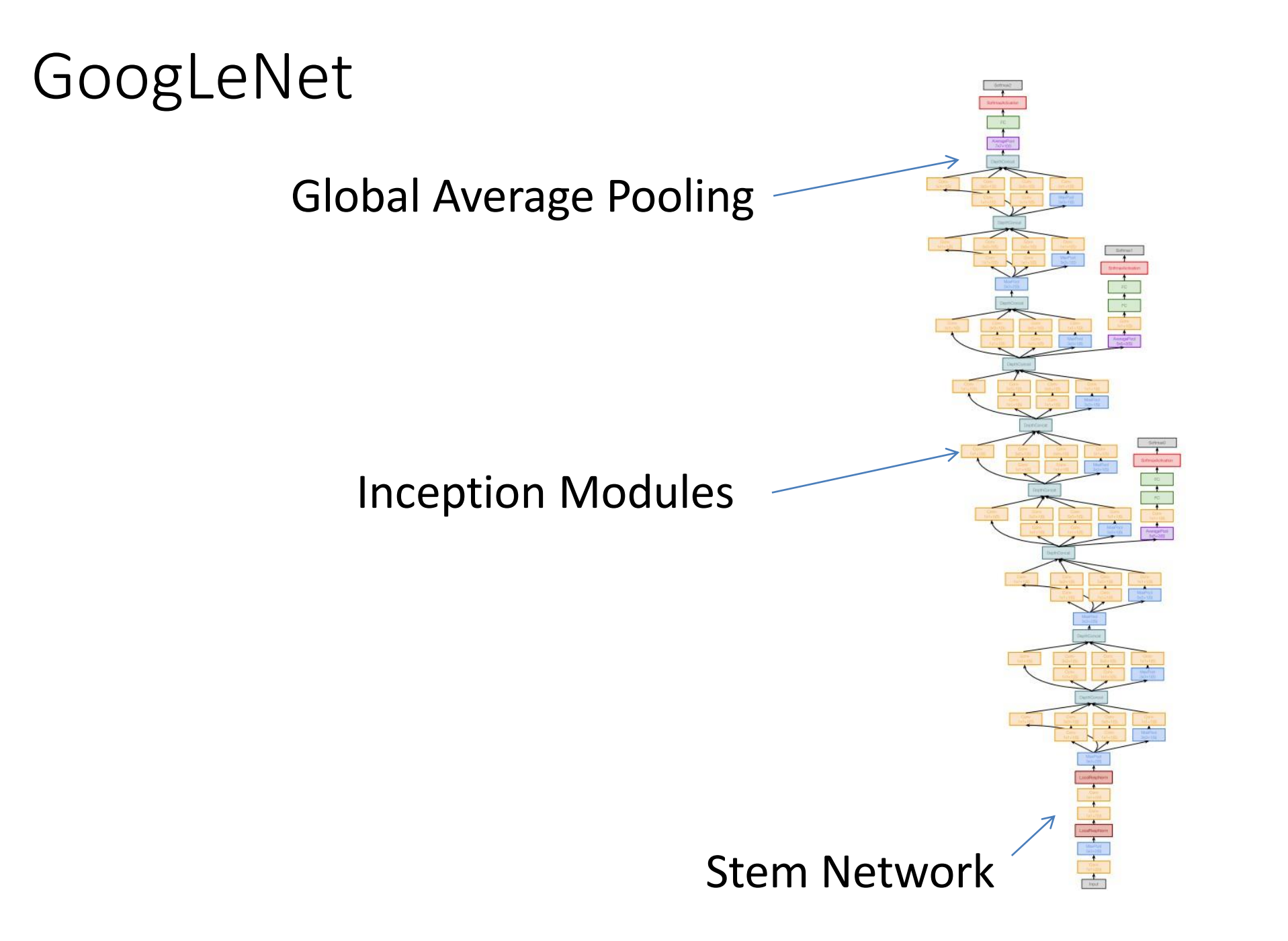

## GoogLeNet: Aggressive Stem

**Stem network** at the start aggressively downsamples input (Recall in VGG-16: Most of the compute was at the start)

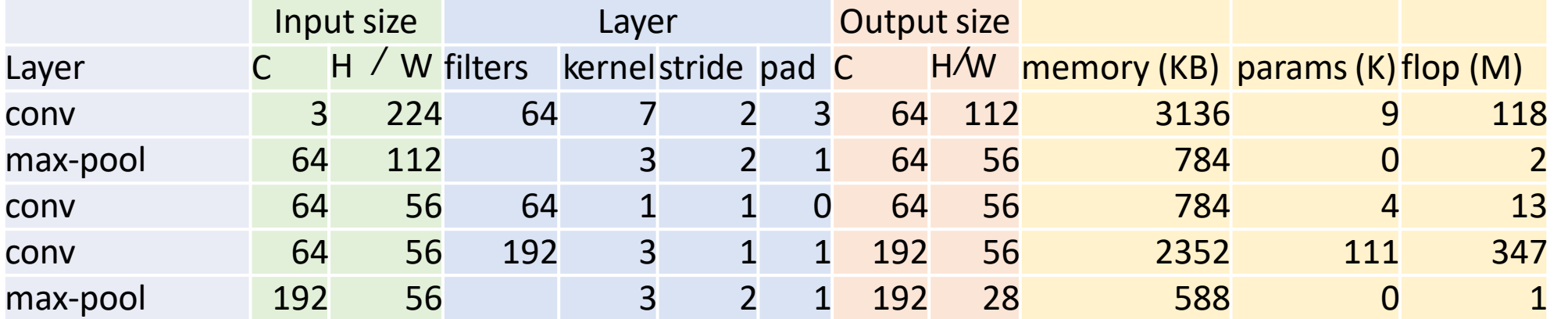

Total from 224 to 28 spatial resolution: Memory: 7.5 MB Params: 124K MFLOP: 418

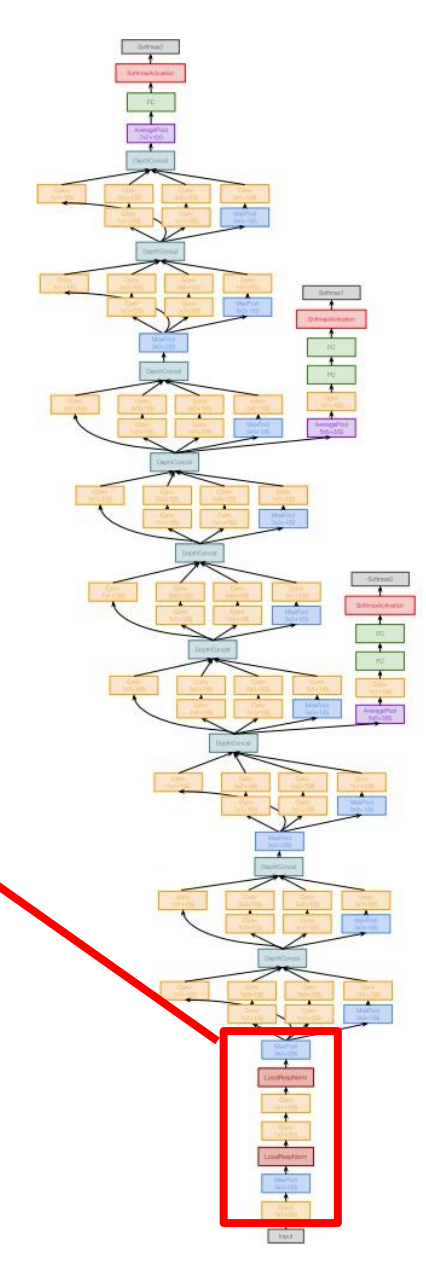

## GoogLeNet: Aggressive Stem

**Stem network** at the start aggressively downsamples input (Recall in VGG-16: Most of the compute was at the start)

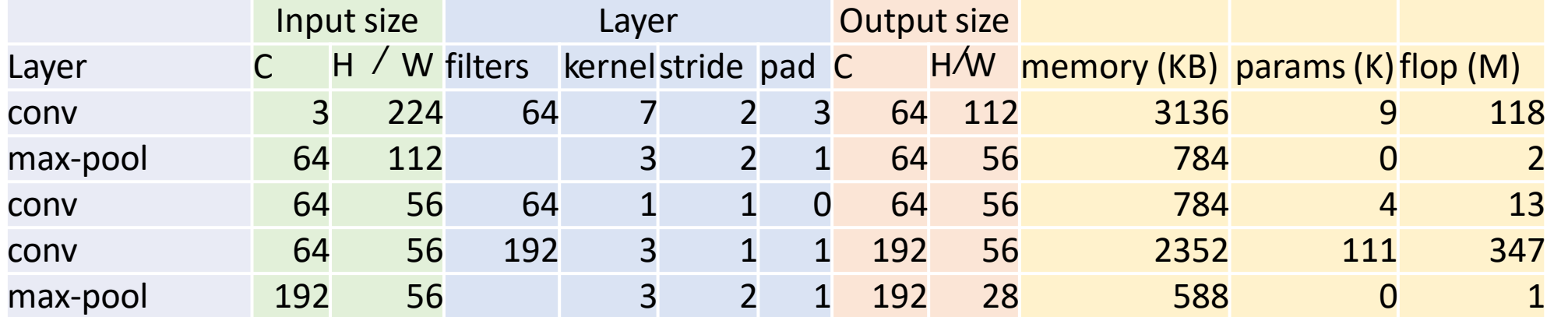

Total from 224 to 28 spatial resolution: Memory: 7.5 MB Params: 124K MFLOP: 418

Compare VGG-16: Memory: 42.9 MB (5.7x) Params: 1.1M (8.9x) MFLOP: 7485 (17.8x)

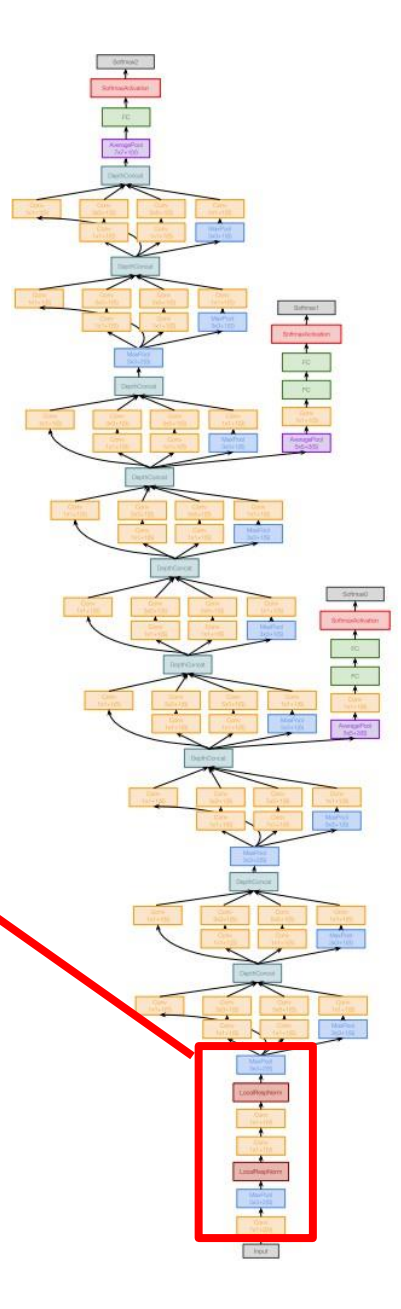

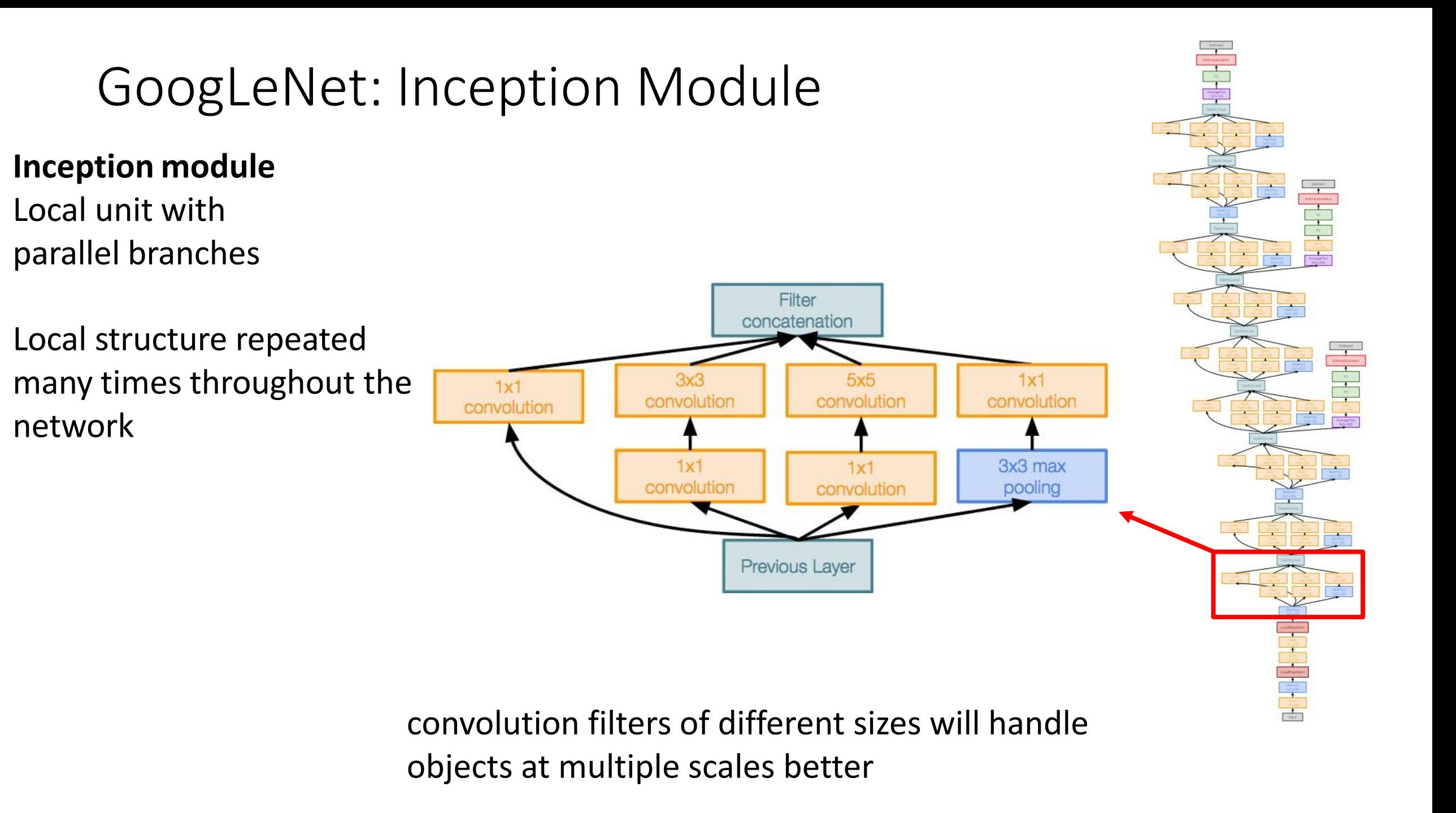

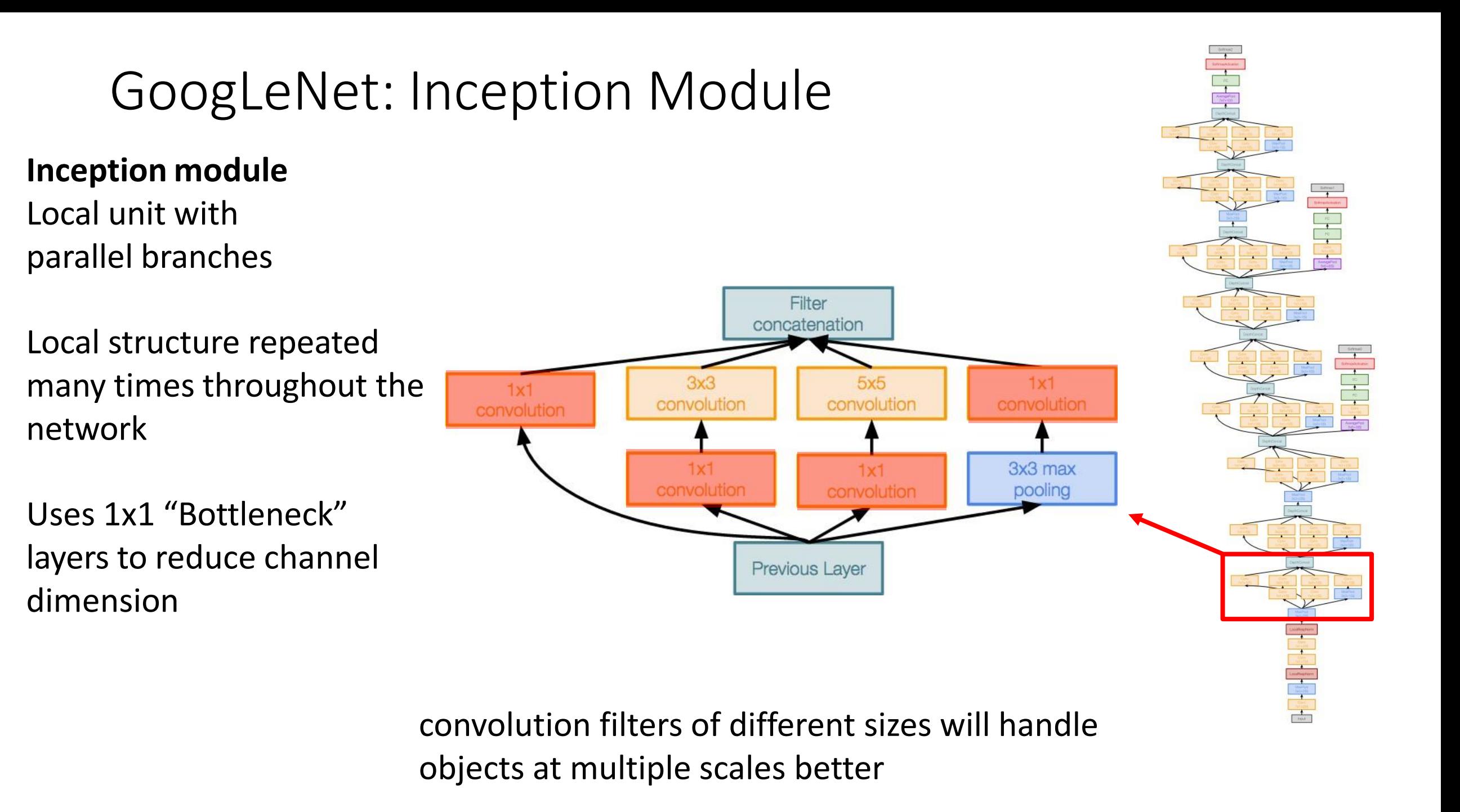

# GoogLeNet: Global Average Pooling

Uses **global average pooling** to collapse spatial dimensions, and one linear layer to produce class scores (VGG-16: Most parameters were in FC layers)

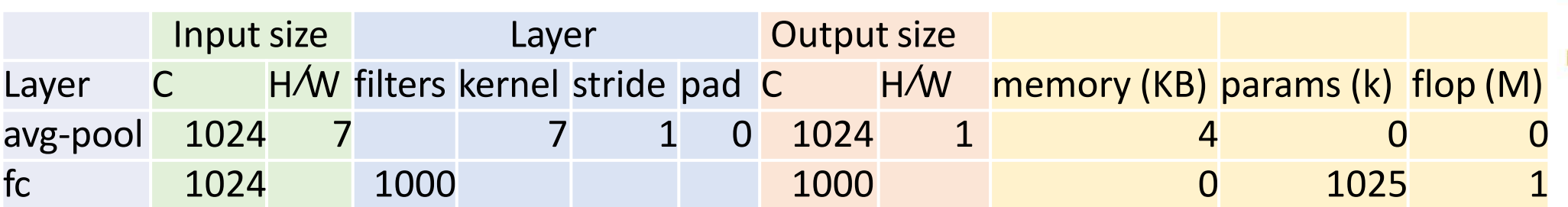

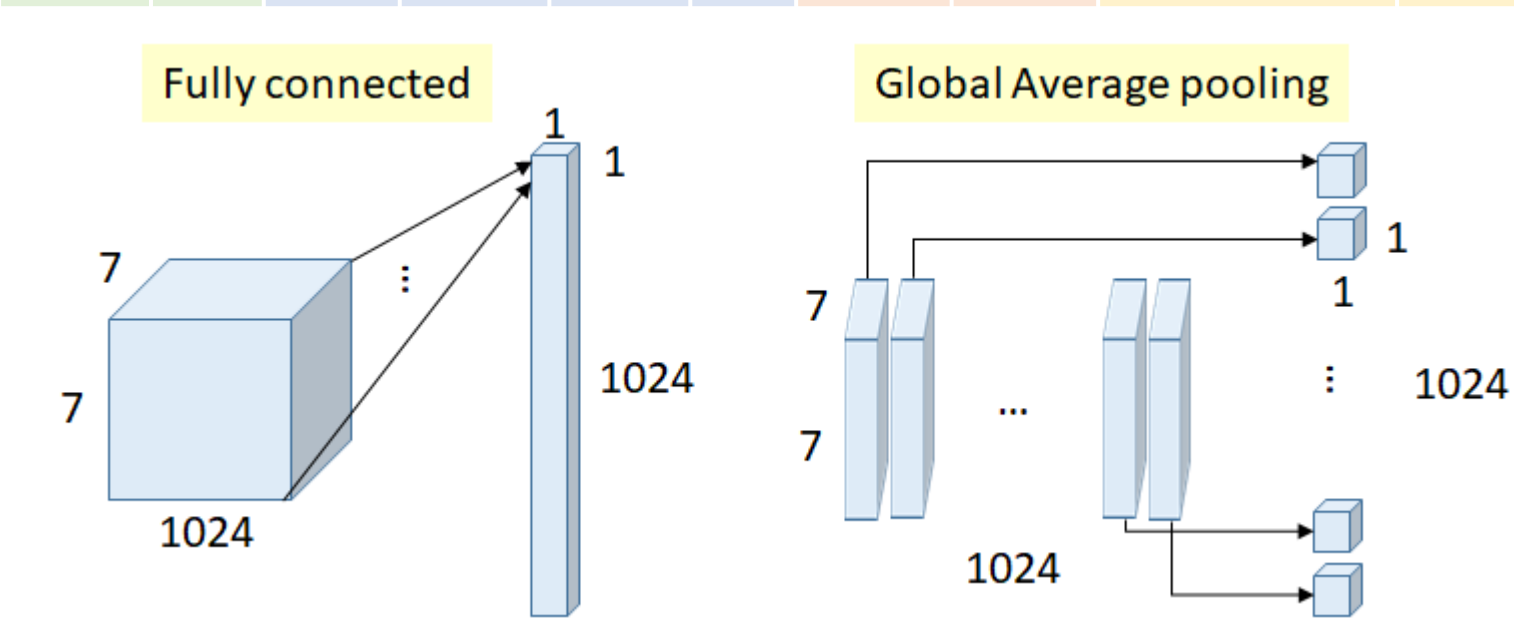

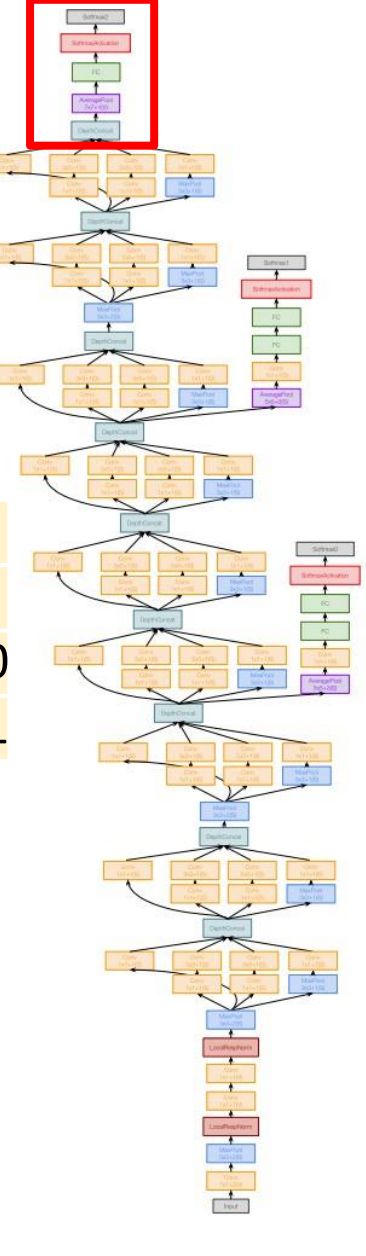

# GoogLeNet: Global Average Pooling

Uses **global average pooling** to collapse spatial dimensions, and one linear layer to produce class scores (VGG-16: Most parameters were in FC layers)

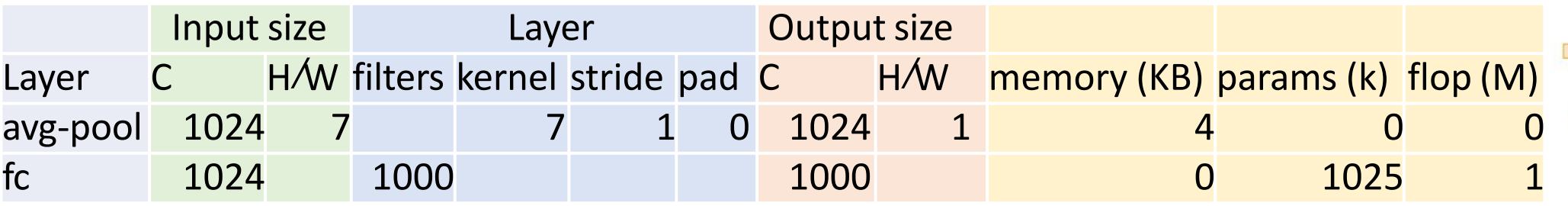

#### Compare with VGG16:

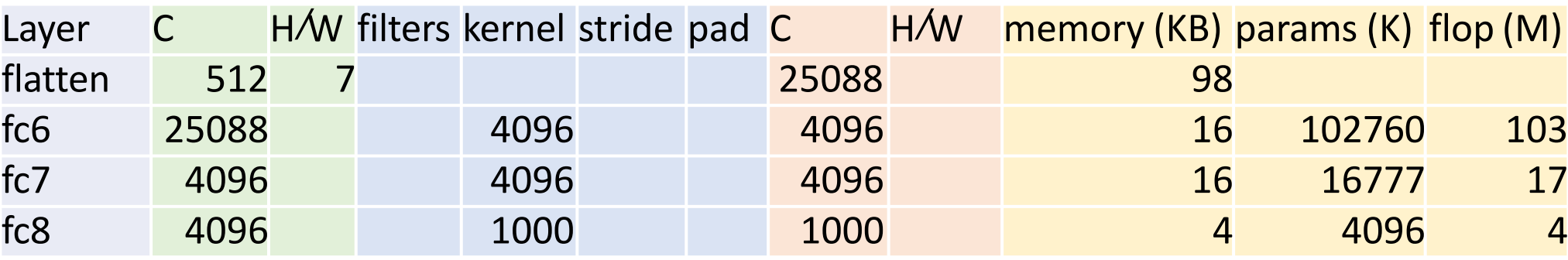

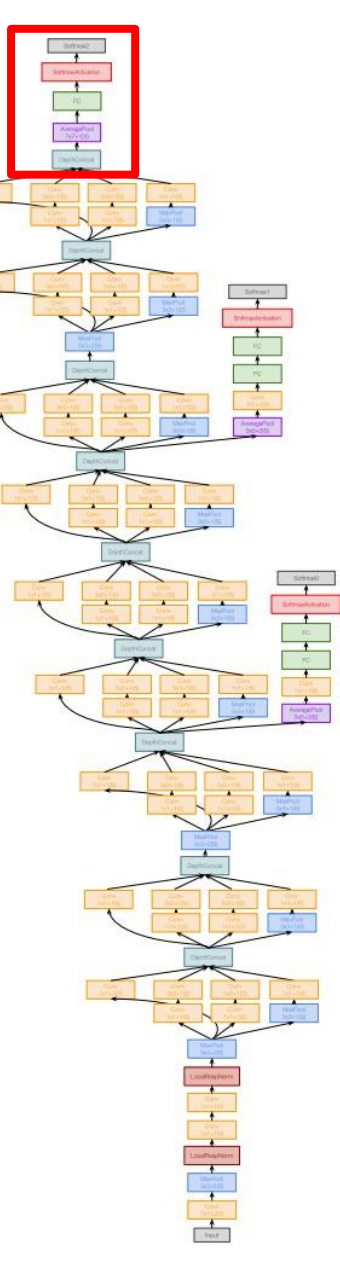

# GoogLeNet: Auxiliary Classifiers

Training using loss at the end of the network didn't work well: Network is too deep, gradients don't propagate well

Attach "auxiliary classifiers" at several intermediate points in the network that also try to classify the image and receive loss (weighted with coefficient 0.3 only during training)

GoogLeNet was before batch normalization. With BatchNorm no longer need to use this method

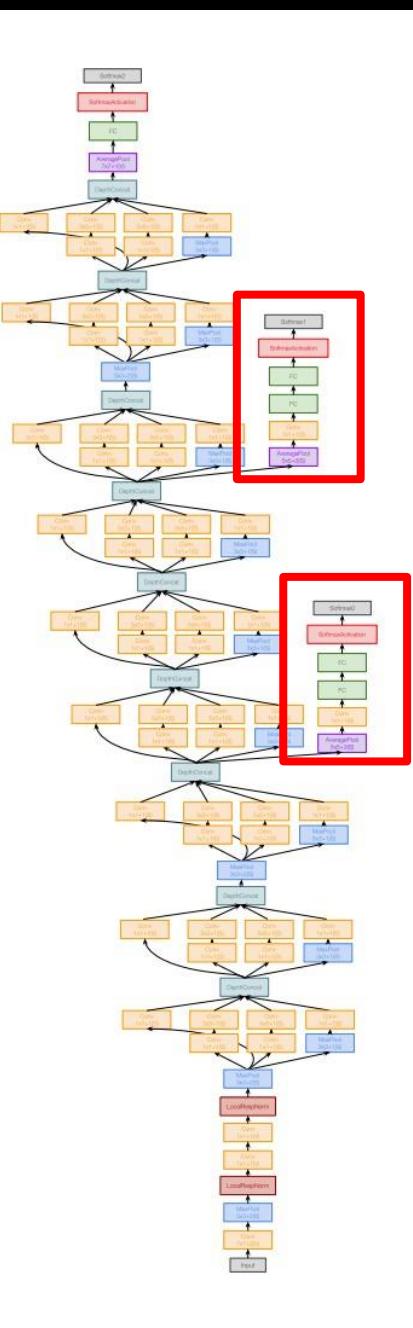

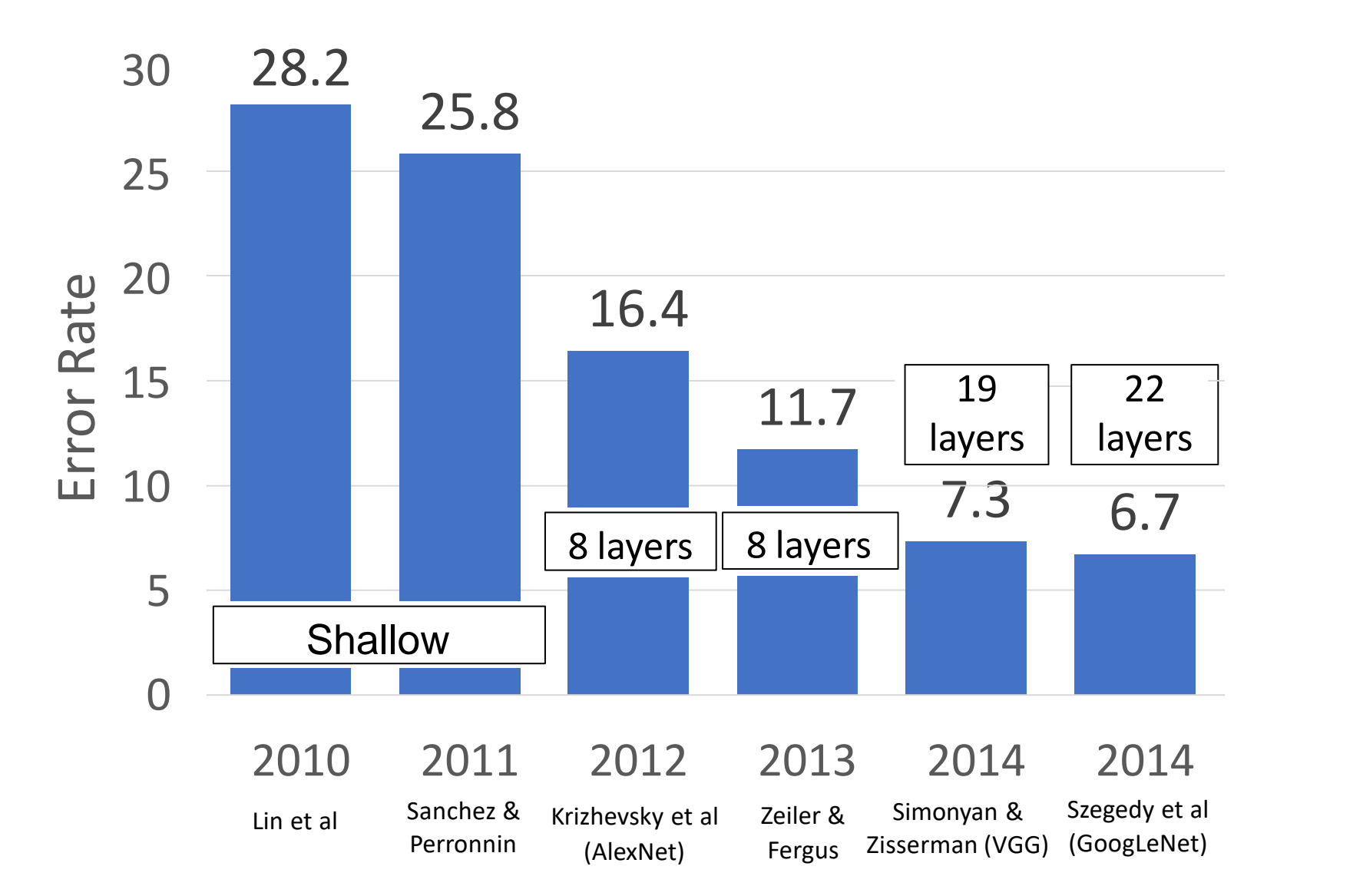

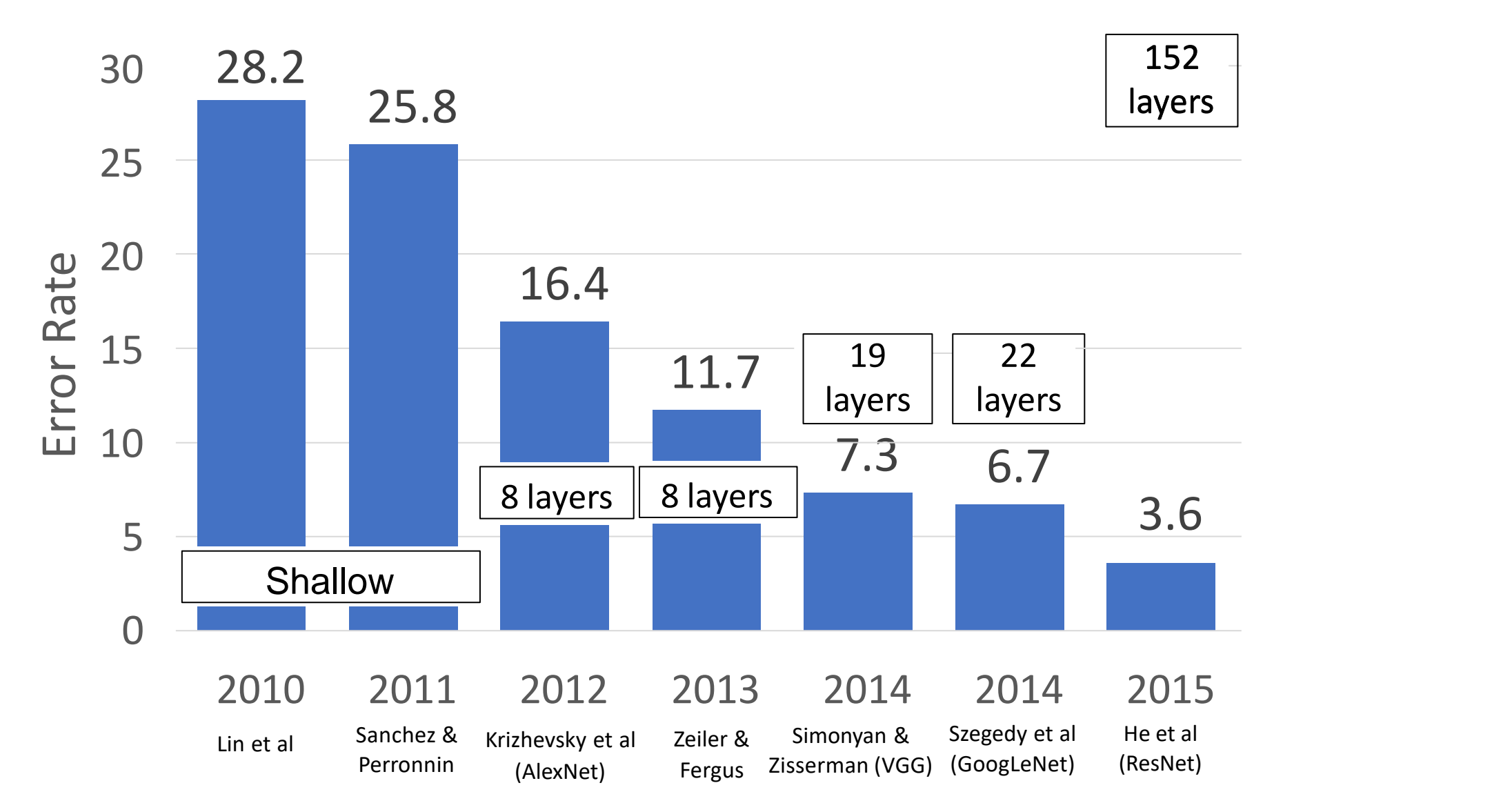

Once we have Batch Normalization, we can train networks with 10+ layers. Going deeper leads to **degradation problem**.

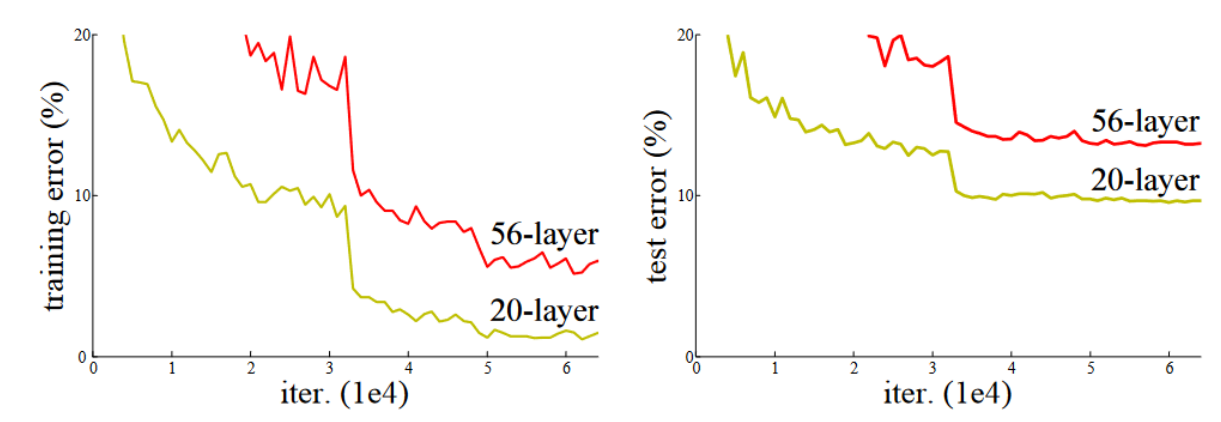

Figure 1. Training error (left) and test error (right) on CIFAR-10 with 20-layer and 56-layer "plain" networks. The deeper network has higher training error, and thus test error. Similar phenomena on ImageNet is presented in Fig. 4.

### Degradation Problem

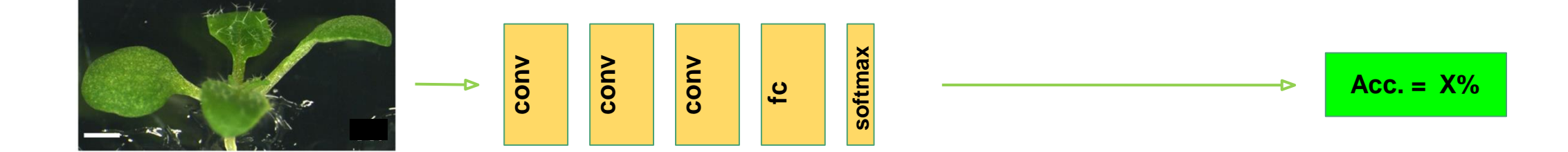

#### Degradation Problem

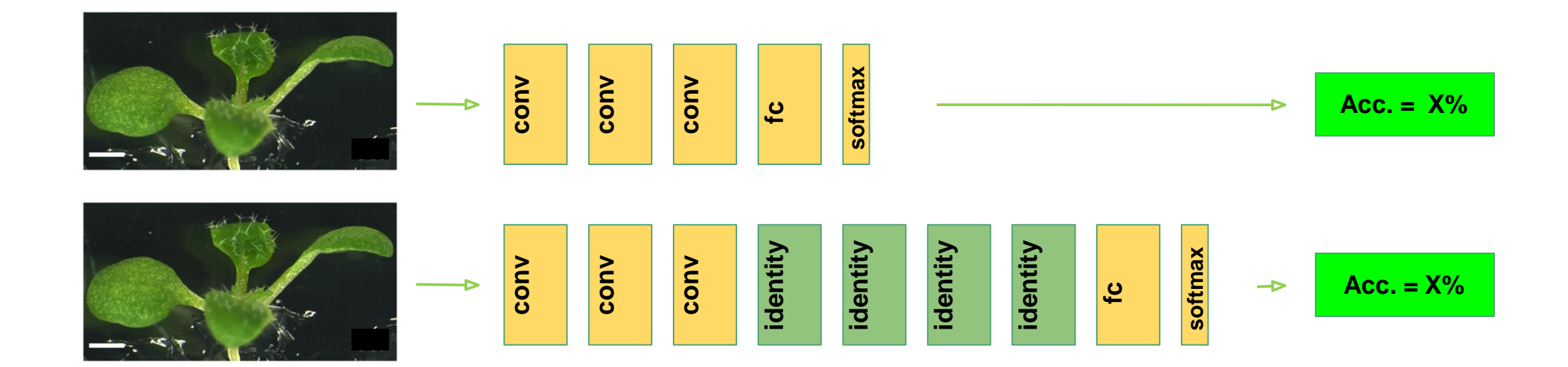

#### Degradation Problem

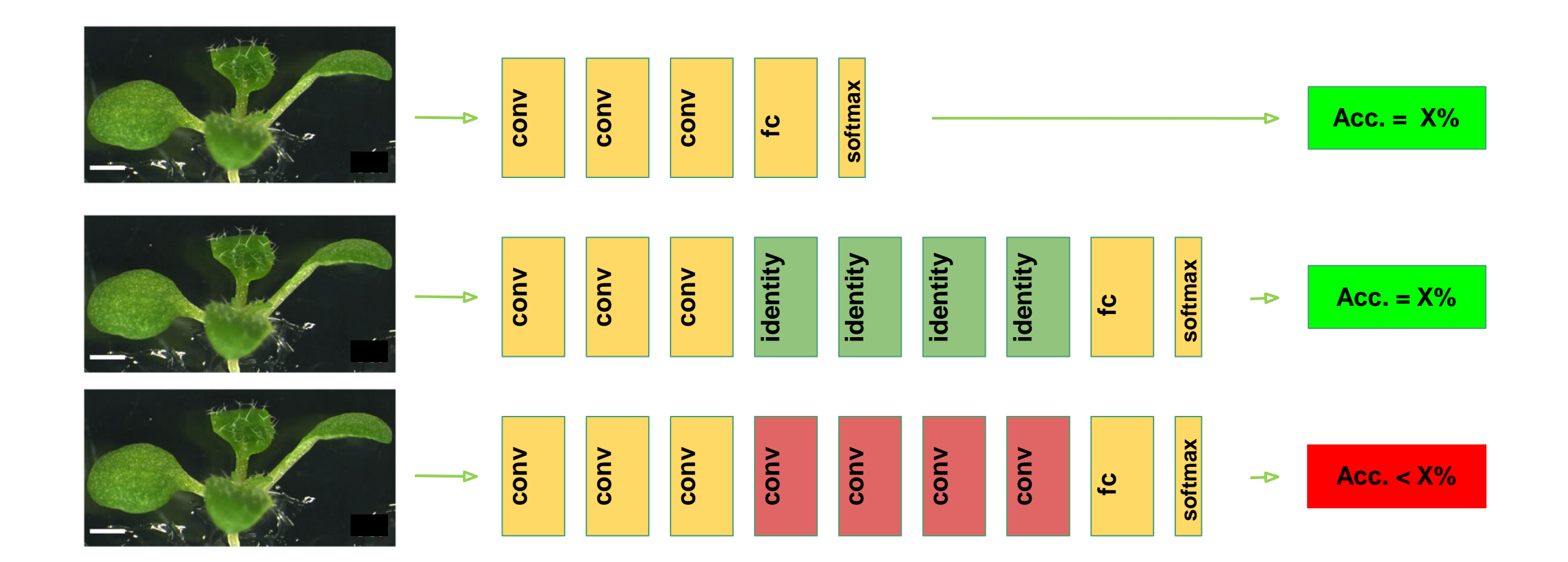

H(x) is the true mapping function we want to learn Let's define a function  $F(x)$ , and learn it instead of  $H(x)$ 

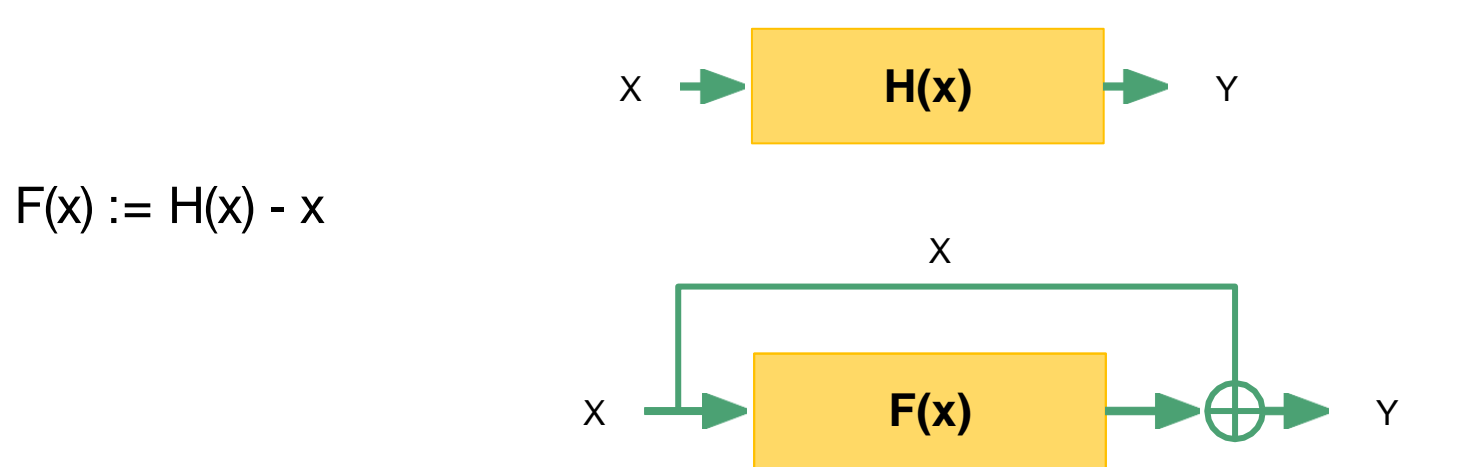

**Solution**: Change the network to easier learn identity functions

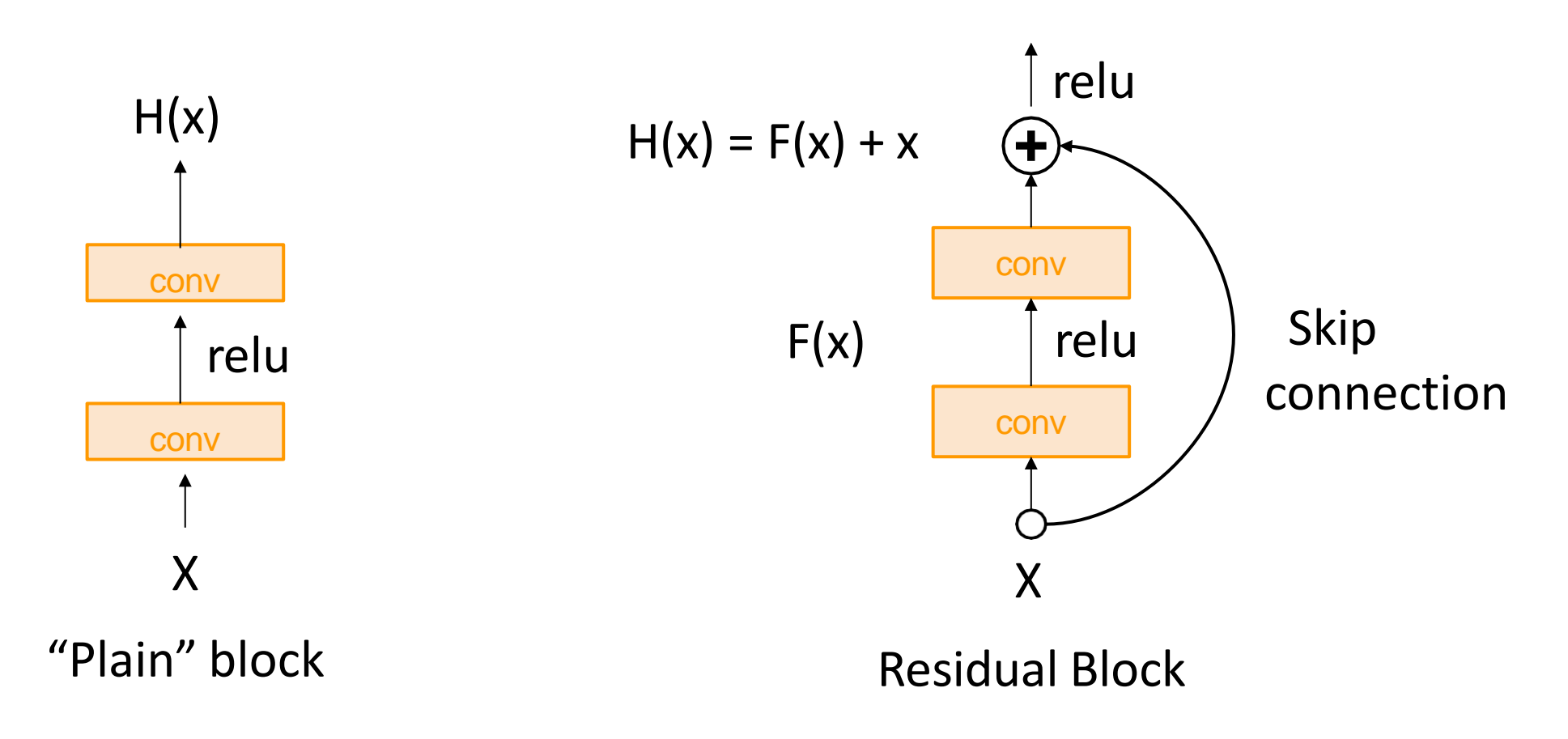

A residual network is a stack of many residual blocks

Regular design, like VGG: each residual block has two 3x3 conv

Network is divided into **stages**: the first block of each stage halves the resolution (with stride-2 conv) and doubles the number of channels

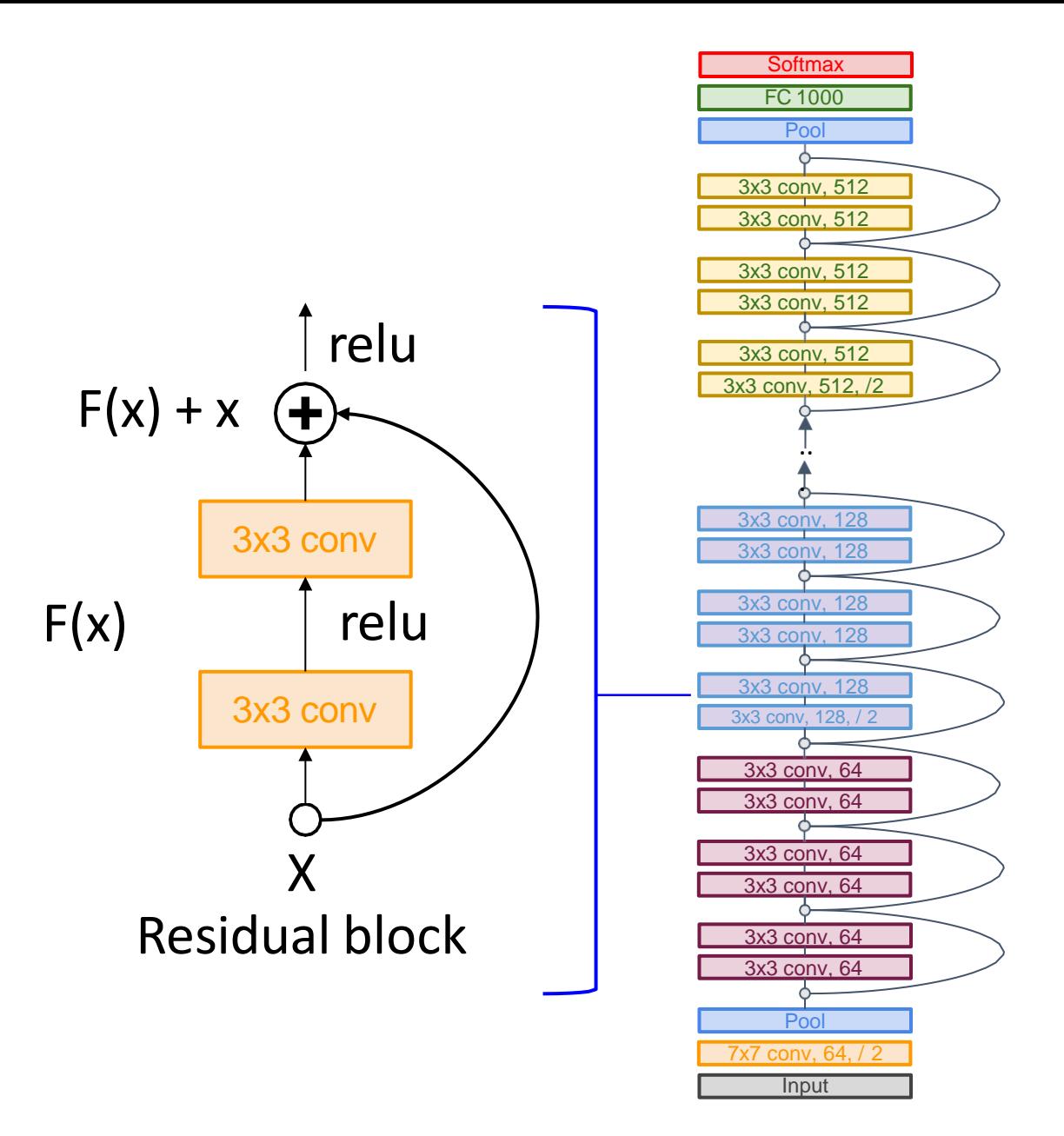

Uses the same **aggressive stem** as GoogleNet to downsample the input 4x before applying residual blocks:

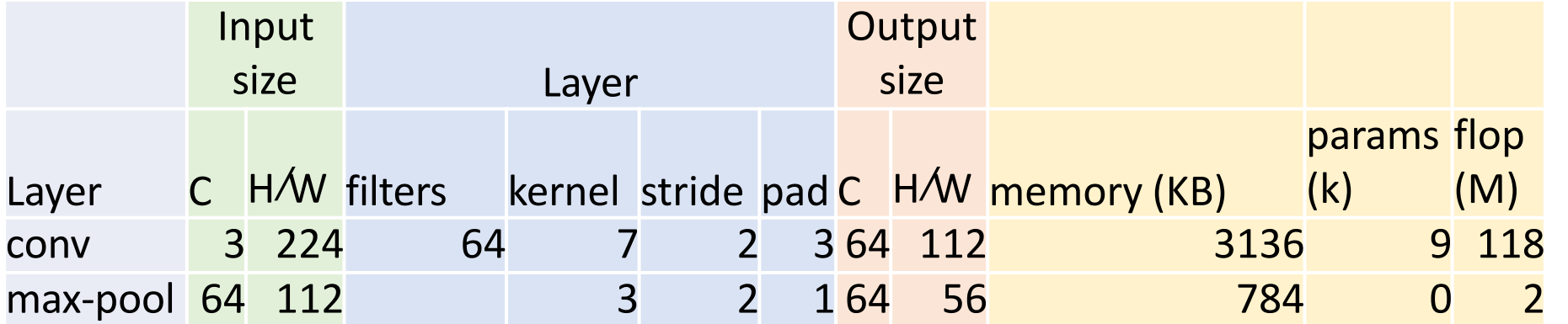

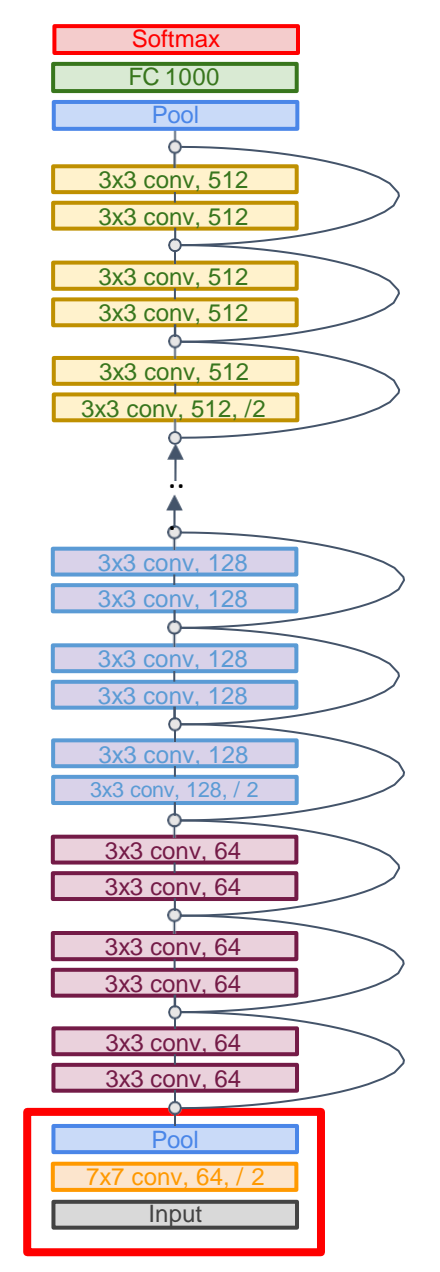

Like GoogLeNet, no big fully-connected-layers: instead use **global average pooling** and a single linear layer at the end

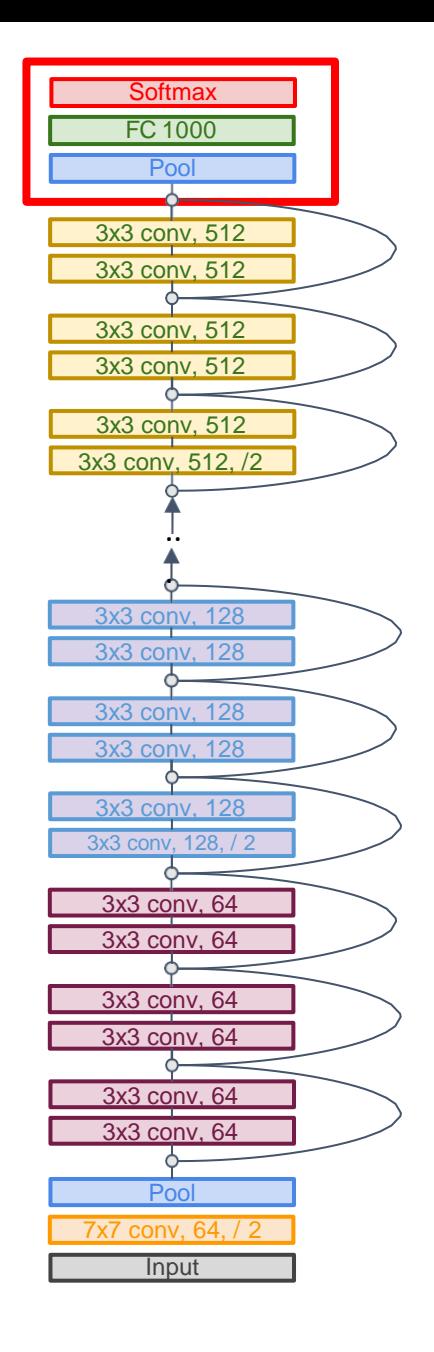

**ResNet -18** :

Stem: 1 conv layer

Stage 1 (C=64): 2 res. block = 4 conv

Stage 2 (C=128): 2 res. block = 4 conv

Stage 3 (C=256): 2 res. block = 4 conv

Stage 4 (C=512): 2 res. block = 4 conv Linear

ImageNet top - 5 error: 10.92 GFLOP: 1.8

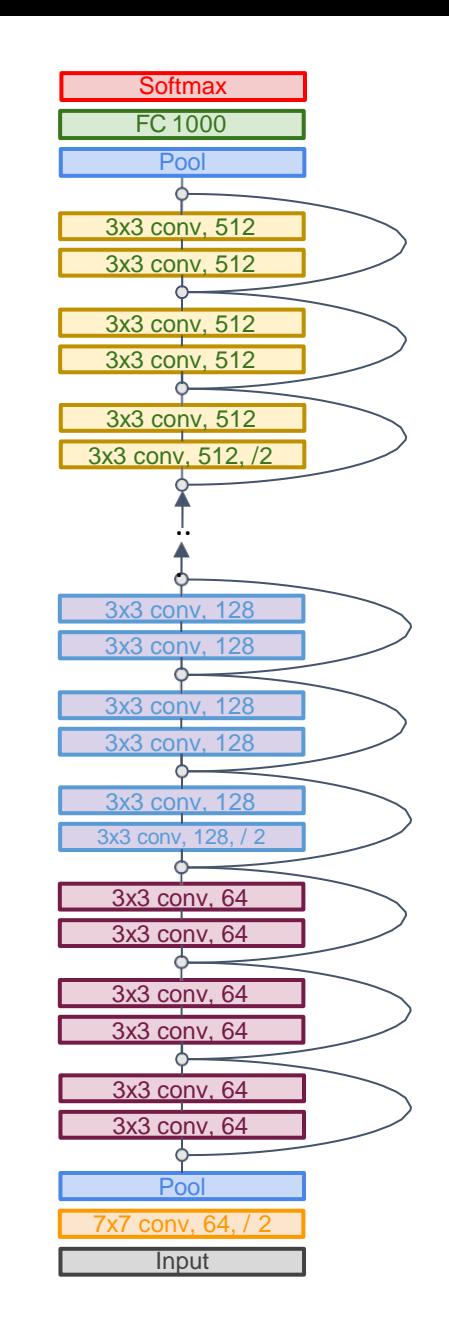

#### **ResNet-18**:

Stem: 1 conv layer Stage  $1$  (C=64): 2 res. block = 4 conv Stage 2 (C=128): 2 res. block = 4 conv Stage 3 (C=256): 2 res. block = 4 conv Stage 4 (C=512): 2 res. block = 4 conv Linear

**ResNet-34**: Stem: 1 conv layer Stage 1: 3 res. block =  $6$  conv Stage 2: 4 res. block  $= 8$  conv Stage 3: 6 res. block  $= 12$  conv Stage 4: 3 res. block =  $6$  conv

Linear

ImageNet top-5 error: 10.92  $GFIOP: 1.8$ 

ImageNet top-5 error: 8.58  $GFIOP: 3.6$ 

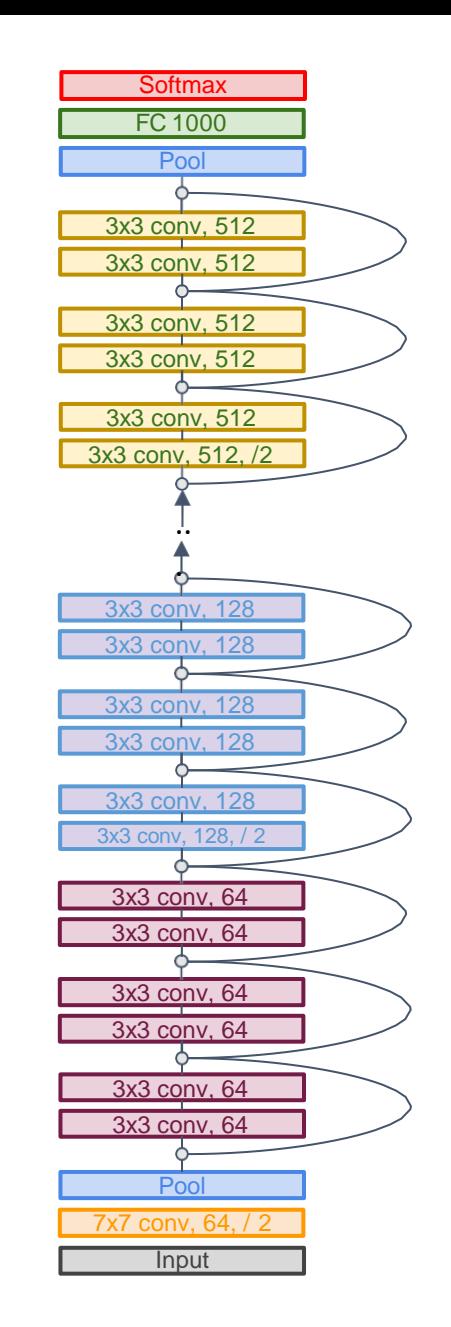

#### **ResNet-18**:

Stem: 1 conv layer Stage  $1$  (C=64): 2 res. block = 4 conv Stage 2 (C=128): 2 res. block = 4 conv Stage 3 (C=256): 2 res. block = 4 conv Stage 4 (C=512): 2 res. block = 4 conv Linear

ImageNet top-5 error: 10.92  $GFIOP: 1.8$ 

**ResNet-34**:

Stem: 1 conv layer Stage 1: 3 res. block =  $6$  conv Stage 2: 4 res. block  $= 8$  conv Stage 3: 6 res. block  $= 12$  conv Stage 4: 3 res. block =  $6$  conv Linear

ImageNet top-5 error: 8.58  $GFIOP: 3.6$ 

**VGG-16**:

ImageNet top-5 error: 9.62 GFLOP: 13.6

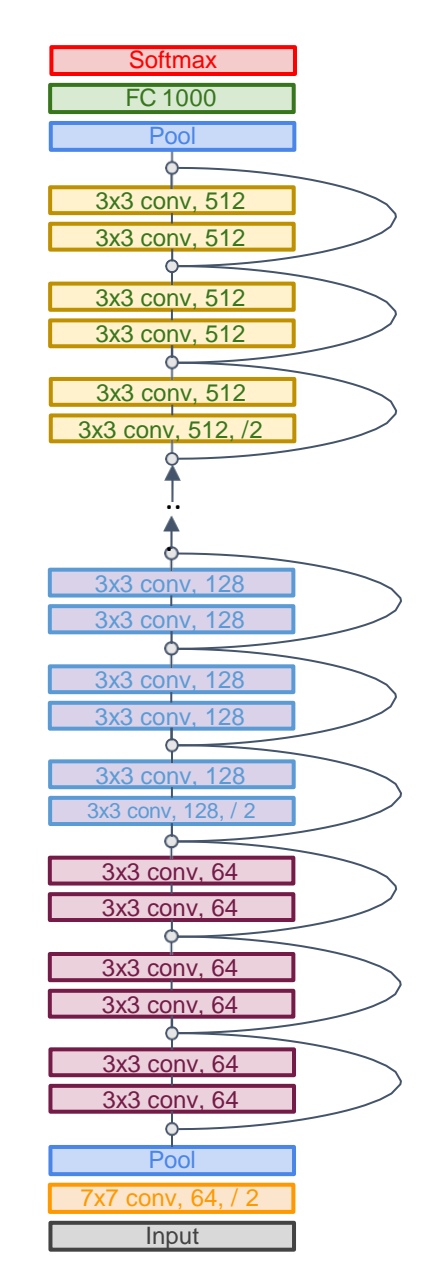

## Residual Networks: Basic Block

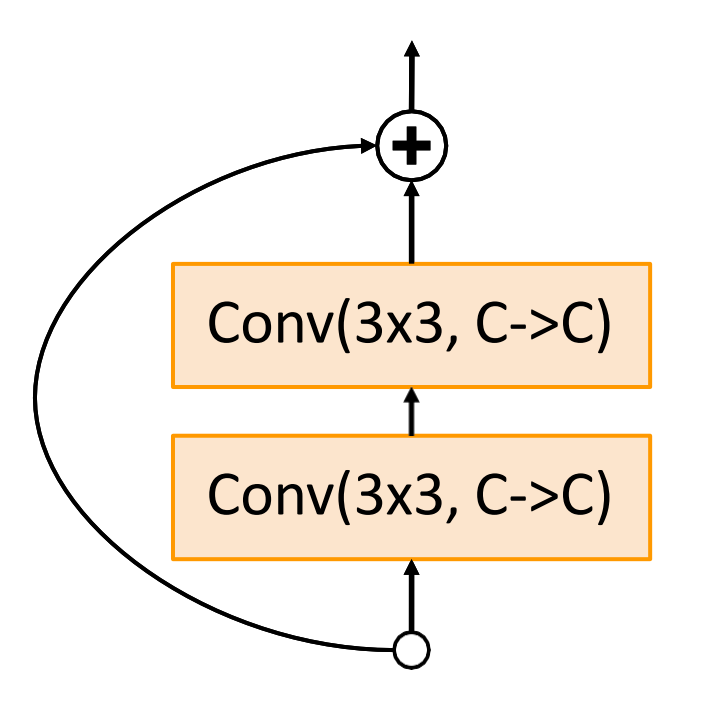

"Basic" Residual block
#### Residual Networks: Basic Block

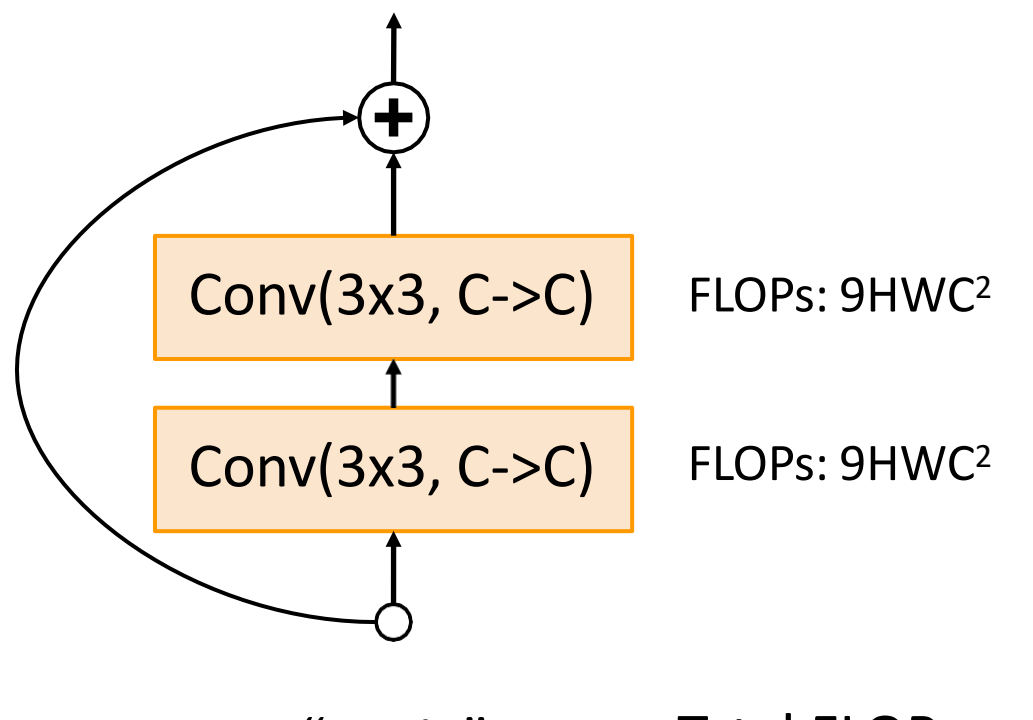

"Basic" Residual block Total FLOPs: 18HWC<sup>2</sup>

## Residual Networks: Bottleneck Block

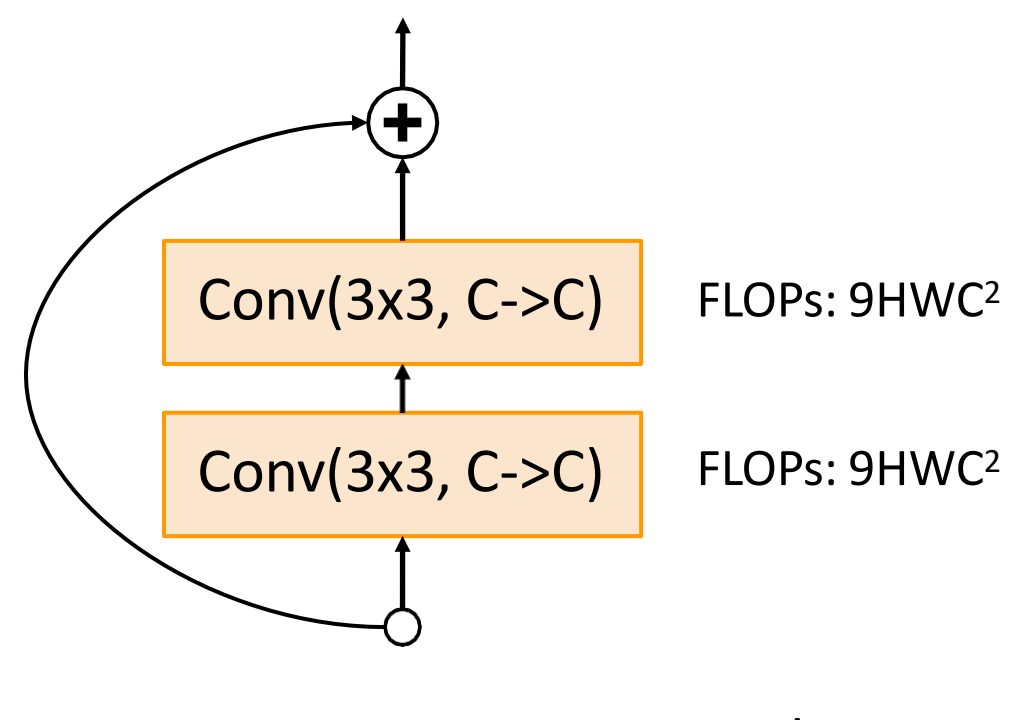

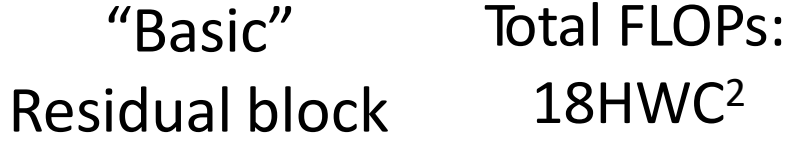

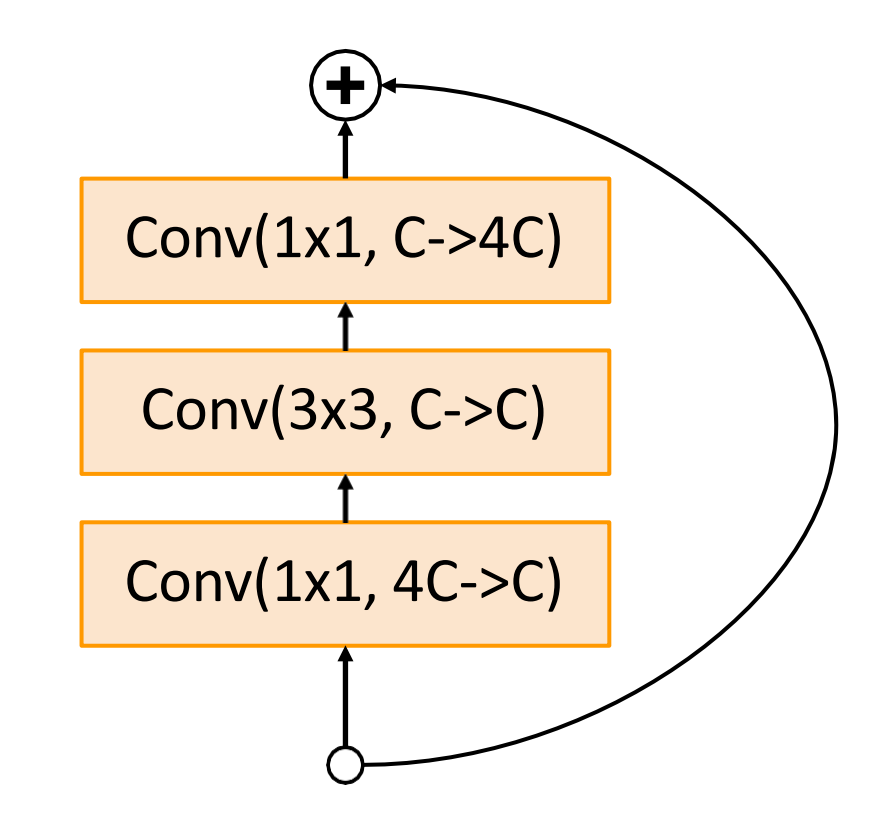

"Bottleneck" Residual block

# Residual Networks: Bottleneck Block

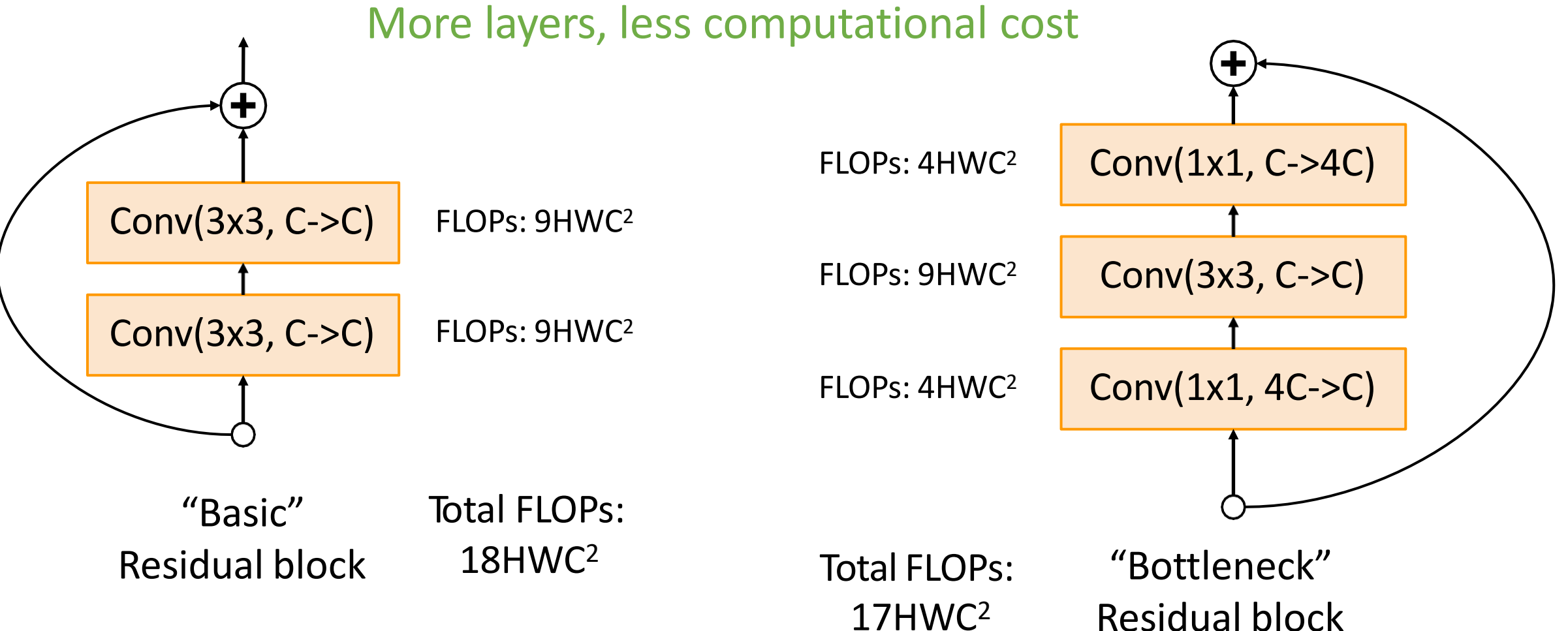

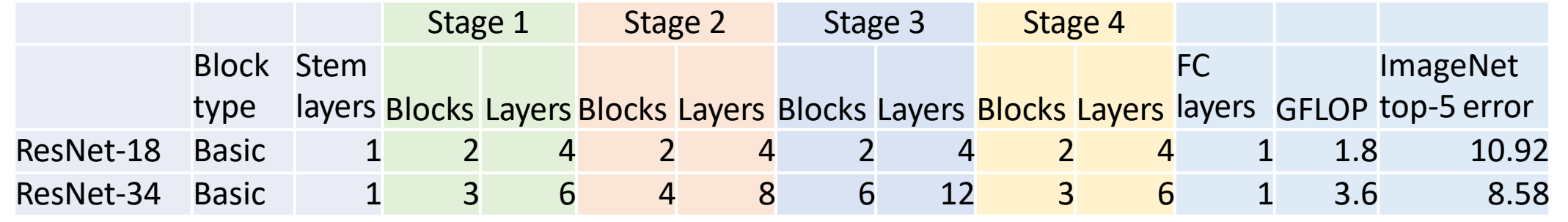

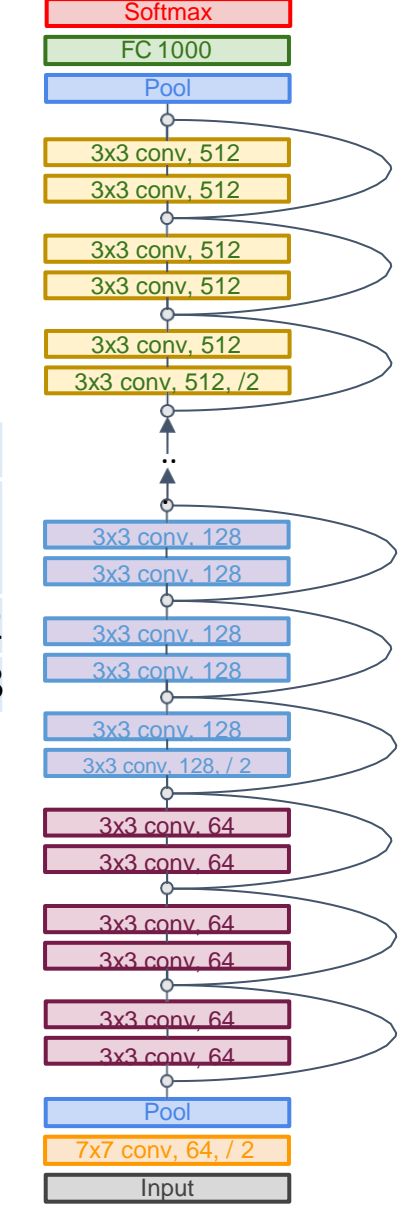

ResNet-50 is the same as ResNet-34, but replaces Basic blocks with Bottleneck Blocks.

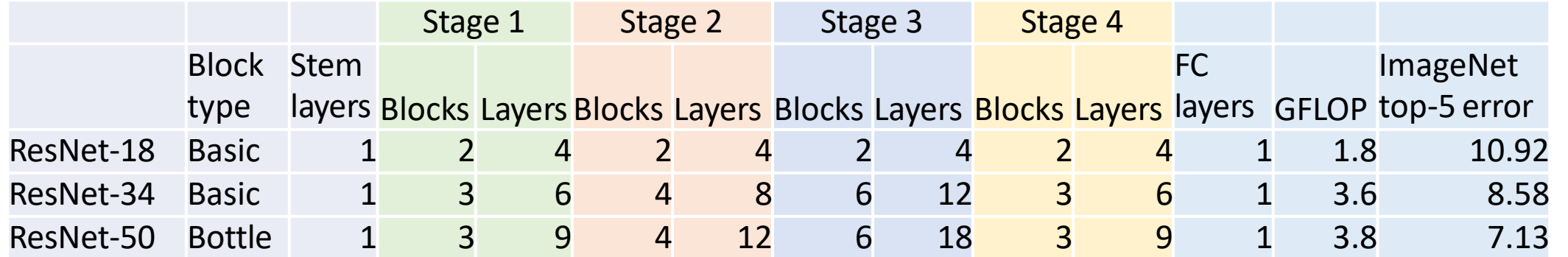

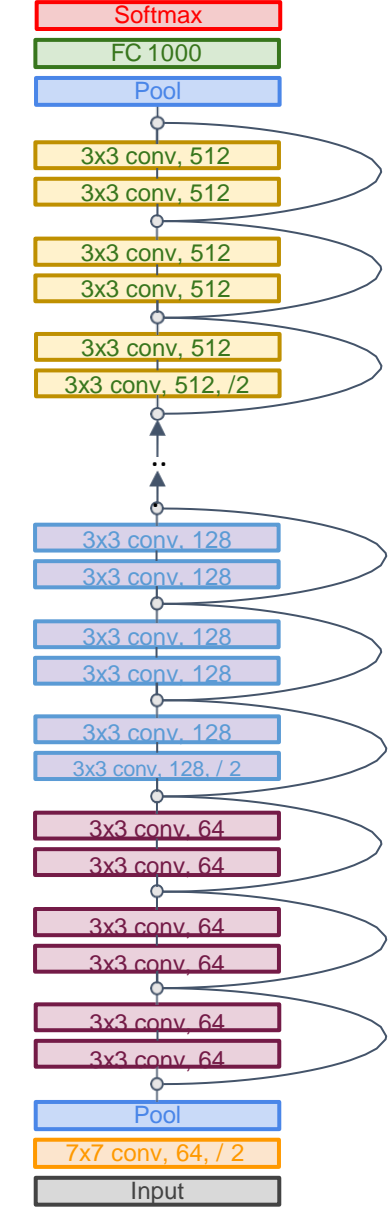

Deeper ResNet-101 and ResNet-152 models are more accurate, but also more computationally intensive

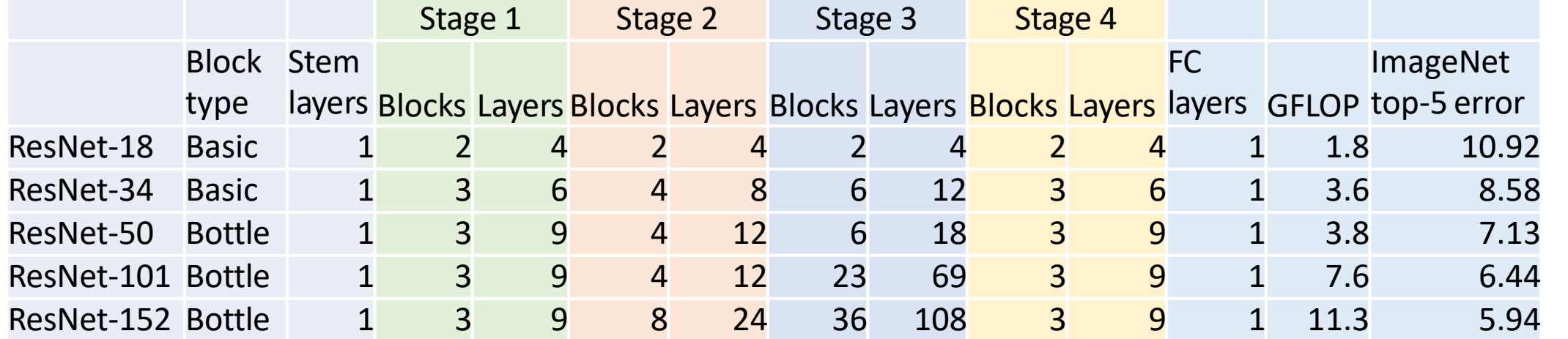

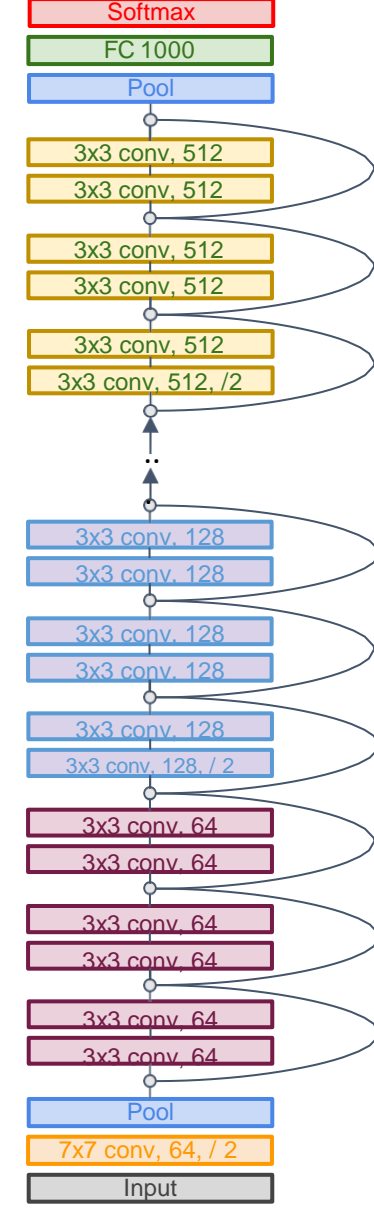

- Able to train very deep networks
- Deeper networks do better than shallow networks (as expected)
- Swept 1st place in all ILSVRC and COCO 2015 competitions
- Widely used today
- Over 100,000 citations

#### MSRA @ ILSVRC & COCO 2015 Competitions

#### • 1st places in all five main tracks

- ImageNet Classification: "Ultra-deep" (quote Yann) 152-layer nets
- . ImageNet Detection: 16% better than 2nd
- . ImageNet Localization: 27% better than 2nd
- . COCO Detection: 11% better than 2nd
- . COCO Segmentation: 12% better than 2nd

# Comparing Complexity

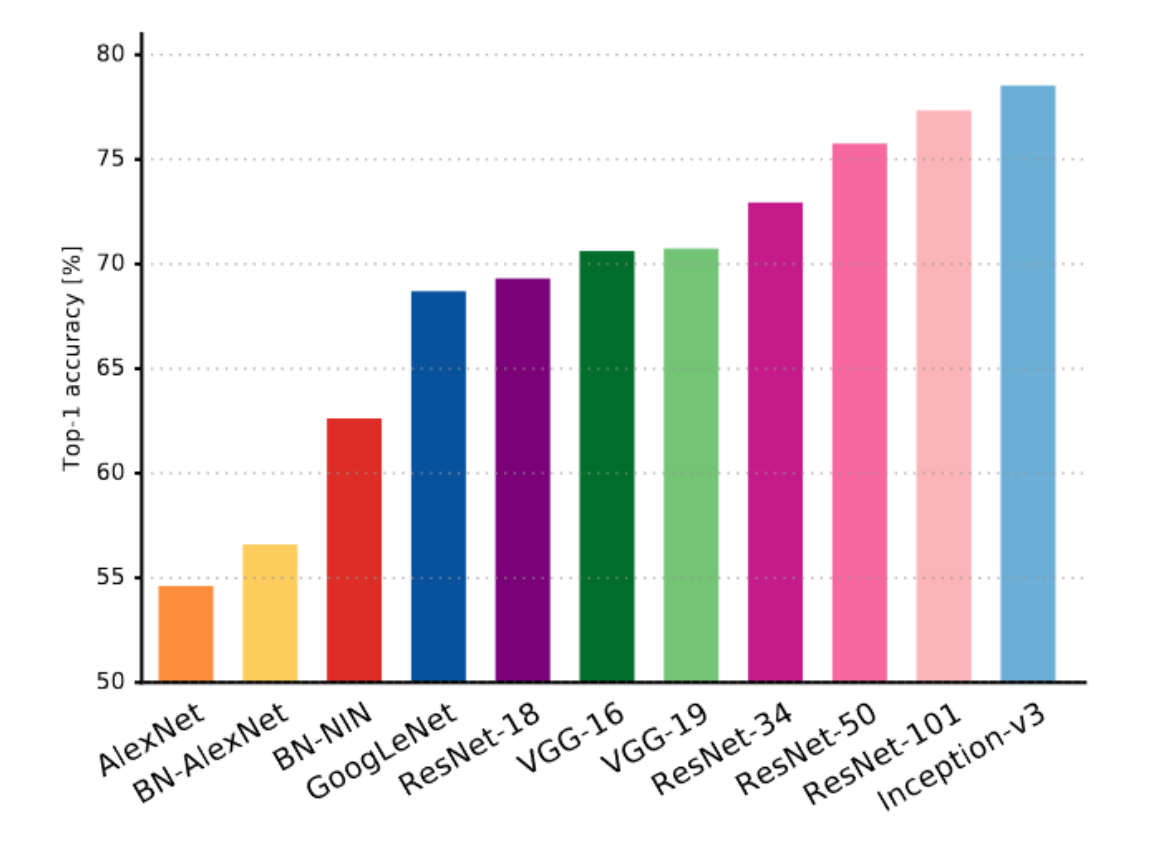

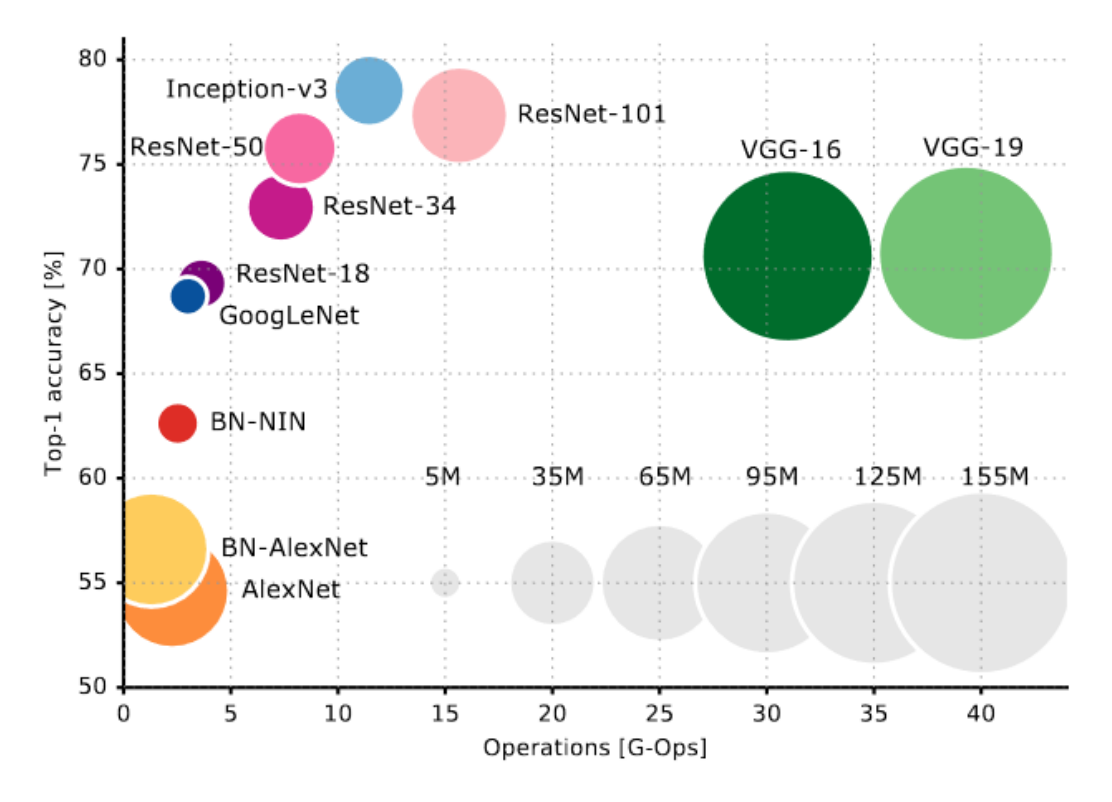

Canziani et al, "An analysis of deep neural network models for practical applications", 2017

#### ImageNet Classification Challenge

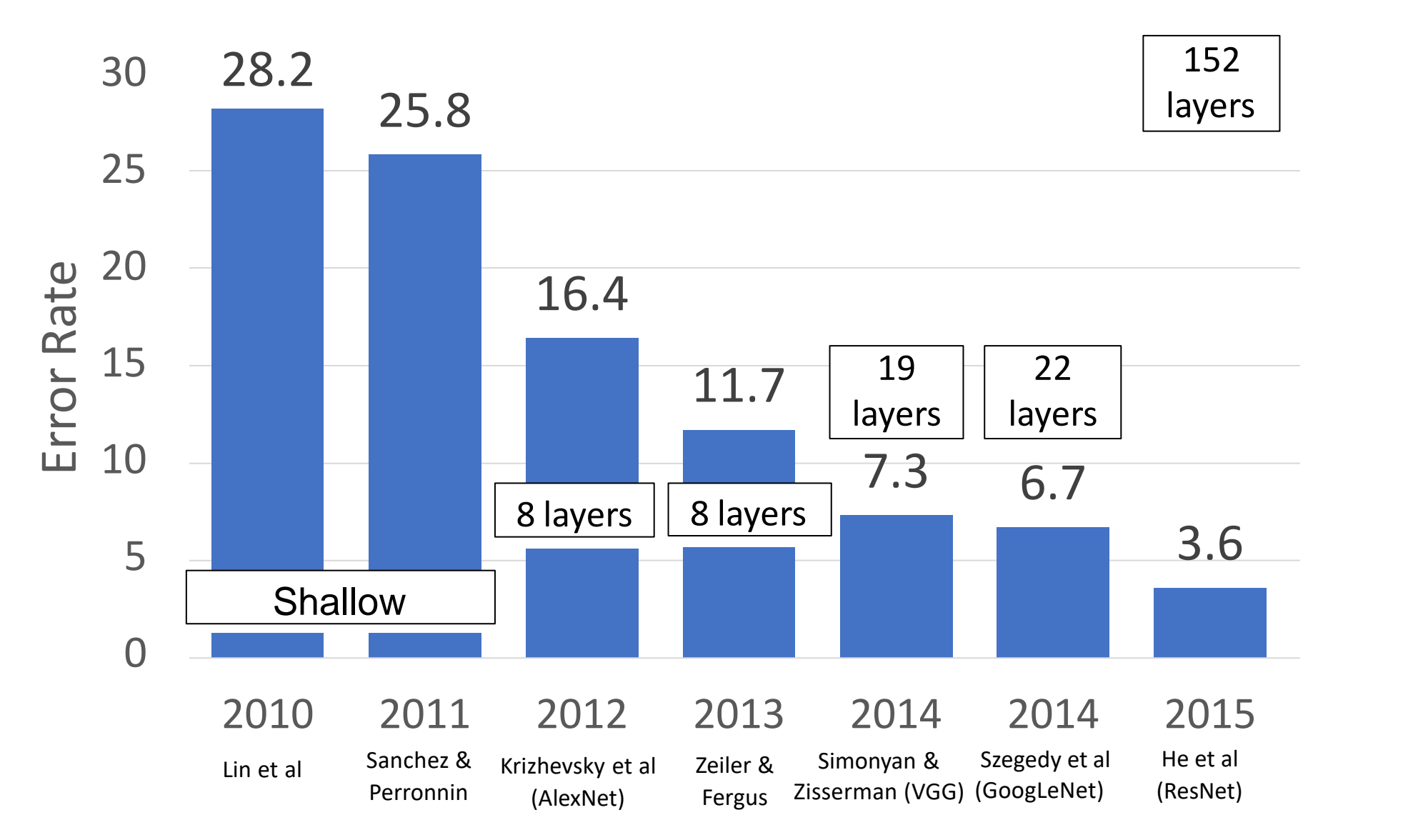

#### ImageNet Classification Challenge

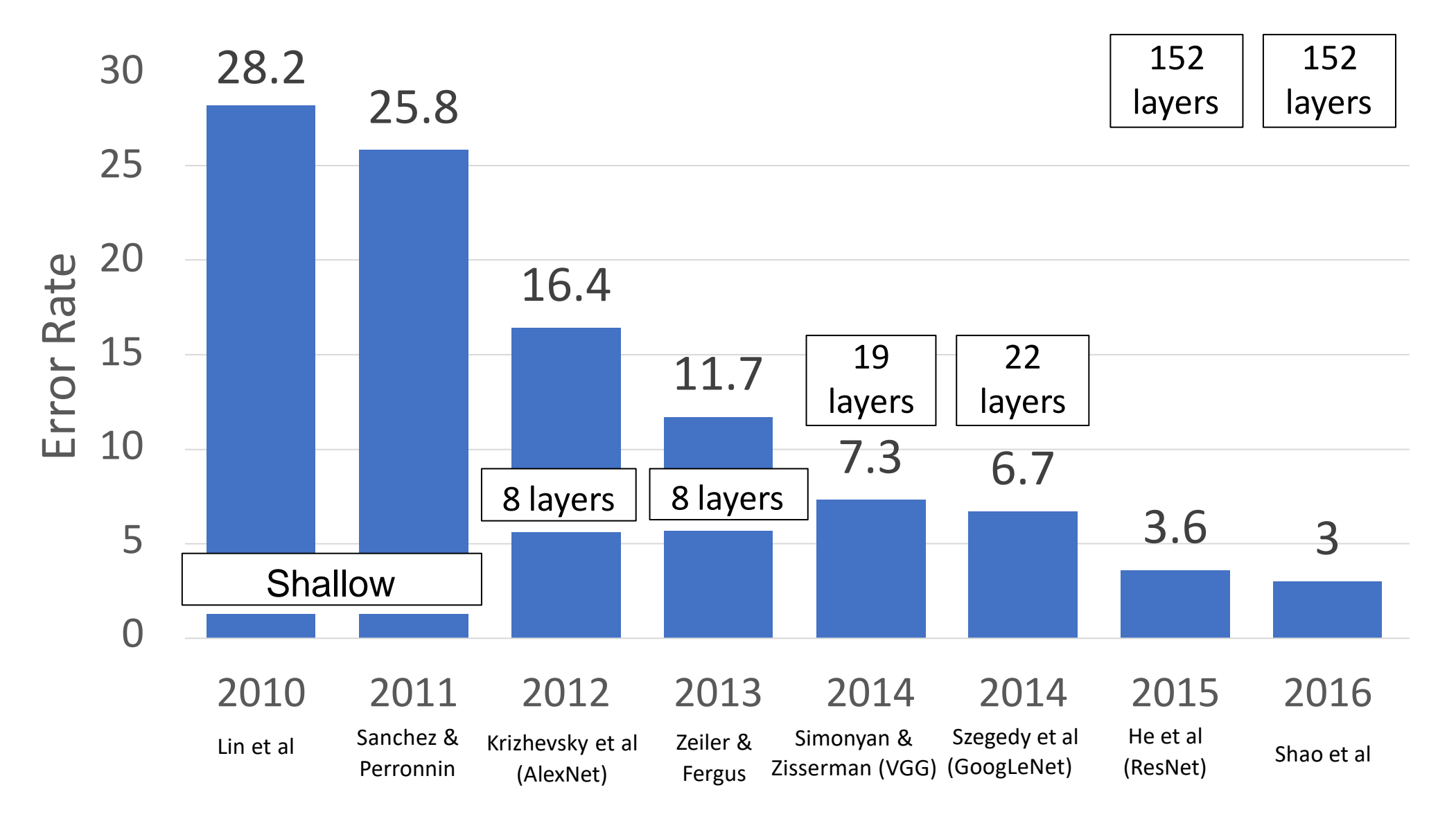

# ImageNet 2016 winner: Model Ensembles

Multi-scale ensemble of Inception, Inception-Resnet, Resnet, Wide Resnet models

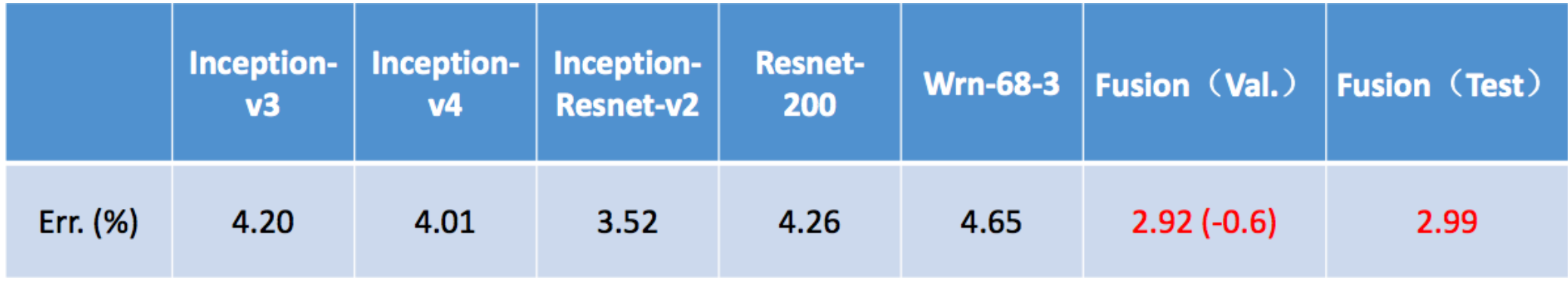

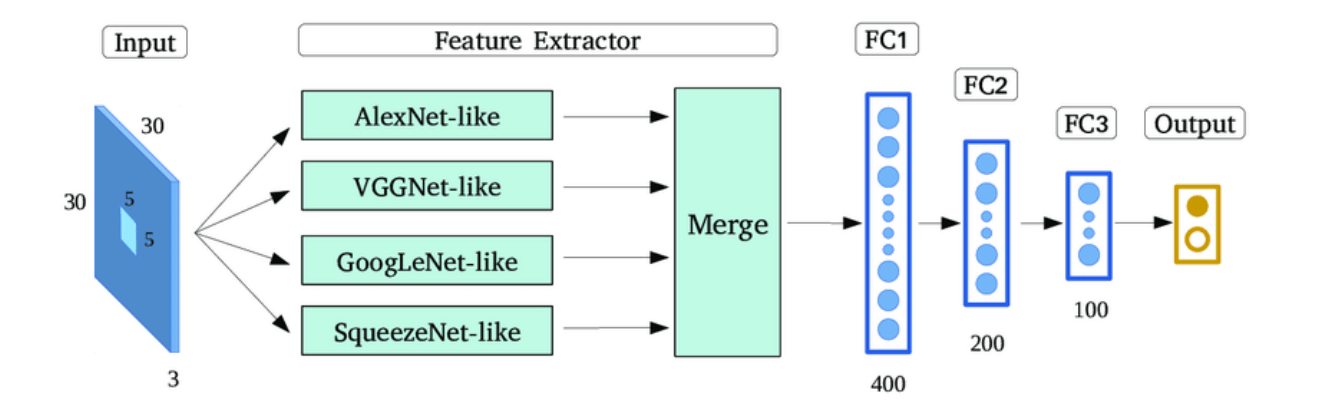

Shao et al, 2016

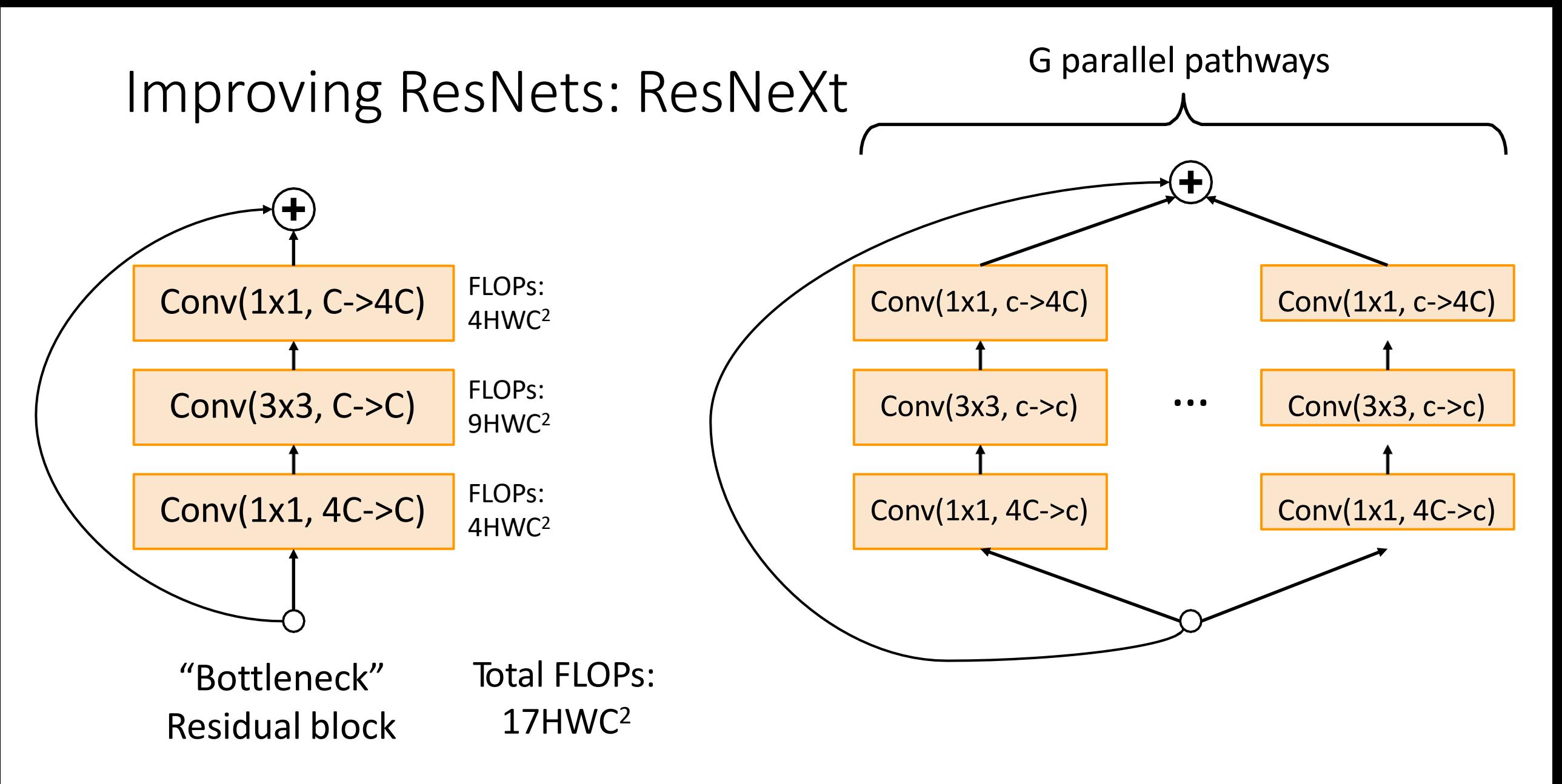

# ResNeXt: Maintain computation by adding groups

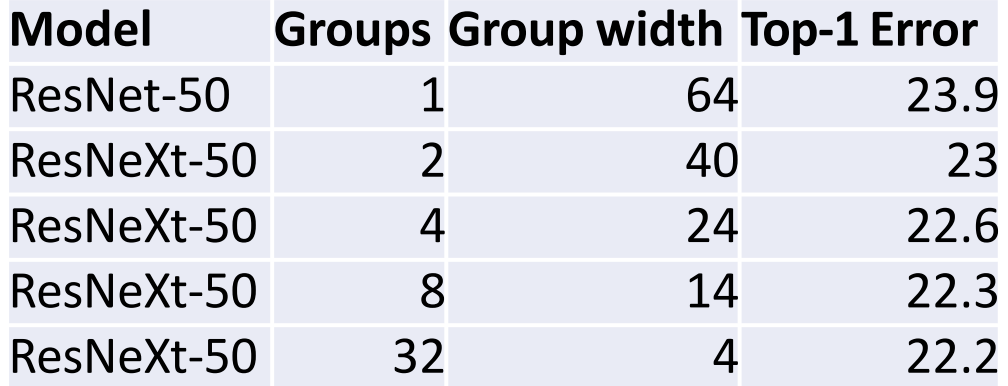

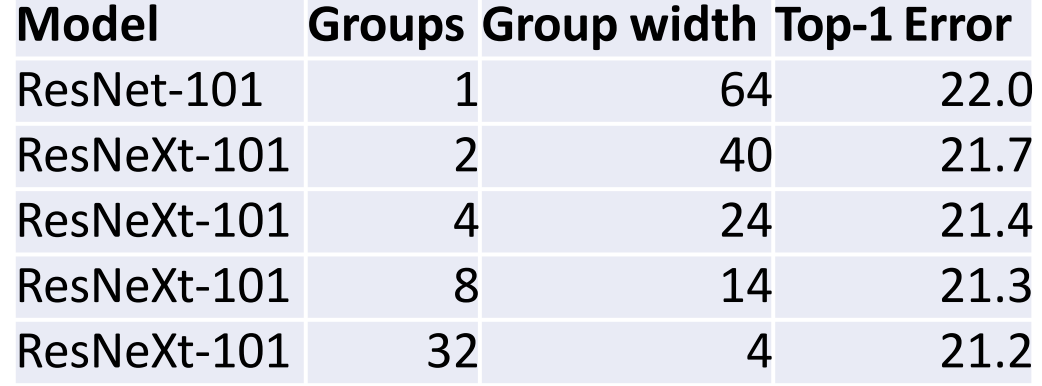

#### Adding groups improves performance **with same computational complexity**

#### ImageNet Classification Challenge

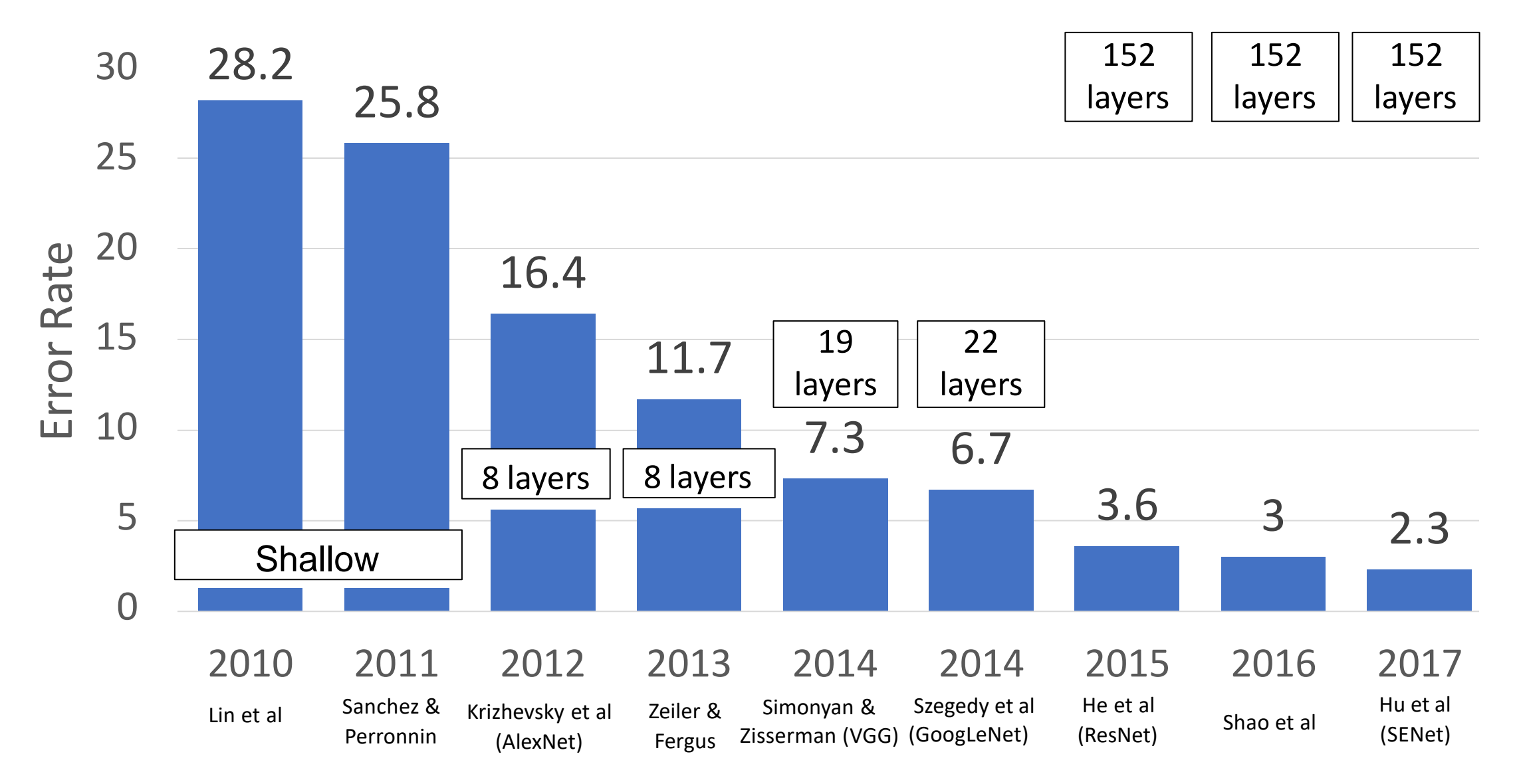

Use channel-wise as opposed to spatial information to emphasize certain features (colored in red).

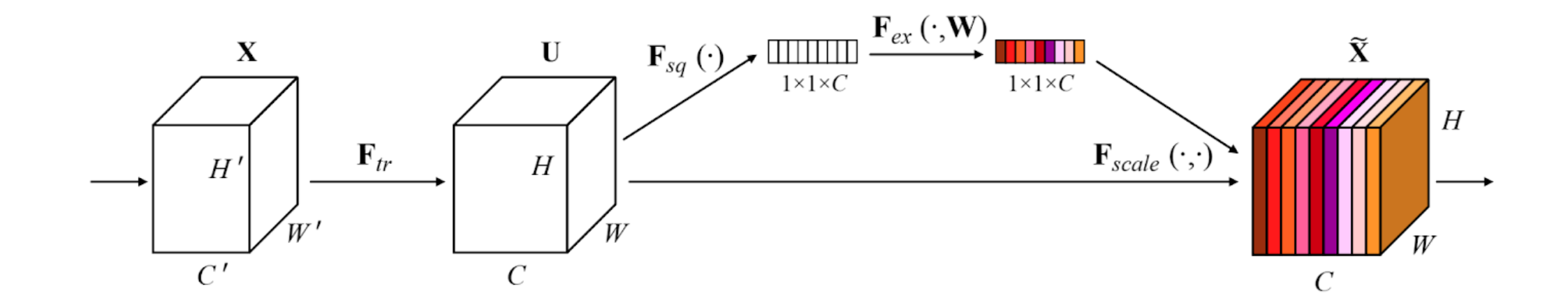

Use channel-wise as opposed to spatial information to emphasize certain features (colored in red).

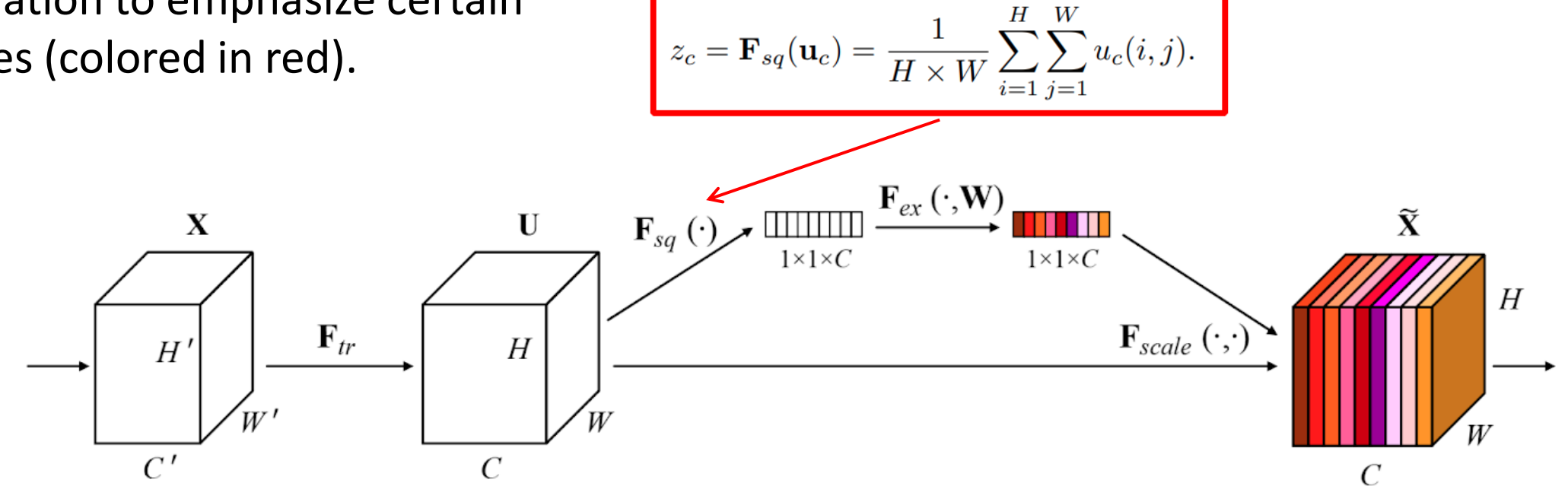

Use channel-wise as opposed to spatial information to emphasize certain features (colored in red).

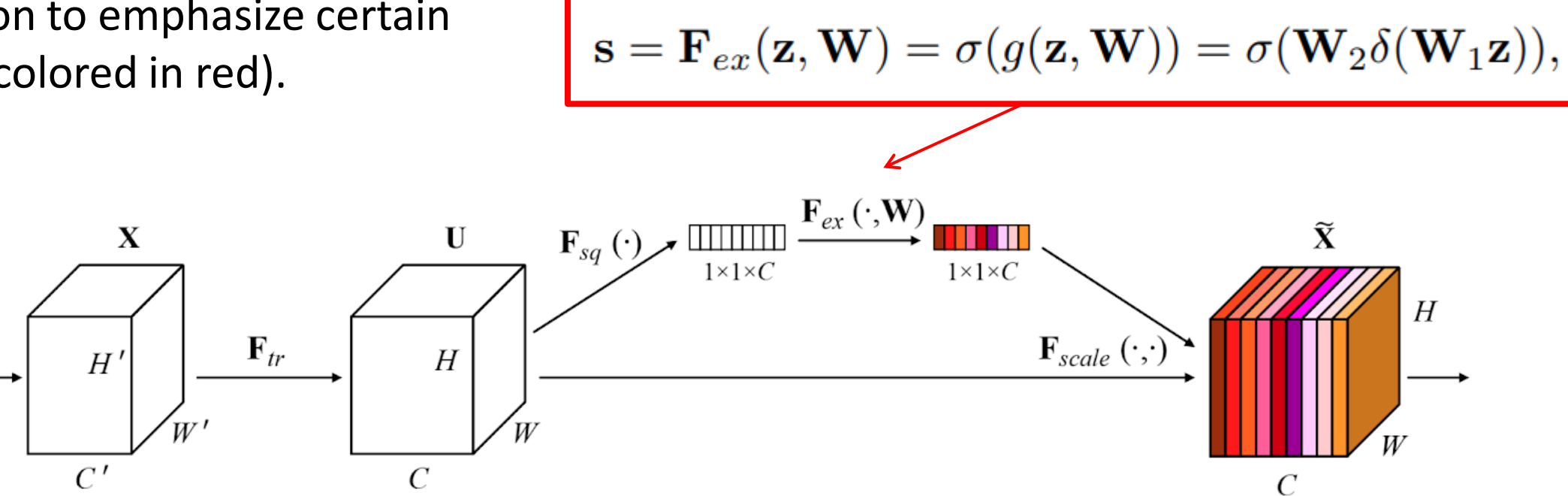

Use channel-wise as opposed to spatial information to emphasize certain features (colored in red).

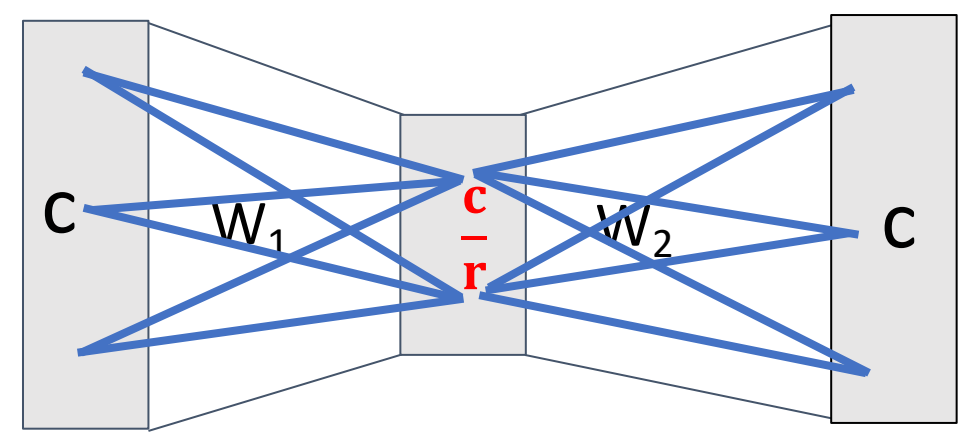

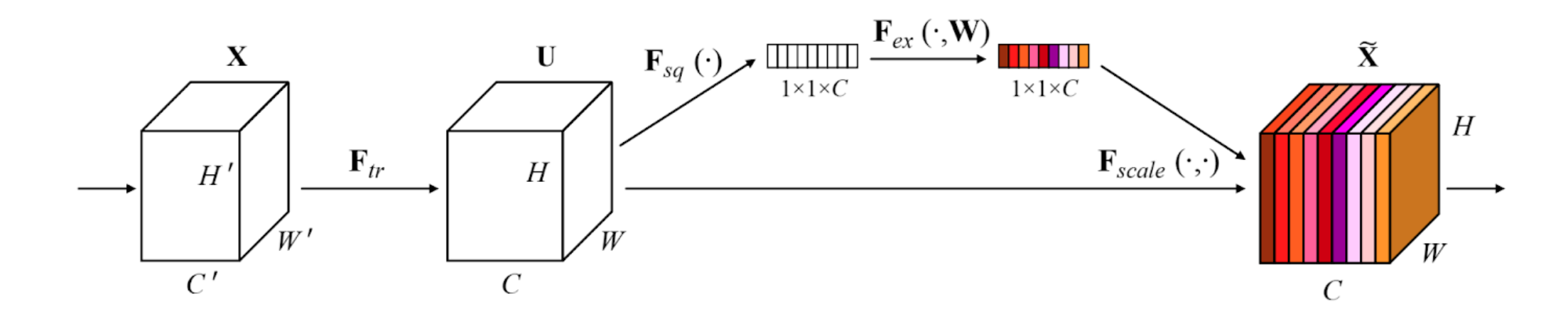

Adds a "Squeeze-and-excite" branch to each residual block that performs global pooling, fully-connected layers, and multiplies back onto feature map

Adds **global context** to each residual block

Won ILSVRC 2017 with ResNeXt-152-SE

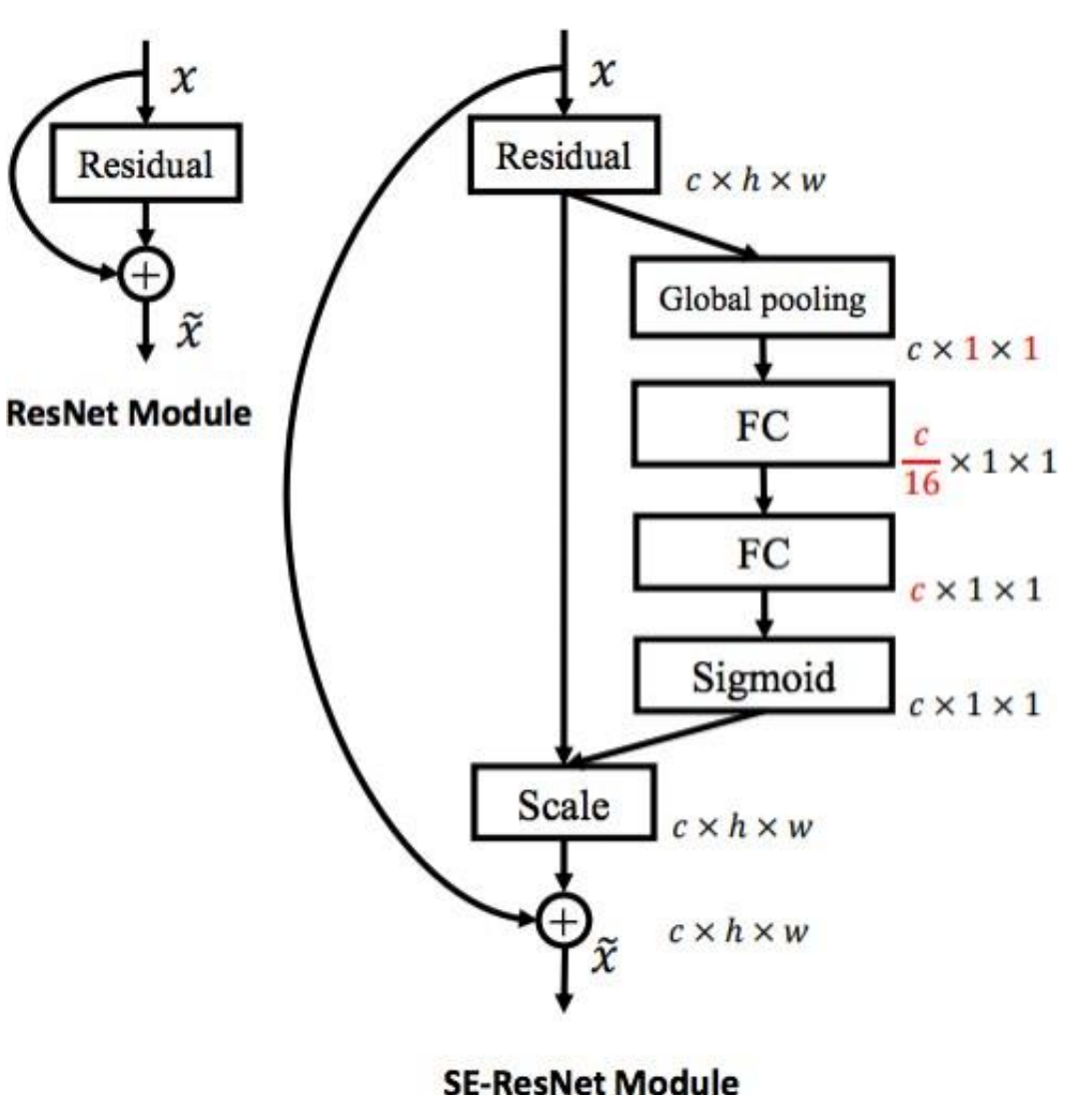

#### TABLE 2

Single-crop error rates (%) on the ImageNet validation set and complexity comparisons. The *original* column refers to the results reported in the original papers (the results of ResNets are obtained from the website: https://github.com/Kaiminghe/deep-residual-networks). To enable a fair comparison, we re-train the baseline models and report the scores in the re-implementation column. The SENet column refers to the corresponding architectures in which SE blocks have been added. The numbers in brackets denote the performance improvement over the re-implemented baselines. † indicates that the model has been evaluated on the non-blacklisted subset of the validation set (this is discussed in more detail in [21]), which may slightly improve results. VGG-16 and SE-VGG-16 are trained with batch normalization.

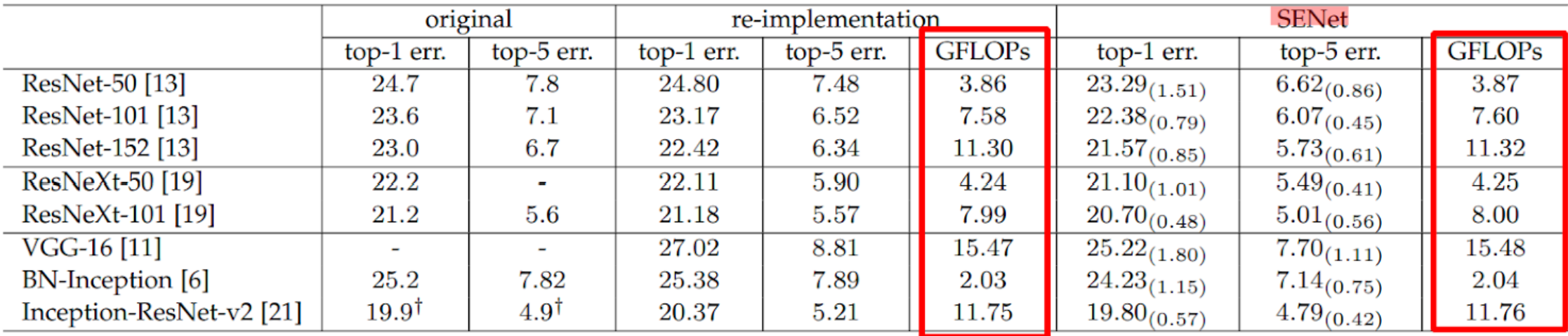

# ImageNet Classification Challenge

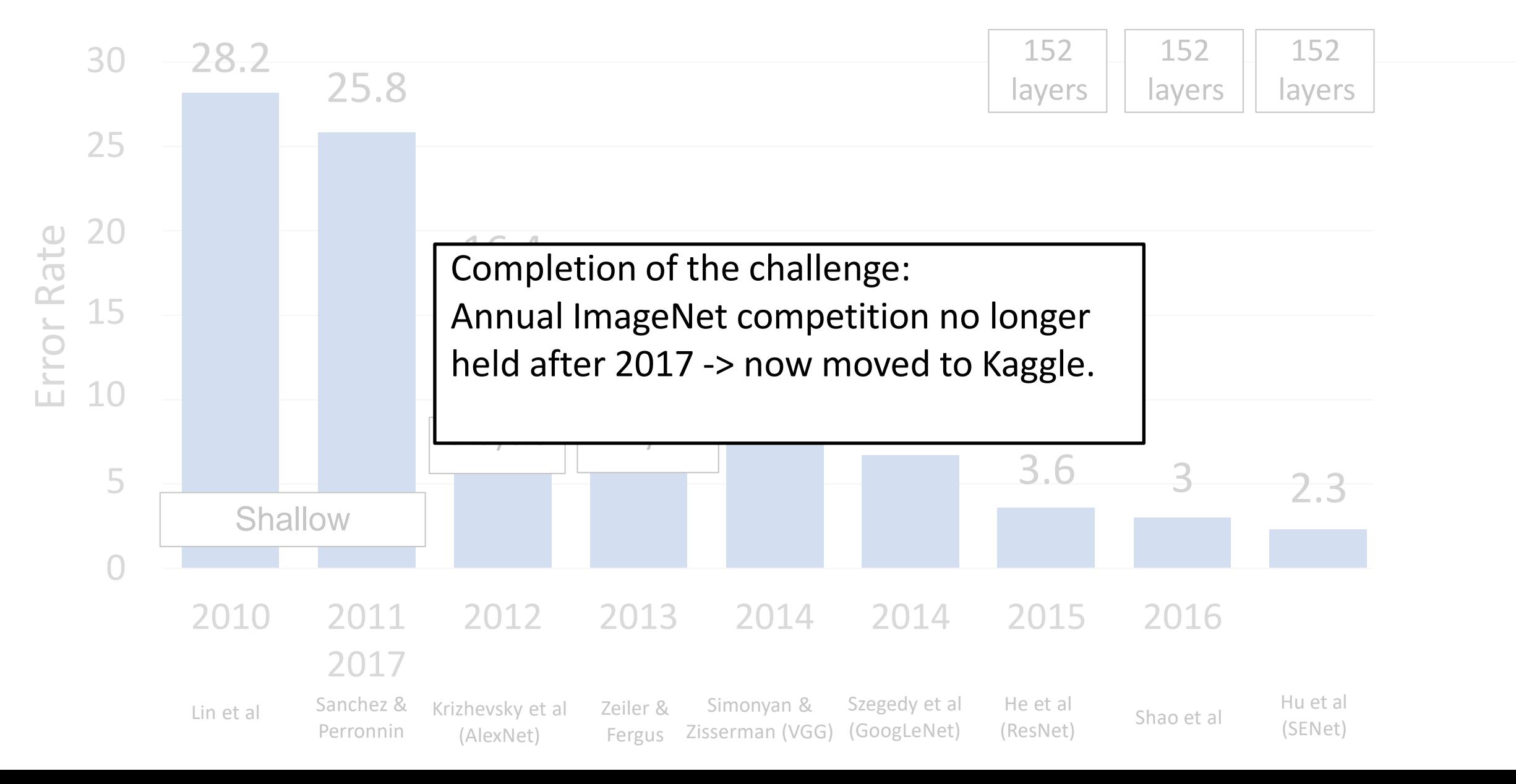

## CNN Architectures Summary

Early work (AlexNet -> ZFNet -> VGG) shows that **bigger networks work better**

GoogLeNet one of the first to focus on **efficiency** (aggressive stem, 1x1 bottleneck convolutions, global avg pool instead of FC layers)

ResNet showed us how to train **very deep** networks – limited only by GPU memory. Started to show diminishing returns as networks got bigger

After ResNet: **Efficient networks** became central: how can we improve the accuracy without increasing the complexity?

# Densely Connected Neural Networks

Dense blocks where each layer is connected to every other layer in feedforward fashion

Alleviates vanishing gradient, strengthens feature propagation, encourages feature reuse

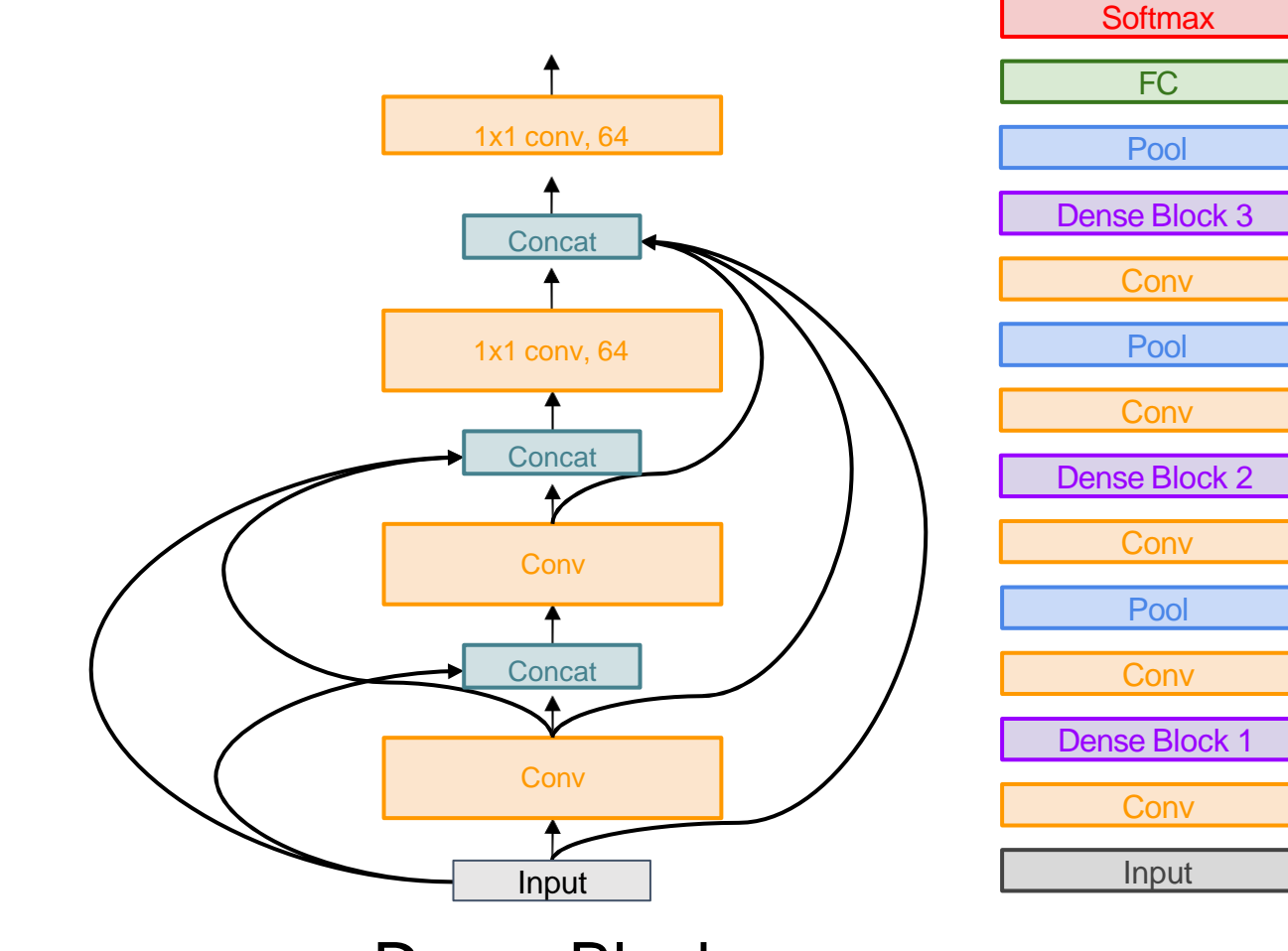

Dense Block

# MobileNets: Tiny Networks (For Mobile Devices)

#### **Standard Convolution Block**

Total cost: 9C<sup>2</sup>HW

#### **Depthwise Separable Convolution**

Total cost: (9C + C<sup>2</sup> )HW

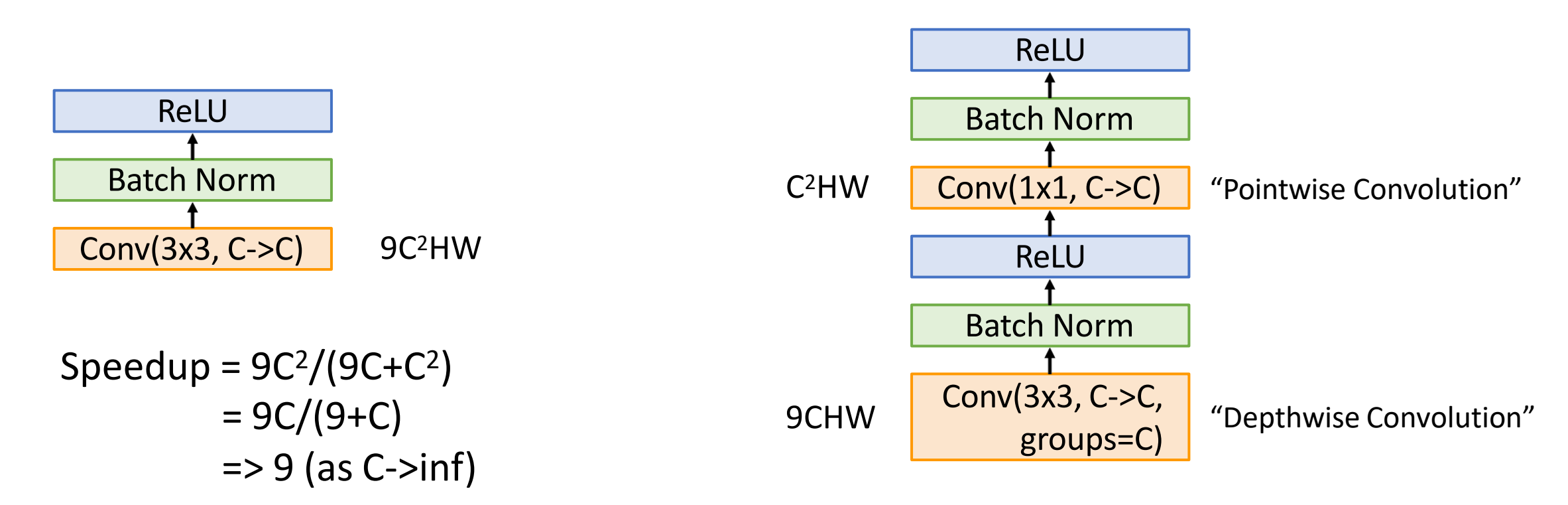

# MobileNets: Tiny Networks (For Mobile Devices)

**Depthwise Separable Convolution**

Total cost: (9C + C<sup>2</sup>)HW

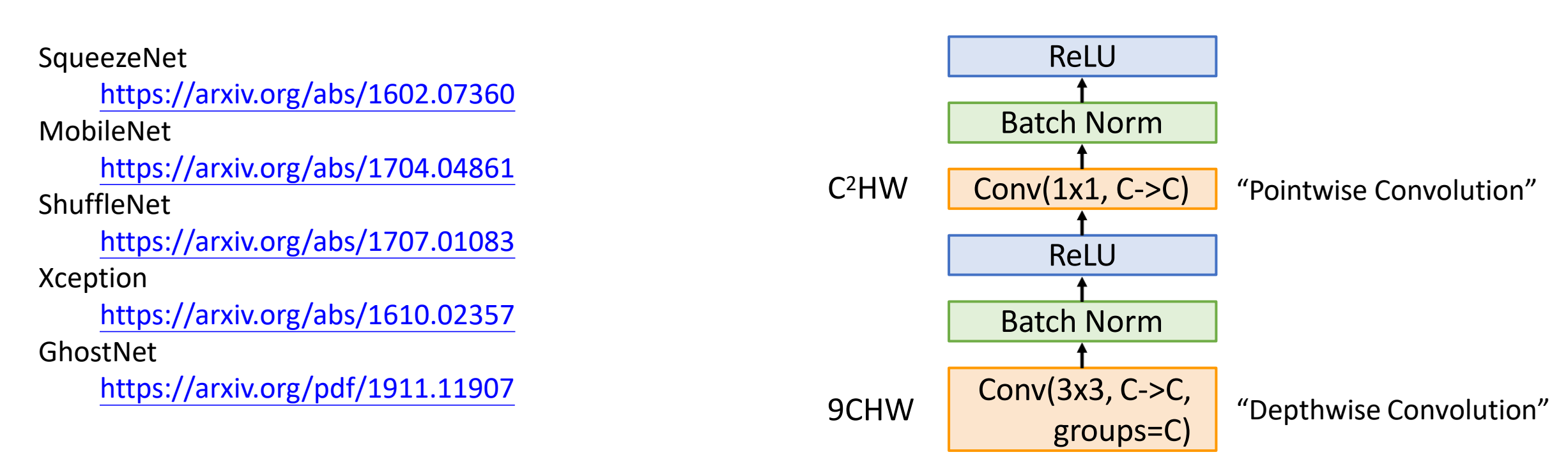

# Neural Architecture Search

Designing neural network architectures is hard – let's automate it!

- One network (**controller**) outputs network architectures
- Sample **child networks** from controller and train them
- After training a batch of child networks, make a gradient step on controller network (Using **policy gradient**)
- Over time, controller learns to output good architectures!

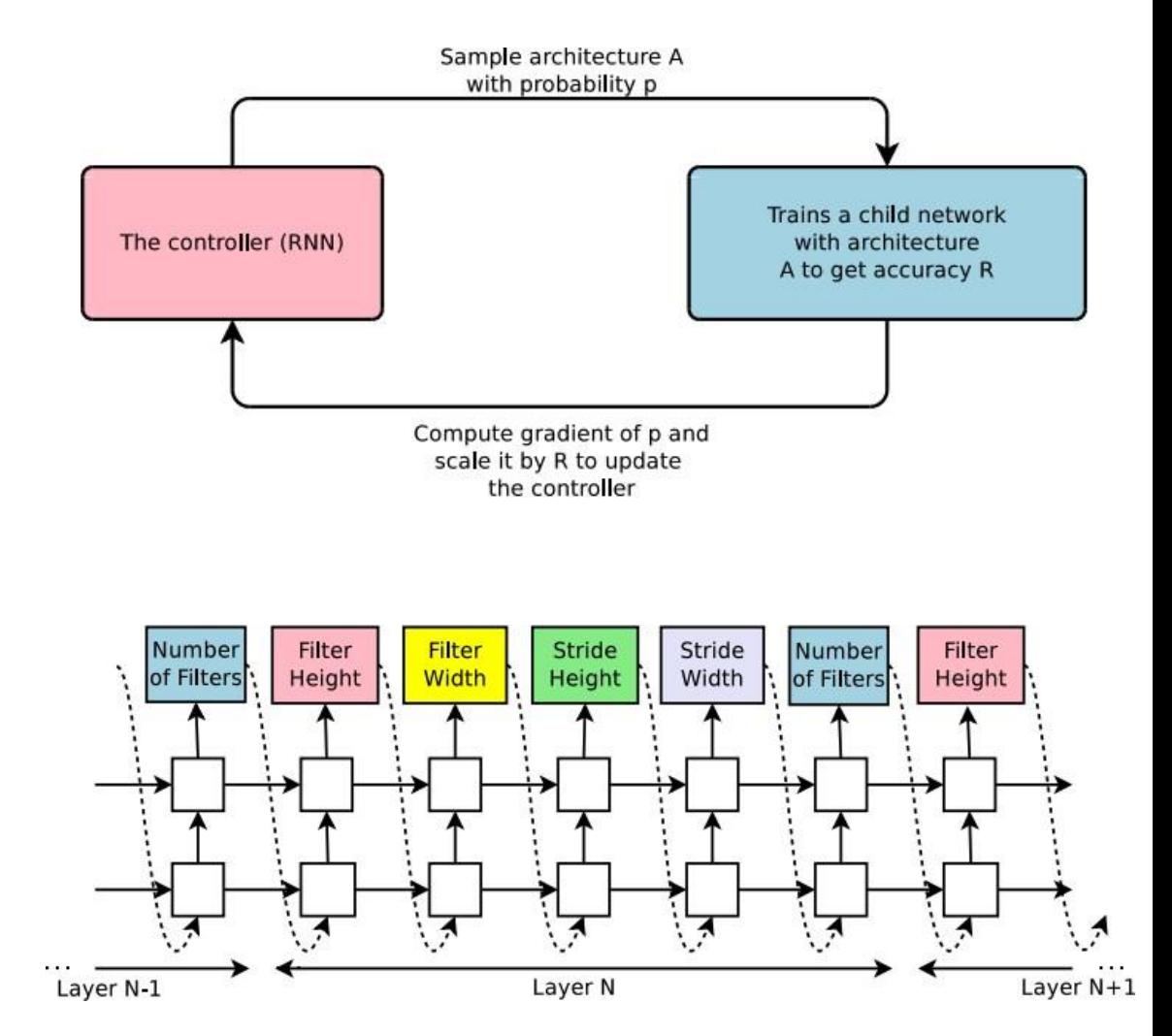

# Neural Architecture Search

Designing neural network architectures is hard – let's automate it!

- One network (**controller**) outputs network architectures
- Sample **child networks** from controller and train them
- After training a batch of child networks, make a gradient step on controller network (Using **policy gradient**)
- Over time, controller learns to output good architectures!
- VERY EXPENSIVE!! Each gradient step on controller requires training a batch of child models!
- Original paper trained on 800 GPUs for 28 days!
- Followup work has focused on efficient search

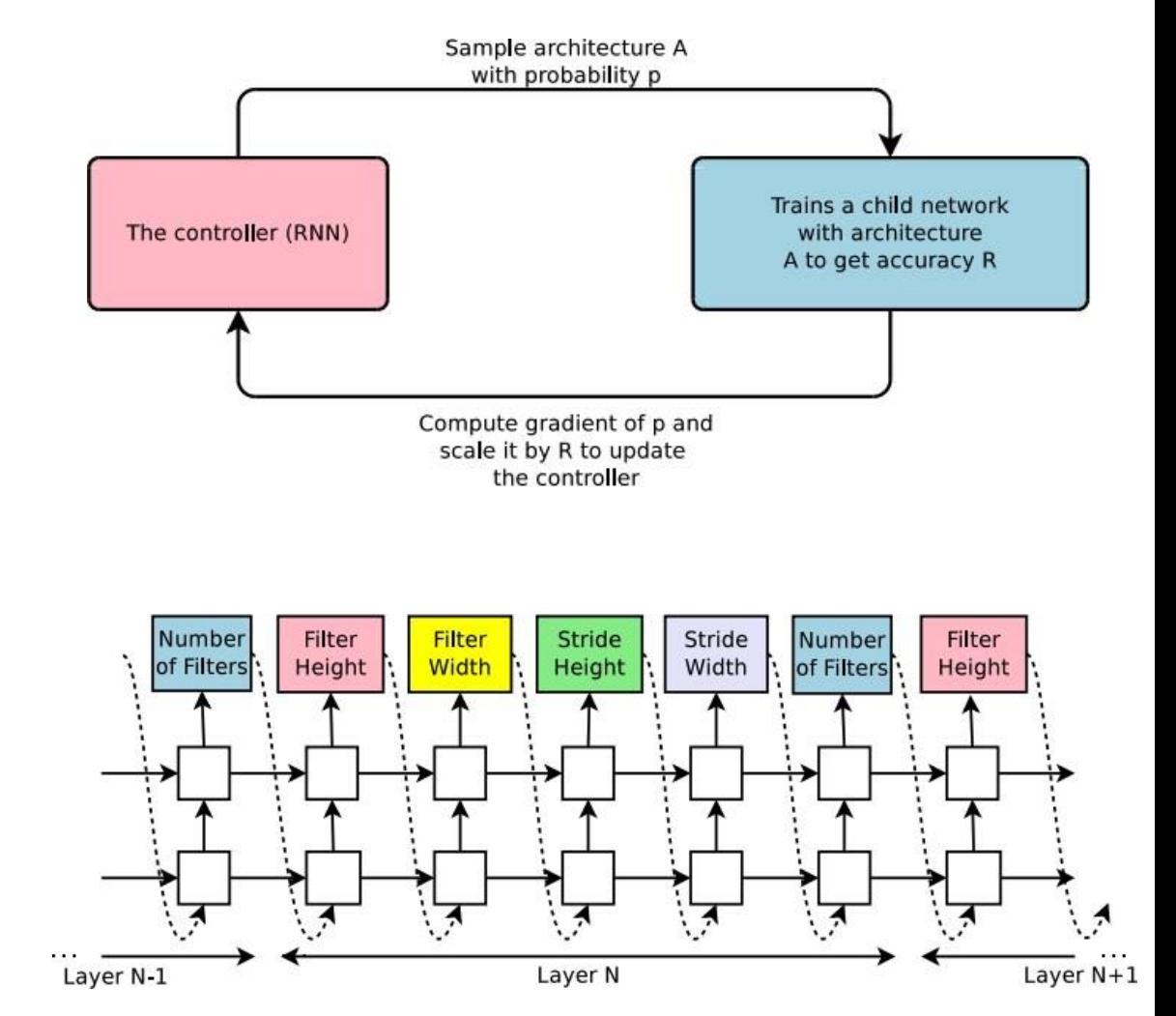

# Neural Architecture Search

Neural architecture search can be used to find efficient CNN architectures!

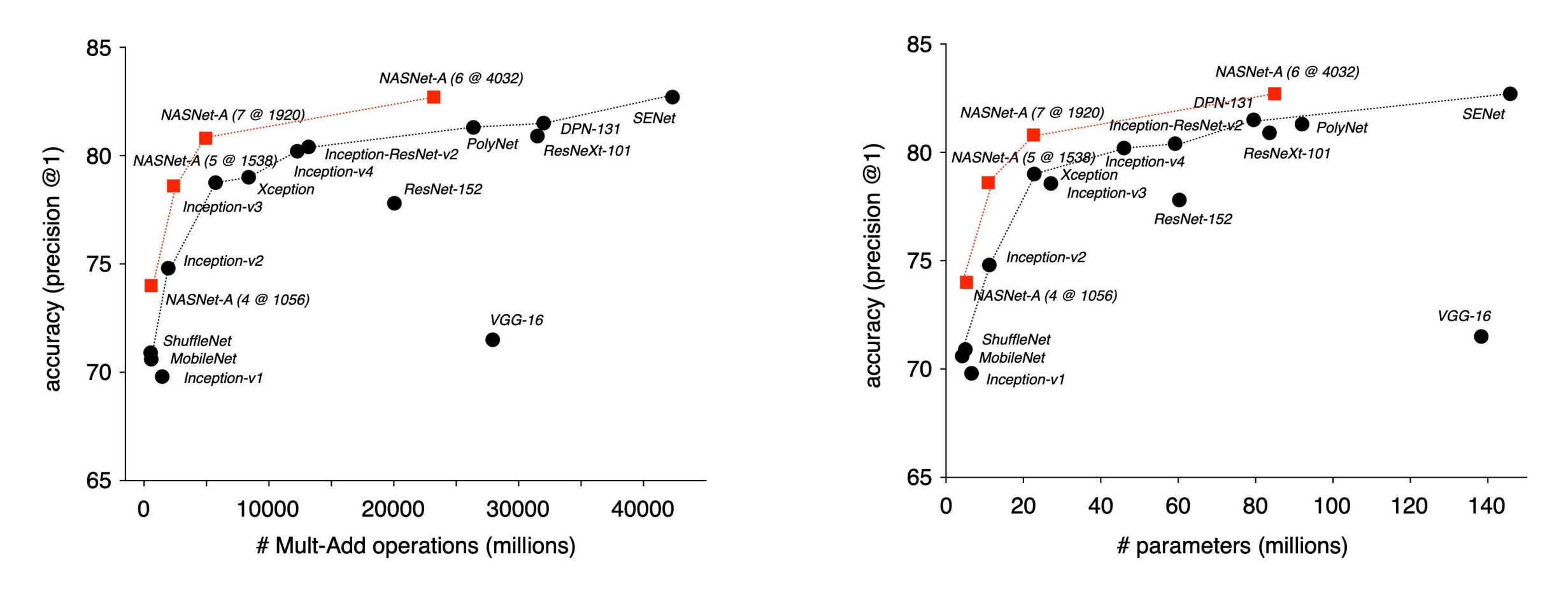